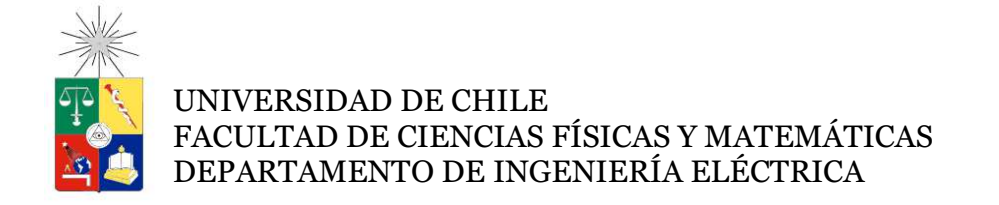

#### DISEÑO E IMPLEMENTACIÓN DE UNA EXPERIENCIA PARA TALLERES DE INTRODUCCIÓN A LA INGENIERÍA

### MEMORIA PARA OPTAR AL TÍTULO DE INGENIERO CIVIL ELÉCTRICO

#### JOSHUA GUNTHER GARVS MARTÍNEZ

#### PROFESOR GUÍA: HÉCTOR AGUSTO ALEGRÍA

MIEMBROS DE LA COMISIÓN: MARCOS ORCHARD CONCHA JULIO LIRA RAMÍREZ

> SANTIAGO DE CHILE 2014

RESUMEN DE LA MEMORIA PARA OPTAR AL TÍTULO DE INGENIERO CIVIL ELECTRICO POR: JOSHUA GUNTHER GARVS **MARTINEZ** FECHA: OCTUBRE 2014 PROF. GUÍA: HÉCTOR AGUSTO ALEGRIA

#### **DISEÑO E IMPLEMENTACIÓN DE UNA EXPERIENCIA PARA TALLERES DE INTRODUCCIÓN A LA INGENIERÍA**

La malla de Plan Común de ingeniería y ciencias de la Facultad de Ciencias Físicas y Matemáticas de la Universidad de Chile, determina que los estudiantes de primer año deben cursar las asignaturas de Introducción a la Ingeniería I y II, en las cuales desarrollan proyectos de ingeniería de forma grupal; diseñando, implementando y operando sus propias soluciones conforme a problemas escalables al quehacer de la ingeniería.

La asignatura de Introducción a la Ingeniería es dictada en nueve secciones, conformadas por veinte grupos de cinco alumnos cada una, esta distribución está determinada por la Universidad y permite realizar un trabajo estructurado y sistemático. Se debe considerar que para la implementación de los proyectos de estas asignaturas de Ingeniería la Universidad dispone de recursos económicos y dedicación de tiempo limitados por alumno.

En este Trabajo de Memoria se implementa el diseño de una experiencia para cursos de taller de introducción a la ingeniería II. Para ello se define un plan de trabajo, se diseñan los componentes mecánicos, eléctricos y computacionales, se confecciona el material de trabajo para ser utilizado durante el desarrollo de la experiencia y se define un plan piloto para la implementación de la actividad propuesta.

La actividad definida para los alumnos consiste en el diseño, implementación y puesta en marcha (u operación) de un sistema de detección y transporte de carga que realiza un proceso cíclico controlado por una plataforma de desarrollo Arduino, que permite la manipulación de dispositivos electrónicos. Se mantiene el enfoque CDIO (Concebir, diseñar, implementar y operar) en el que se busca acercar el quehacer de la ingeniería, al estructurar una actividad en base a un problema concreto, para los alumnos, en la que se ponga a prueba sus conocimientos teóricos y sus habilidades.

La propuesta concebida logra su objetivo y se mantiene dentro de los requerimientos y restricciones propios del curso de Introducción a la Ingeniería II.

*Dedicado a mi familia, quienes me acompañaron por este difícil camino y a los profesores quienes me guiaron por el camino del conocimiento.* 

*"Escucha bien Simón, y no lo olvides. Cree en ti mismo. No en el mí que cree en ti. Ni en el tú que cree en mí. ¡Cree en el tú... que cree en ti mismo!"* 

*Kamina - Tengen Toppa Gurren Lagann* 

# **Agradecimientos**

Quisiera comenzar agradeciendo a mis padres, quienes conforman un pilar fundamental en mi vida. Por ellos, que me han formado y guiado, es que he conseguido realizar y dar término a mis estudios universitarios, por eso, este logro es en gran parte responsabilidad de ellos.

A mi hermano, que hoy emprende una aventura similar, no sigas los pasos de tu hermano… se mejor, gracias por acompañarme y soportar días y días de trabajo, malgenio y obsesiones.

A mi familia por creer y poner sus esperanzas y el sueño de las distintas generaciones en mí.

Agradecimiento especial al Profesor Carlos Hertel, mayor responsable de que me interesara en la física y las ciencias (y que siguiera esta carrera) y a la Profesora Galizzia Ubeira, quien en la enseñanza b;asica, me mostró lo divertidas que pueden ser las matemáticas, gracias a estos maestros los aprendizajes han sido más entretenidos.

A mi profesor guía, Héctor Agusto, quien, sin duda alguna, ha sido un apoyo desde el primer día de universidad hasta hoy. Agradezco haber podido trabajar con él, tanto en los distintos trabajos en los que participé, como en la realización de este trabajo de memoria. Muchas gracias por darme las distintas oportunidades para surgir , templar el carácter y desarrollar mis habilidades para ser un buen ingeniero.

A todos los profesores de la universidad que confiaron en mí para trabajar codo a codo con ellos, su ayuda ha influido en mi formación como ingeniero y persona para crear un individuo más completo y humano.

Agradecer a mis amigos por estar ahí cuando parecía no haber esperanza de terminar nada. Por estar ahí cuando celebrábamos las victorias y pasábamos las derrotas. Ustedes forman una parte fundamental en este proceso, en la experiencia adquirida y en los caminos elegidos. La universidad hubiese sido nada sin su presencia.

Finalmente agradecer a todos aquellos que me dieron ánimos para seguir adelante y terminar este proceso.

Hoy puedo decir que estoy un paso más cerca de conquistar el mundo.

### TABLA DE CONTENIDO

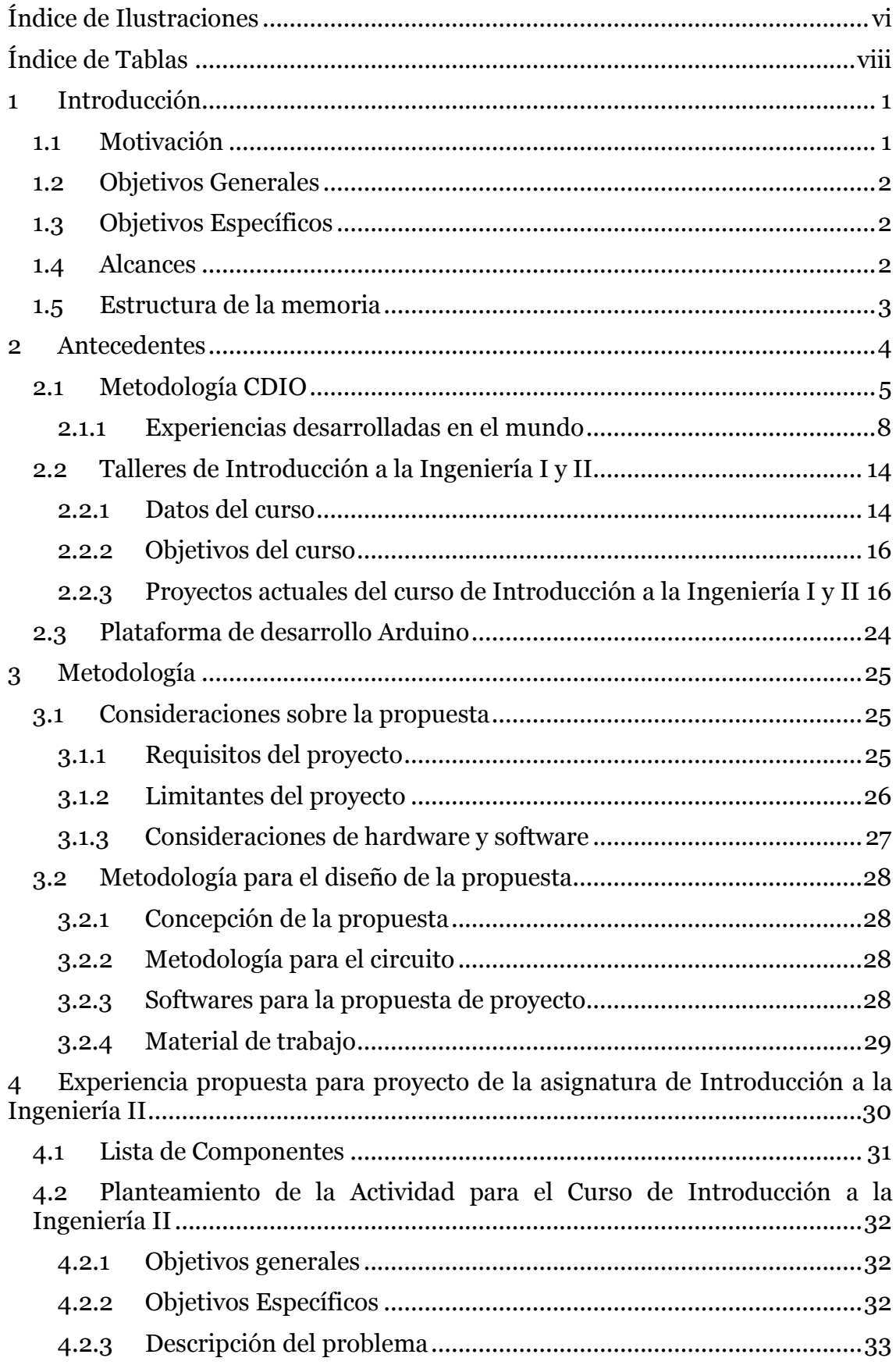

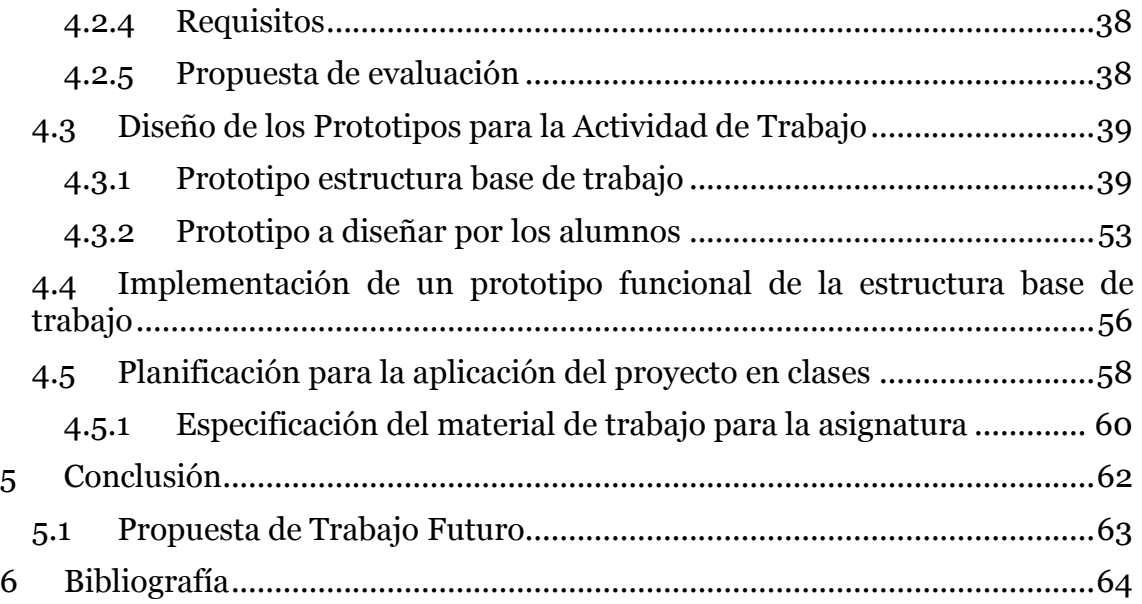

# Índice de Ilustraciones

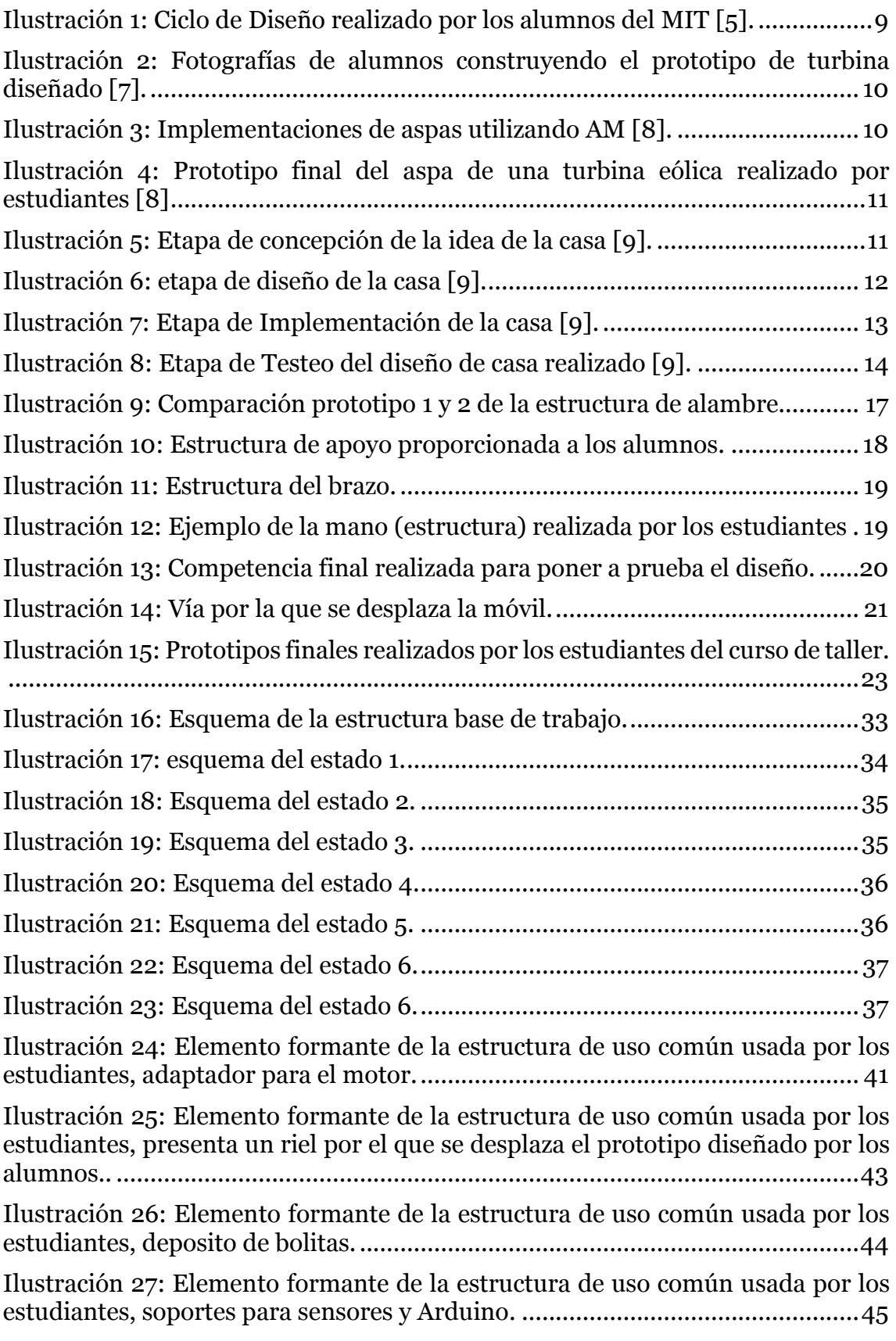

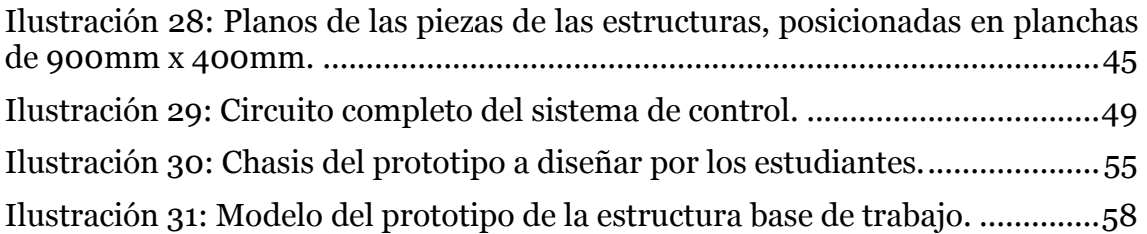

# Índice de Tablas

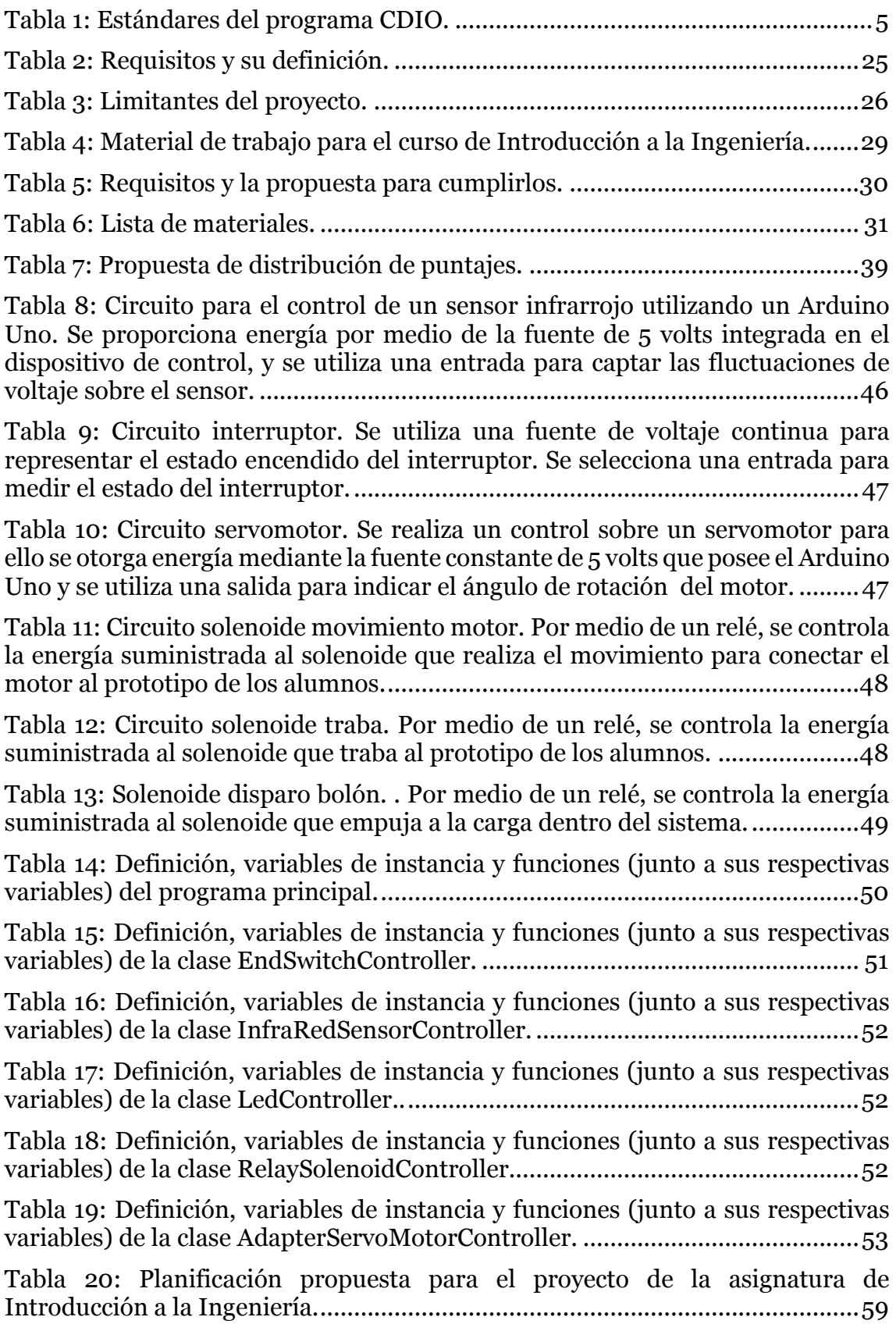

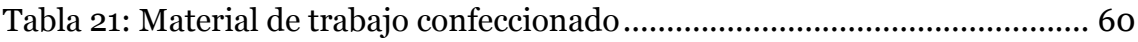

### 1 Introducción

### 1.1 Motivación

La experiencia, el conocimiento y las habilidades que debe poseer un ingeniero en la actualidad obligan a estos profesionales a mejorar constantemente. Por consiguiente, formar bases sólidas de trabajo supone un punto importante y relevante en el proceso educativo para lograr la excelencia en la formación de la ingeniería.

Es de esperar que un ingeniero que egresa posea la capacidad de trabajar en base a un pensamiento teórico que le permita comprender que pasa a su alrededor y sirva de guía al momento de buscar y concebir soluciones a los distintos problemas que encontrará en la realización su labor. También, es importante la habilidad de plasmar y realizar sus ideas en un mundo real, considerando las limitantes y requisitos que se presenten en el mismo.

La aplicación de una malla de estudio que equilibre los elementos teóricos y prácticos facilitaría llevar a cabo una preparación más completa y variada, mejorando de esta forma el desempeño de los estudiantes.

La metodología CDIO (Conceive, Design, Implement and Operate) presenta un contexto de trabajo que abarca y busca realizar los puntos anteriormente descritos, como se señala en [1]. Para ello, propone la realización de experiencias que acerquen a los estudiantes a las problemáticas observadas en el mundo laboral.

A razón del dinamismo propio del ámbito de la ingeniería, se deben realizar revisiones y mejoras constantes a las experiencias educativas, con el fin de entregar herramientas innovadoras y actuales.

La propuesta de mejora en un diseño de proyecto realizado por los alumnos de primer año de plan común, segundo semestre, en la asignatura de "Introducción a la ingeniería II", permitirá que los estudiantes adquieran los conocimientos pertinentes al quehacer de la ingeniería y también ponerlos a prueba de manera práctica, logrando entregar nociones sobre qué realizan las diversas áreas de esta disciplina

Con lo anterior se busca realizar un aporte a la ingeniería al mejorar las herramientas de formación de los ingenieros, al tiempo que se aplican las habilidades, experiencia y conocimientos adquiridos en la carrera.

### 1.2 Objetivos Generales

Para la realización de este trabajo de memoria en Ingeniería Eléctrica, se proponen los siguientes objetivos generales:

• Contribuir a la formación de ingenieros de la Universidad de Chile, al diseñar experiencias de trabajo que signifiquen un aporte en el desempeño de los estudiantes, en particular, aquellas llevadas a cabo en el curso de "Introducción a la Ingeniería II".

## 1.3 Objetivos Específicos

En base a los objetivos generales definidos en la sección objetivos generales, se desprenden lo siguientes objetivos específicos:

- Concepción, diseño e implementación de una experiencia de trabajo para el curso de Introducción a la Ingeniería II, en el que se consideren los requisitos y las restricciones presentes en el mismo, teniendo como marco de trabajo la metodología CDIO.
- Inclusión, en la experiencia, de tecnologías actuales de electrónica y computación, buscando de esta forma, expandir las áreas de trabajo de ingeniería consideradas en los proyectos realizados.
- Automatizar ciertos procesos de la experiencia de trabajo al considerar lazos de control simples implementados en estructuras de trabajo comunes para los alumnos, buscando estandarizar los valores de evaluación final del prototipo de la experiencia al disminuir la intervención humana en la prueba.
- Diseño e Implementación de un prototipo ideado en base a la experiencia planteada anteriormente.
- Confección del material educativo necesario para la correcta ejecución de la experiencia de trabajo.

### 1.4 Alcances

Se plantea el diseño de una experiencia de trabajo para los alumnos de la asignatura de Introducción a la Ingeniería II de la Facultad de Ciencia Físicas y Matemáticas de la Universidad de Chile, en base a la metodología CDIO, en la que se incluya el uso de componentes electrónicos, mecánicos y computacionales.

Para el diseño de la experiencia se presentan como requisitos: Incluir nuevas tecnologías, uso de componentes electrónicos y computacionales, automatización de las pruebas de operación, mantener la dificultad del proyecto. Adicionalmente la actividad propuesta debe ser planteada en base a problemas reales y los algoritmos implementados deben ser simples de entender por los alumnos y miembros del curso.

Como limitantes se tienen los recursos económicos disponibles, la logística que hay que realizar para incluir a todos los grupos de trabajo y la disponibilidad en el mercado de los componentes que se van a utilizar.

Se delineará un plan de trabajo para el pilotaje de la actividad en el que se considerará planificar semana a semana las actividades a realizar; se construirá y confeccionará una batería de material educativo necesario para desarrollar la experiencia. En cada actividad, se fortalecerán las habilidades transversales de los alumnos, como el trabajo en equipo, la responsabilidad, el autocuidado, el compromiso, la empatía, entre otros, procurando la formación integral de los futuros ingenieros.

Finalmente se pretende realizar la implementación de un prototipo funcional para la actividad, correspondiente a un sistema de detección y transporte de carga, donde se incluye la estructura base de trabajo de uso común para los estudiantes, sistema que posee los elementos de control del sistema, así como también, los componentes eléctricos (sensores y actuadores) y un prototipo de carro similar al que deben realizar los alumnos, que interactúa con el sistema antes mencionado.

### 1.5 Estructura de la memoria

La estructura utilizada de este documento consta de 7 capítulos, siendo estos los siguientes:

- **Capítulo 1. Introducción:** Se presenta la motivación del tema, los objetivos generales y específicos y los alcances del trabajo de memoria.
- **Capítulo 2 Antecedentes:** Corresponde a la revisión bibliográfica y de antecedentes utilizados para realizar el trabajo de memoria. En este capítulo se muestran y explican conceptos relacionados con el problema resuelto y que sientan las bases del mismo.
- **Capítulo 3 Metodología:** Se explica la forma en que se dará solución al problema abordado en este trabajo de memoria.
- **Capítulo 4 Experiencia propuesta para proyecto del curso de Introducción a la Ingeniería II:** en este capítulo se muestra la solución concebida ante el problema abordado en este trabajo de memoria.
- **Capítulo 5 Conclusión:** Se señalan las conclusiones acerca del trabajo realizado y se realizan propuestas de trabajo futuro.
- **Capítulo 6 Bibliografía:** Se muestra la bibliografía utilizada.
- **Anexo:** Contiene material complementario realizado, como el material educativo confeccionado, los planos de las piezas, entre otros.

### 2 Antecedentes

*"Los científicos descubren el mundo que existe, los ingenieros crean el mundo que nunca fue"* [2]. La anterior frase de T. Von Kármán, A. L. Mackay, enmarca el contexto en el que se desenvuelven los ingenieros, insinuando las cualidades que deben tener. Primero, devela que en esta profesión se debe estar preparado para enfrentar lo desconocido, lo nuevo, probablemente lo que nadie ha visto antes. Luego, se destaca la posibilidad de crear, idear, maquinar. Esa motivación usualmente proviene de una pregunta o problema que se quiere solucionar, por consiguiente, quien ejerza esta profesión debe estar dispuesto a abrir su mente y sus ideas, aceptando lo nuevo y mejorando lo ya existente para responder a las expectativas que requiere la sociedad del siglo XXI.

Visto de esta manera, es imperativo desarrollar un proceso de aprendizaje que forme y fortalezca las cualidades del individuo, es por ello que es de vital importancia captar y educar a los futuros ingenieros desde el inicio de su formación académica.

El modelo tradicional de educación presenta a un docente que transmite y expone sus conocimientos para que los alumnos aprendan. Este modelo parece ser el adecuado para impartir las bases teóricas requeridas en la formación. Sin embargo, la clase expositiva presenta una desventaja con respecto a la formación de un ingeniero: se pierde la posibilidad de simular y acercar un ambiente de trabajo realista, que sea un reflejo de lo que los alumnos encontrarán una vez comiencen su trabajo en el mundo laboral. En otras palabras, y como se destaca en [1]*"la educación de los ingenieros se ha visto desasociada de la práctica de la ingeniería"*

Entre las acciones para solucionar esta deficiencia, se adopta el enfoque CDIO [3] dentro de la Facultad de Ciencias Físicas y Matemáticas de la Universidad de Chile. Este enfoque tiene entre sus estándares los cursos de introducción es por ello que este trabajo de memoria se centra en los cursos de plan común Introducción a la Ingeniería I e Introducción a la Ingeniería II. En esta asignatura se plantea a los alumnos un problema de ingeniería para el cual deben diseñar una respuesta, implementar la solución dada y operarla para demostrar que funciona. Por tanto, se consigue reforzar los conocimientos del estudiante anteriormente adquiridos, mientras aprende nuevas habilidades que son puestas a prueba.

Reforzando este planteamiento y respondiendo a las exigencias tecnológicas que se presentan en el mundo actual, se propone realizar este proyecto de titulación. El desafío por el logro de las metas y la motivación para el trabajo que cada alumno debe aportar para realizar una experiencia completa, acorde a las restricciones de la asignatura Introducción a la Ingeniería I y II sumado a las habilidades de los estudiantes, les permitirá hacer de éste una actividad atractiva motivando su curiosidad para aprender sobre nuevas tecnologías y sus usos.

En particular se pretende realizar la inclusión de *hardware* de control y procesamiento de bajo costo, abarcando de esta forma elementos del área de Mecánica, Eléctrica y Computación en el proyecto y problemas que deben solucionar los alumnos.

Con esto se espera entregar a los futuros ingenieros más y mejores herramientas para que desempeñen su trabajo en el futuro.

# 2.1 Metodología CDIO

Como se expone en [4], en la sección *CDIO-Starting Point* el programa CDIO corresponde a la propuesta educativa ideada por la organización *CDIO Syllabus*, teniendo sus inicios en el MIT (*Massachusetts Institute of Technology*) en el año 1998.

Tiene como fin presentar una estructura de trabajo que permita entregar el set de conocimientos, habilidades y aptitudes que un ingeniero debiese poseer al graduarse [4].

El programa considera doce (12) estándares CDIO [4], que se presentan en la Tabla 1 y que conforman la definición de CDIO [3].

*Tabla 1: Estándares del programa CDIO.* 

#### **Estándar 1 – El Contexto**

Adopción del principio de que el desarrollo y la utilización –Concebir, Diseñar, Implementar y Operar– del ciclo vital completo de productos, procesos y sistemas constituyen el contexto necesario para la formación en ingeniería.

#### **Estándar 2 – Resultados del aprendizaje**

Resultados de aprendizaje específicos y detallados, referidos a habilidades personales e interpersonales y a habilidades de construcción de productos, procesos y sistemas, así como al conocimiento de la disciplina, consistentes con los objetivos del programa y validados por todos los actores del programa.

#### **Estándar 3 – Currículo Integrado**

Un currículum diseñado de manera que los cursos disciplinarios se apoyen unos en otros y en el que existe un plan explícito para integrar las habilidades personales e interpersonales y las habilidades de construcción de productos, procesos y sistemas.

#### **Estándar 4 – Introducción a la Ingeniería**

Un curso introductorio que proporciona el marco para la práctica de la ingeniería en la construcción de productos, procesos y servicios y que introduce las habilidades personales e interpersonales básicas.

#### **Estándar 5 – Diseño – Implementación de Experiencias**

Un currículum que contiene dos o más experiencias de diseño-implementación –al menos, una en un nivel básico y otra en un nivel avanzado.

#### **Estándar 6 – Espacio de Trabajo**

Espacios de trabajo propios de la ingeniería, talleres y laboratorios que apoyan y estimulan el aprendizaje práctico de la construcción de productos, procesos y sistemas, el conocimiento disciplinario y el aprendizaje social.

#### **Estándar 7 – Experiencias de Aprendizaje Integrado**

Experiencias de aprendizaje integrado que conducen a la adquisición de conocimientos disciplinarios, de habilidades personales e interpersonales y también de habilidades de construcción de productos, procesos y sistemas.

#### **Estándar 8 – Aprendizaje activo**

Enseñanza y aprendizaje basados en métodos de aprendizaje activo y experiencial.

#### **Estándar 9 – Fortalecimiento de la Competencia de los Académicos**

Acciones que fortalecen la competencia de los académicos en habilidades personales e interpersonales y en habilidades de construcción de productos, procesos y sistemas.

#### **Estándar 10 – Fortalecimiento de la Competencia Docente de los Académicos**

Acciones que fortalecen la competencia de los académicos para ofrecer experiencias de aprendizaje integrado, usar métodos de aprendizaje activo y experiencial, y evaluar el aprendizaje de sus alumnos.

#### **Estándar 11 – Evaluación del Aprendizaje**

Evaluación del aprendizaje de los alumnos tanto en habilidades personales, interpersonales y de construcción de productos, procesos y sistemas como en conocimientos disciplinarios.

#### **Estándar 12 – Evaluación del Programa**

Un sistema que evalúa el programa completo usando estos doce estándares como puntos de referencia y comparación y que entrega retroalimentación a los alumnos, a los académicos y a otros actores involucrados con el objetivo de seguir mejorando de manera continua.

El programa CDIO busca mejorar la forma en la que se imparten conocimientos, considerando una perspectiva que intenta entregar un contexto de formación cercano y acorde a lo que los alumnos enfrentarán una vez que hayan egresado. De esta manera, se consigue que los futuros ingenieros sean capaces de cumplir y superar las expectativas que se tiene de ellos, ante el cumplimiento de sus funciones en el ámbito laboral.

Para alcanzar este objetivo, inicialmente, se realiza un análisis del estado y las necesidades del mercado laboral que abarca las diversas áreas de la ingeniería, agrupando los principales elementos que conforman la labor de los ingenieros. De esto se desprende y se destaca la importancia que han adquirido los ciclos de vida de los productos, procesos y/o sistemas presentes en un mundo que se actualiza y cambia constantemente. Es de suma importancia recordar y tener presente que es deber y función de los ingenieros velar por que esto ocurra de la mejor forma posible, ya que ellos forman parte activa de estos cambios [3].

Es así como los ingenieros se ven involucrados en todas las fases que suponen la realización o confección de productos, procesos o servicios, siendo estas [3]:

- **Concebir**: identificar y definir las necesidades de los clientes o posibles clientes, considerando las tecnologías disponibles, las estrategias empresariales y regulaciones legales y el desarrollo conceptual, técnico y de planes de trabajo.
- **Diseñar**: se centra en la creación del diseño, esto es, los planos, dibujos y algoritmos que describen al producto, proceso o sistema a ser implementado
- **Implementar**: se refiere a la transformación del diseño en el producto, proceso o sistema deseado, incluyendo la fabricación de los elementos (*hardware*), programas (*software*), pruebas y validación.

• **Operar**: finalmente utilizar el producto, proceso o sistema con el fin por el que fue creado, cuidando su posterior mantención, evolución, reciclado y salida del sistema de trabajo.

En vista de la importancia que tienen estas etapas para el desarrollo de la sociedad, se hace evidente la necesidad de plantear nuevos desafíos para los estudiantes, que presenten y pongan en práctica cada una de ellas, además de sumar otros elementos como el trabajo en equipo, la cooperación, el liderazgo, la inventiva y la creatividad.

La metodología CDIO propone realizar experiencias educativas que causen un doble impacto en los estudiantes. Esto significa que, inicialmente se les imparten los conocimientos teóricos necesarios para generar una base en la cual trabajar, luego se realiza una actividad práctica donde se pone a prueba dicho aprendizaje, a la vez que se refuerza.

Si las actividades son ideadas y realizadas presentando desafíos reales y de dificultad pertinentes al nivel en la que se utilizarán, enfocados en problemas comunes en la ingeniería, se conseguirá mejorar la calidad de los aprendizaje de los estudiantes, lo que será evidenciado en mejores prácticas profesionales y mayores conocimientos en el quehacer laboral.

Se propone realizar actividades grupales para fomentar aspectos relacionales entre estudiantes y motivar el intercambio de ideas, puntos de vista y conocimientos entre ellos.

Finalmente, el apoyo y compromiso por parte de profesores y asesores se convierte en un elemento trascendental, ya que es misión de éstos guiar a sus pupilos a través de la experiencia.

### 2.1.1 Experiencias desarrolladas en el mundo

A continuación se presentan experiencias realizadas en base al programa CDIO en distintas universidades alrededor del mundo.

### 2.1.1.1 Proyectos con Intervención Eólica

El proyecto propone a los alumnos el desafío de diseñar, implementar y poner a prueba una turbina creada con distintos materiales.

Existen diversas universidades que presentan iniciativas similares, siendo estas:

• *Department of Aeronautics and Astronautics atl MIT*, EEUU, donde grupos de estudiantes trabajan para diseñar y construir el alerón aerodinámico trasero de un auto de carreras [5]. En la Ilustración 1 se muestra un ejemplo de un prototipo realizado por los estudiantes.

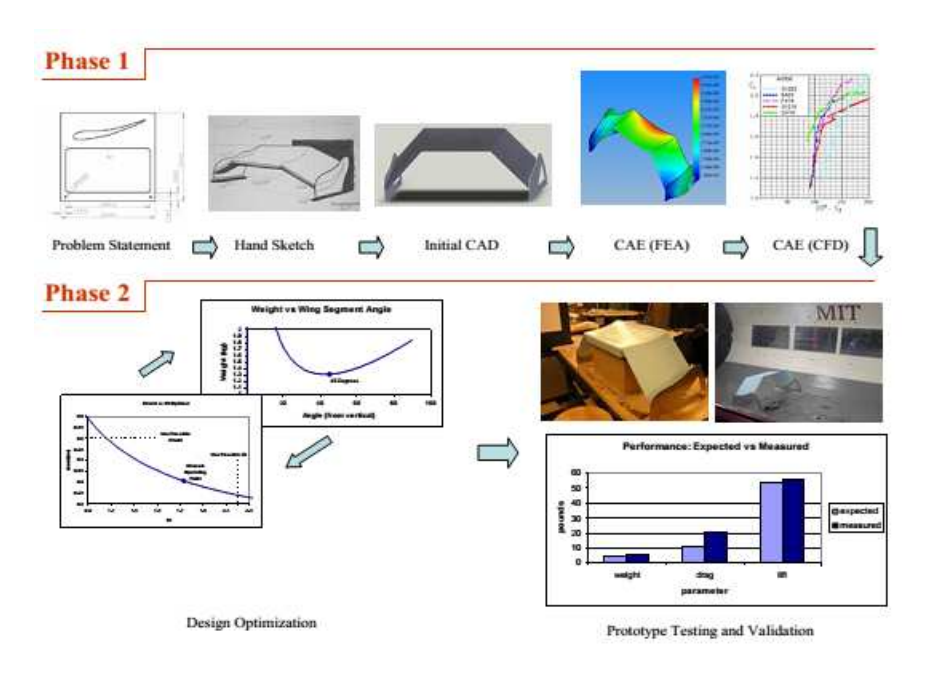

*Ilustración 1: Ciclo de Diseño realizado por los alumnos del MIT [5].* 

- En *Newcastle University*, UK, estudiantes de segundo año construyen turbinas de viento, teniendo libertad en la elección de los componentes [6].
- Por otra parte los alumnos del Instituto Superior de Engenharia do Porto, Portugal, construyen un prototipo de turbina utilizando elementos encontrados en el depósito de chatarra [7]. En la Ilustración 2 se aprecian los materiales utilizados.

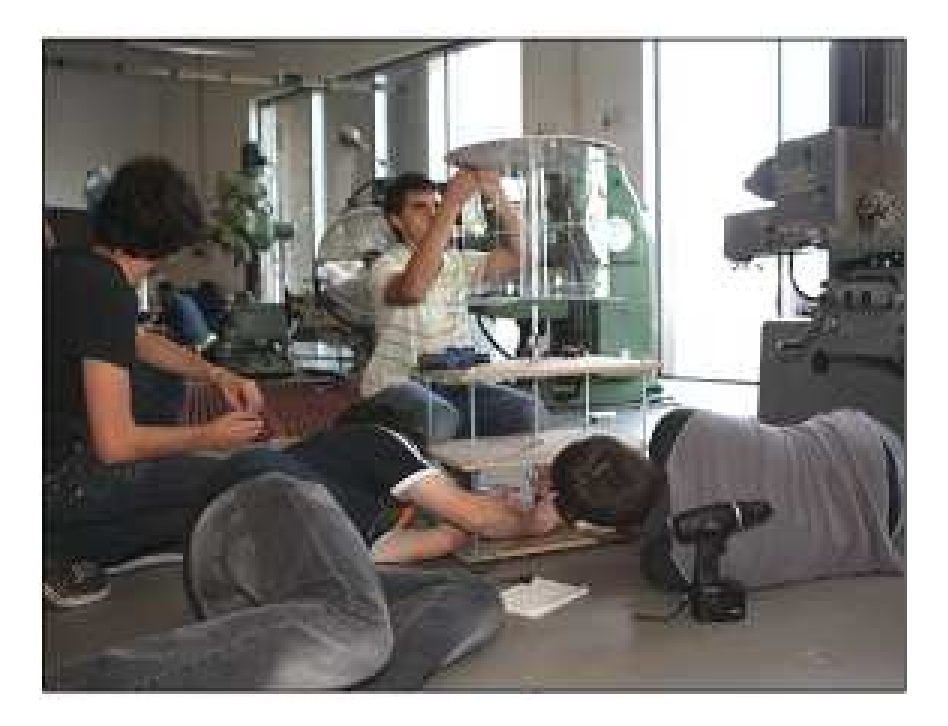

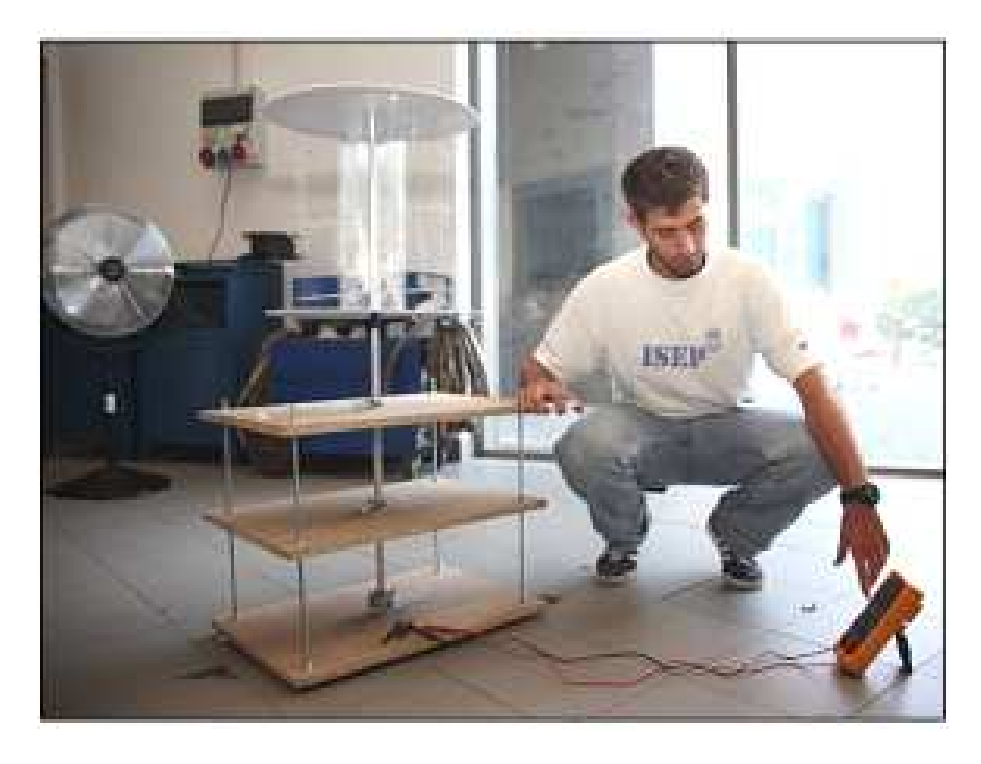

*Ilustración 2: Fotografías de alumnos construyendo el prototipo de turbina diseñado [7].* 

• Finalmente la Universidad de Lancaster, UK, utiliza tecnologías AM (*Additive Manufacturing*), destacadas en Ilustración 3, para desarrollar su proyecto, poniéndolo a prueba en túneles de viento [8]. Se considera inicialmente una aproximación teórica del problema, donde se revisan conceptos de *"límite de Betz",* coeficiente de velocidad de giro del rotor (*tip-speed Ratio α*), ángulo de ataque de las aspas, velocidad relativa y necesidad de giro de las aspas.

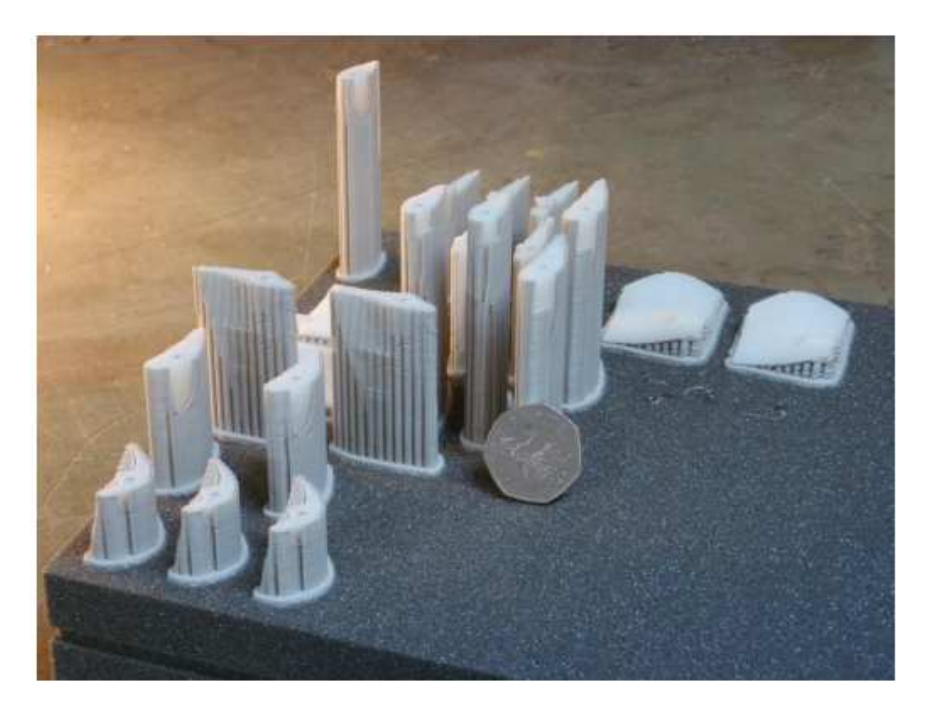

*Ilustración 3: Implementaciones de aspas utilizando AM [8].* 

En la Ilustración 4, se muestra el diseño final del aspa de una turbina realizado por un grupo de estudiantes. En ella se observa que la aplicación de la técnica MA permite obtener resultados más acabados y definidos, que serían complejos de realizar por medio de otras técnicas como la construcción a mano.

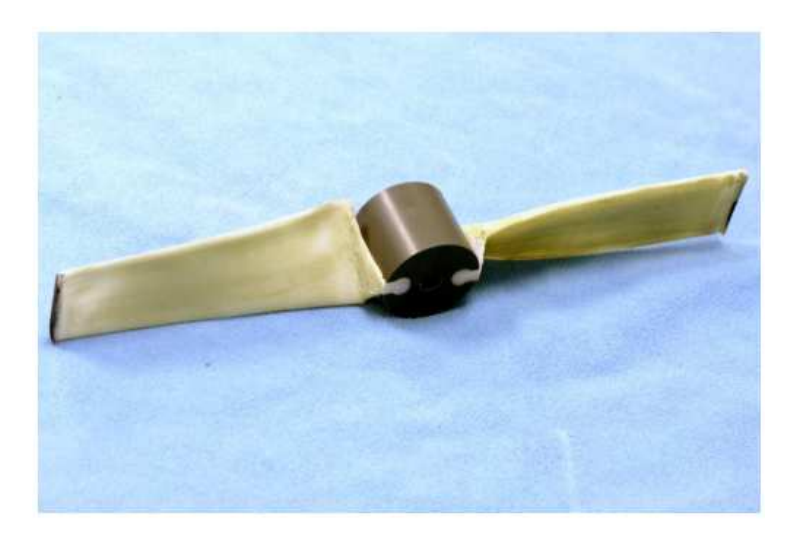

*Ilustración 4: Prototipo final del aspa de una turbina eólica realizado por estudiantes [8]* 

### 2.1.1.2 Diseña tu casa

En el primer año de Ingeniería Civil de *Technical University of Denmark* [9], el Departamento de Ingeniería Civil propone realizar la construcción de un modelo a escala de una casa concebida por los alumnos. En las Ilustración 5 y en la Ilustración 6 se presentan las etapas, de la metodología, donde se conciben las ideas y se realiza el diseño.

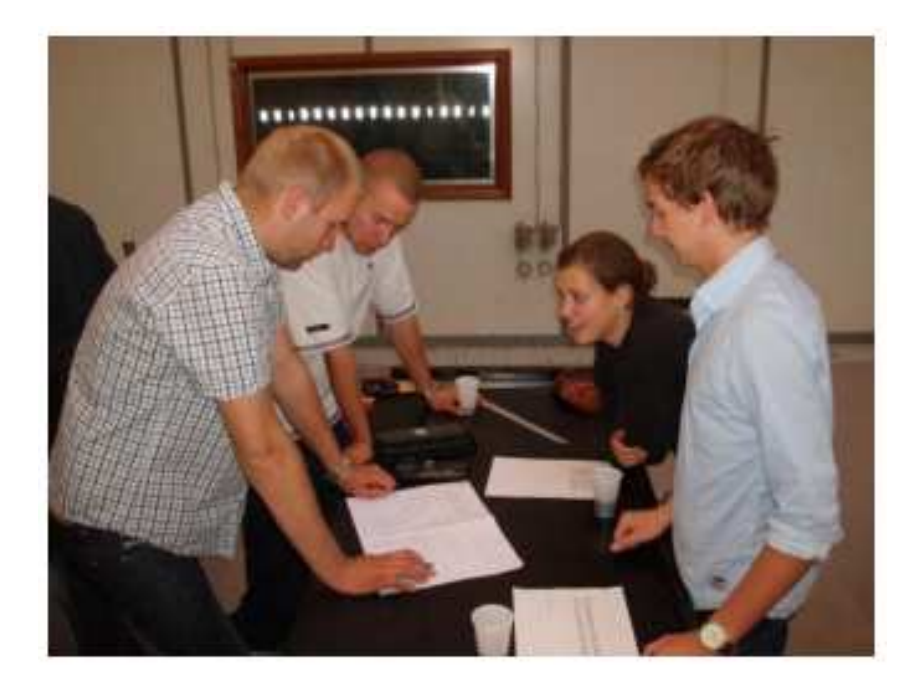

*Ilustración 5: Etapa de concepción de la idea de la casa [9].* 

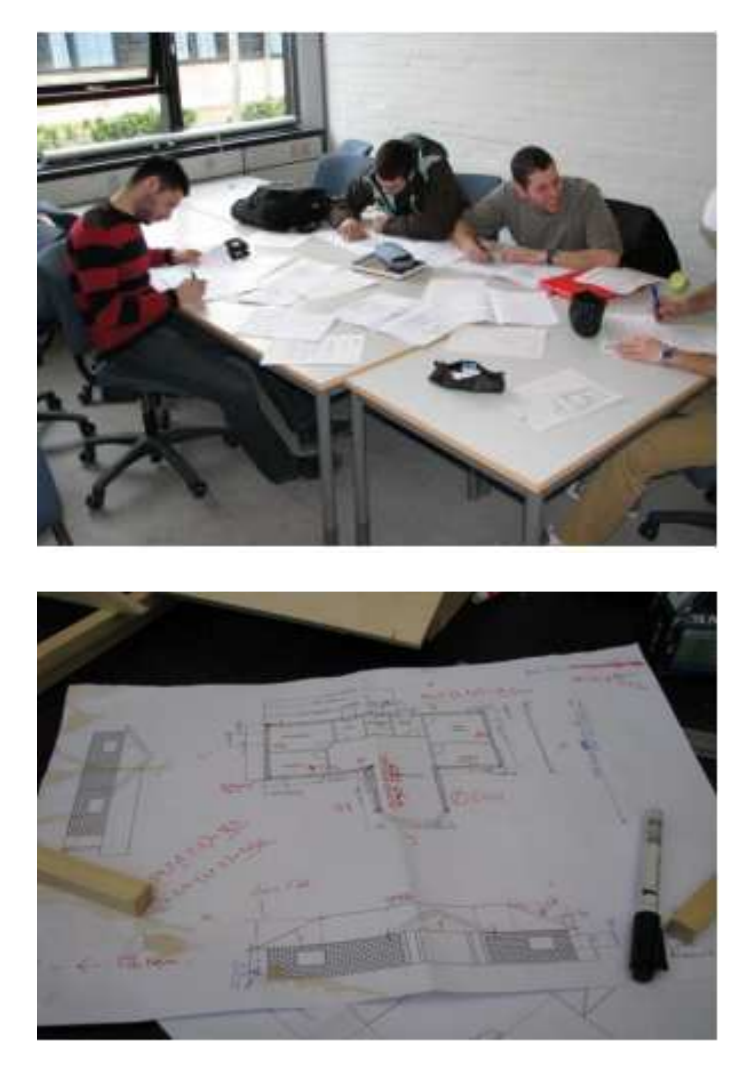

*Ilustración 6: etapa de diseño de la casa [9].* 

Como requisito, el prototipo debe ser una representación realista de una casa común a una escala 1:20 y estar térmicamente aislada. En la Ilustración 7 se muestra a los alumnos implementando su idea de casa. Para ello utilizan diversos materiales con el fin de aislar térmicamente la vivienda.

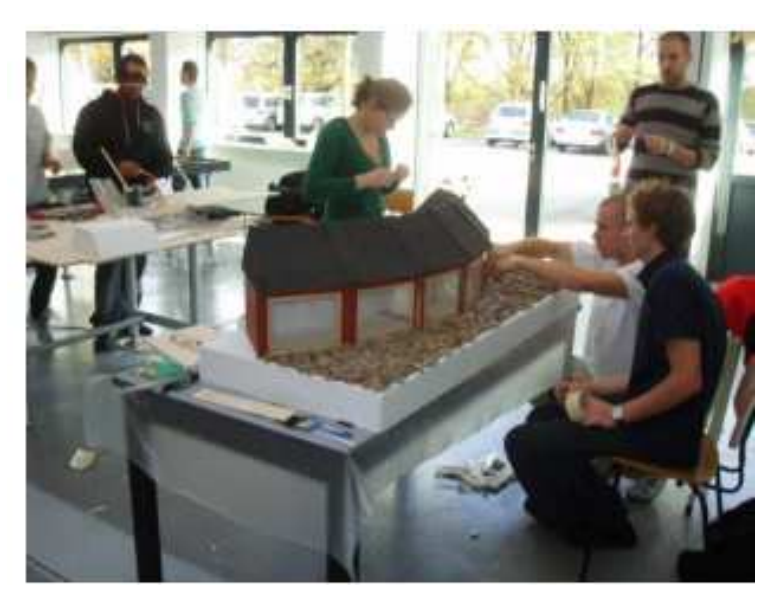

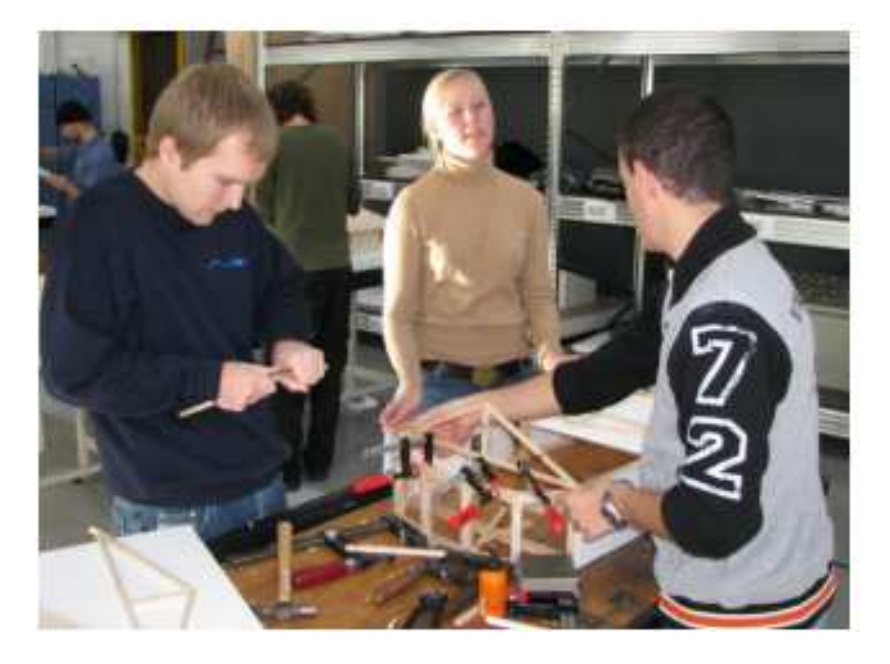

*Ilustración 7: Etapa de Implementación de la casa [9].* 

Luego la casa se pone a prueba en el exterior, donde se realizan mediciones de la temperatura interna y de consumo de calefacción durante 2 semanas (ver Ilustración 8). Finalmente, se comparan los resultados con los teóricamente calculados.

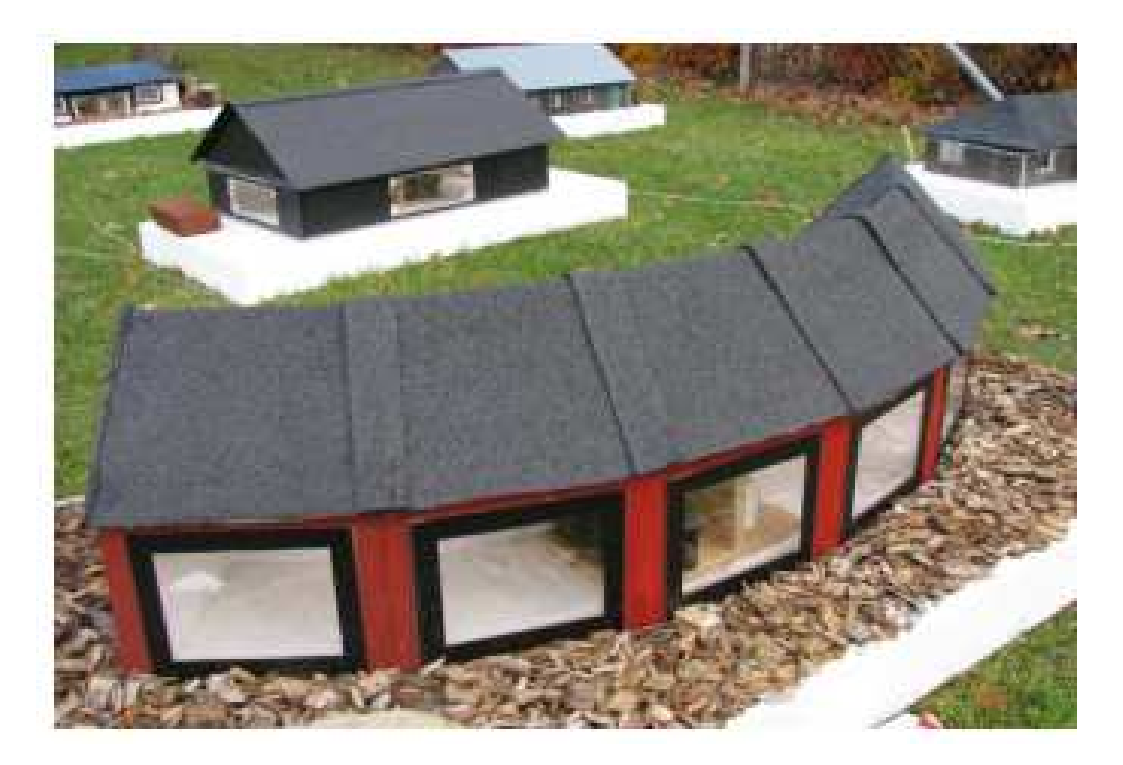

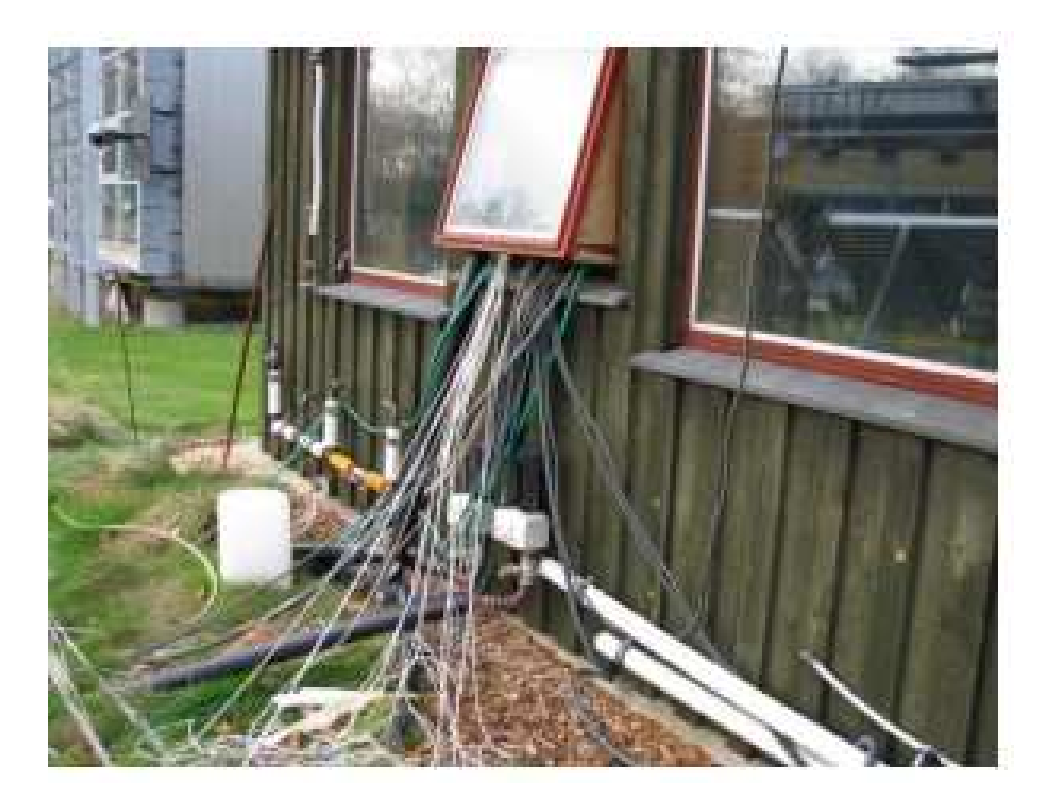

*Ilustración 8: Etapa de Testeo del diseño de casa realizado [9].* 

### 2.2 Talleres de Introducción a la Ingeniería I y II

### 2.2.1 Datos del curso

 $\overline{a}$ 

Los cursos de "Introducción a la Ingeniería I" e "Introducción a la Ingeniería II" son dictados durante el primer y segundo semestre, respectivamente, del primer año del Plan Común de Ingeniería y Ciencias de la Facultad de Ciencias Físicas y Matemáticas de la Universidad de Chile, para un universo de 840 alumnos, distribuidos en 9 secciones, a cargo de 5 profesores, un profesor auxiliar asignado a cada sección, y un equipo de más de 50 ayudantes<sup>1</sup>. El curso tiene una carga académica de 5 unidades docentes (UD), equivalentes a las horas cronológicas de dedicación total a la semana de los alumnos durante cada semestre de 15 semanas de clases, incluyendo clases de cátedra, trabajo de taller, trabajo personal y coordinación con sus grupos de trabajo. Se observa un incremento en la cantidad de alumnos y del equipo de trabajo, respecto de lo señalado en [10].

En cada sección de la asignatura, los alumnos son divididos aleatoriamente en grupos de 5 integrantes, siendo guiados por un ayudante y coordinados por un

<sup>1</sup> Los datos utilizados corresponden a valores presentes al momento de realizar este trabajo de memoria.

profesor auxiliar (alumno de la facultad de año superior, que posee experiencia trabajando en el contexto del curso).

Cada ayudante tiene a su cargo de 2 a 4 grupos, dependiendo de la distribución realizada en cada sección. Su deber es canalizar y guiar el trabajo realizado por los alumnos, procurando que estos adviertan y comprendan los conocimientos que se les imparten y desarrollen las habilidades pertinentes al trabajo. Además, cumplen una función de apoyo y supervisión ante las operaciones y acciones que realizan los estudiantes retroalimentándoles en el proceso según corresponda.

El profesor auxiliar realiza funciones de coordinación, en conjunto con el profesor a titular de la asignatura, teniendo la libertad de dar consejo a los estudiantes, así como también la facultad de tomar decisiones, referente al proyecto, en caso de ser necesario.

Por su parte, los estudiantes, conforman grupos de 5 personas cada uno. Se les presenta un problema simple pero desafiante, de acuerdo a las restricciones horarias y de materiales existentes. Los alumnos realizan por lo menos un ciclo de diseño, que comienza con el análisis del problema planteado, realizando un desglose del proyecto en sub-problemas individuales, continúa con la realización de una lluvia de ideas, en la que se proponen soluciones a los problemas encontrados, para luego decidir y seleccionar una solución final. Se procede con la construcción de un prototipo simplificado en cartón para visualizar de mejor manera posibles dificultades y mejorar el diseño. Finalmente se construye un prototipo final utilizando software de diseño asistido por computadora piezas (CAD) y que es puesto a prueba por los propios alumnos.

Lo anterior corresponde a la aplicación del programa CDIO, en donde se diseña una solución, se implementa y se opera en base a un problema que acerca a los alumnos a los desafíos que enfrentarán cuando trabajen como ingenieros.

Al momento de definir el problema de ingeniería propuesto para los alumnos, se deben considerar algunas limitantes presentes en las condiciones del curso y en las habilidades y conocimientos que presentan los estudiantes debido al año de estudio al que pertenecen. Es por esto que, ante cualquier propuesta o cambio a realizar, se deben considerar los siguientes puntos:

- Los estudiantes a los que se les imparte la asignatura de Introducción a la Ingeniería, cursan primer año del plan común de ingeniería y ciencias de la universidad, por lo que no se encuentran especializados en ningún área de la ingeniería en particular.
- Debido a lo anterior, solo conocen conceptos físicos y matemáticos generales.
- Los proyectos planteados deben reflejar problemas que se enfrentan en ingeniería, conservando el espíritu del programa CDIO.
- Se deben considerar aspectos éticos y de trabajo de equipo [11].
- Cada proyecto considerando cada una de sus etapas, puede extenderse como máximo un semestre (15 semanas) de trabajo.
- Cada grupo debe tener sus propios materiales de trabajo, otorgados por el curso.
- Los elementos de trabajo utilizados deben ser fáciles de mantener.
- Debido al gran número de secciones y grupos, los materiales a utilizar deben ser fácilmente reemplazables.
- Los materiales utilizados se deben encontrar en el mercado en cantidades tales que sea posible comprar materiales para todos los grupos por igual y repuestos de ser necesarios.

Debido al espacio limitado de la dependencia de trabajo, los proyectos no pueden exceder en dimensión el volumen designado para guardar el mismo (el volumen depende de la instalación en la que se encuentre el taller).

## 2.2.2Objetivos del curso

La asignatura tiene como propósitos: "Ofrecer una oportunidad para que los estudiantes entren en contacto tempranamente con problemas y métodos de la ingeniería, a través del desarrollo de proyectos de diseño. Ejercitar la creatividad, reforzar la motivación por el aprendizaje de las matemáticas y la ciencia mediante la aplicación de los conocimientos básicos a la solución de problemas de ingeniería, en un marco ético. Desarrollar habilidades personales e interpersonales".

Y como objetivo general el curso plantea: "permitir que el alumno relacione la carrera de ingeniería a los procesos de concebir, diseñar, implementar y operar proyectos de ingeniería."

### 2.2.3Proyectos actuales del curso de Introducción a la Ingeniería I y II

### 2.2.3.1 Estructura de Alambre

Se presentan los antecedentes del primer proyecto del primer semestre, que sirven como marco de referencia<sup>2</sup> inicial:

"Se necesita una estructura para soportar una materia prima para fumigación. Esta estructura se ubicará en las cercanías del pueblo de Palquibudi, a orillas del río Mataquito, en la 7ma región, Chile.

 $\overline{a}$ <sup>2</sup> Información recopilada de los apuntes del curso de Introducción a la Ingeniería I, de la Faculytad de Ciencias Físicas y Matemáticas de la Universidad de Chile.

El grupo debe realizar el diseño de la estructura y deberá construir un prototipo a escala".

Los estudiantes diseñan e implementan (DI de la metodología CDIO) una estructura con alambre de cobre y soldadura de estaño y realizan dos prototipos, utilizando metodología de ensayo y error. En la Ilustración 9 se observa una clara diferencia entre el prototipo 1 (que presenta alambres doblados y chuecos) y el prototipo 2 (en el que se destacan los alambres tensados) producto del aprendizaje adquirido en el curso de taller.

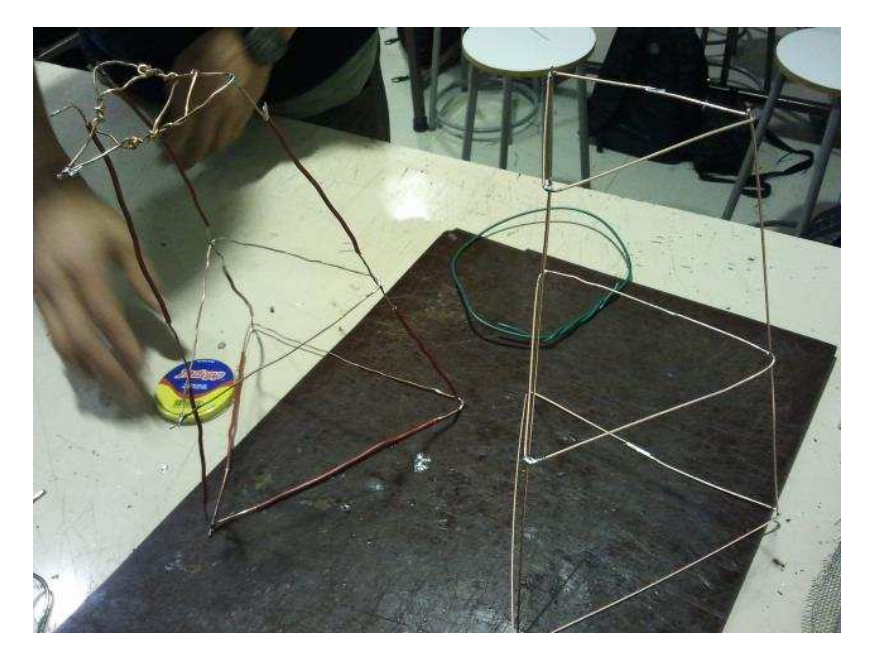

*Ilustración 9: Comparación prototipo 1 y 2 de la estructura de alambre* 

La estructura debe ser capaz de soportar un peso definido, utilizando la menor cantidad de material (este parámetro se ve reflejado en el peso de la estructura), intentando optimizar la relación entre el peso de la estructura y el peso que puede soportar.

Se busca que los estudiantes se familiaricen con el entorno de trabajo y sus compañeros, ya que trabajan por primera vez en equipo dentro del curso. De esta forma, se resaltan las virtudes y se detectan los defectos de cada uno, tratando de potenciar sus capacidades al estimular su curiosidad por hacer cosas nuevas.

Asimismo, se destaca la importancia de la ética [11] al proponer un problema en el que se hace alusión a una locación real, con riesgos claros.

El objetivo general buscado por este proyecto es:

• Relacionar la carrera de ingeniería con los procesos de diseñar e implementar proyectos.

Mientras que los objetivos específicos son:

- Comprender los fundamentos del proceso de diseño y sus formas de aplicación en diferentes áreas de la ingeniería.
- Utilizar la estrategia de trabajo colaborativo en la resolución de los problemas que se le presenten
- Aplicar técnicas de redacción de informes y efectuar presentaciones orales de acuerdo a estándares de calidad establecidos.
- Reconocer los aspectos éticos de un proyecto.

Finalmente es importante que el estudiante de ingeniería descubra la necesidad que tiene utilizar un proceso de diseño.

### 2.2.3.2 Brazo Hidráulico

Segundo trabajo de Primer Semestre, del curso de Introducción a la Ingeniería I del Plan Común de Ingeniería y Ciencias de la Facultad de Ciencias Físicas y Matemáticas de la universidad de Chile.

Como se explica en [10], el proyecto consiste en el diseño, la implementación y la operación (DIO de la metodología CDIO) de un brazo hidráulico, que debe ser capaz de realizar una tarea específica definida cada semestre.

Se compone de 3 partes principales:

- **Base de apoyo**, proporcionada a los alumnos como parte del proyecto, ver Ilustración 10.
- **Brazo**, construido en cartón pluma. Se hace entrega de planos con dimensiones, sin embargo, los alumnos pueden modificarlos de considerarlo necesario. El resultado final del modelo proporcionado se observa en Ilustración 11.
- **Mano**, diseñada e implementada por los alumnos, depende del proyecto que se ejecuta cada año. Se realiza en plástico POM (*Polioximetileno*) y es impreso en una cortadora láser. En la Ilustración 12 se muestra el diseño realizado por los estudiantes.

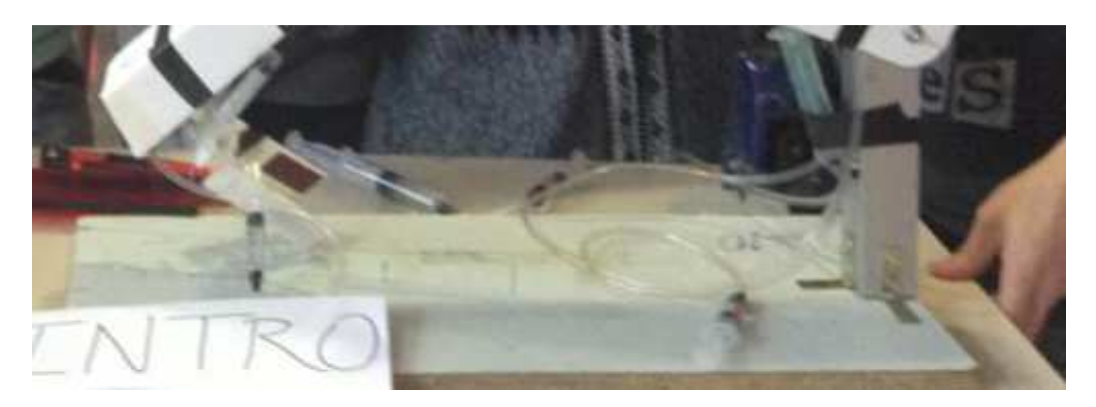

*Ilustración 10: Estructura de apoyo proporcionada a los alumnos.* 

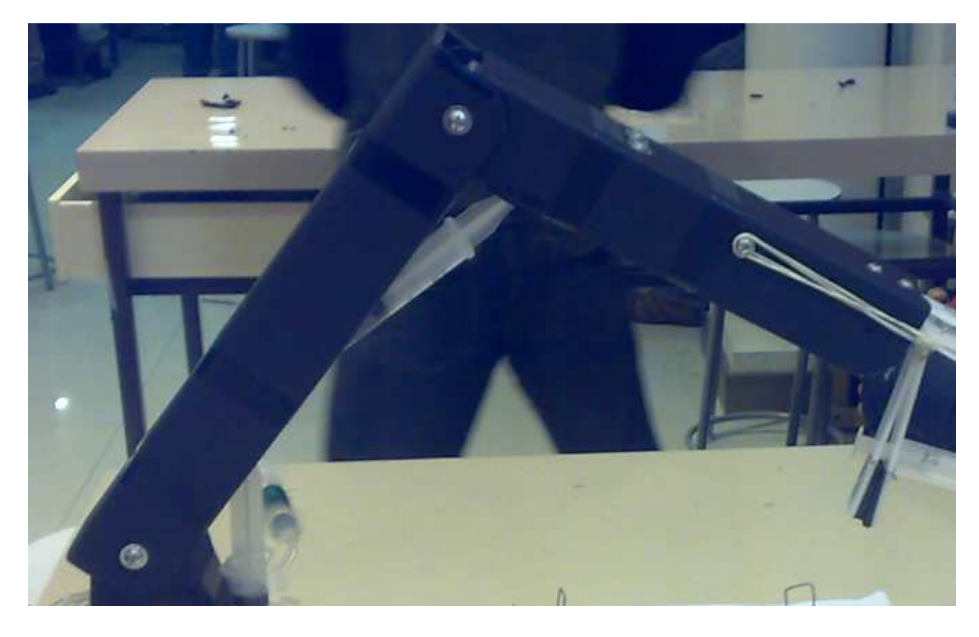

*Ilustración 11: Estructura del brazo.* 

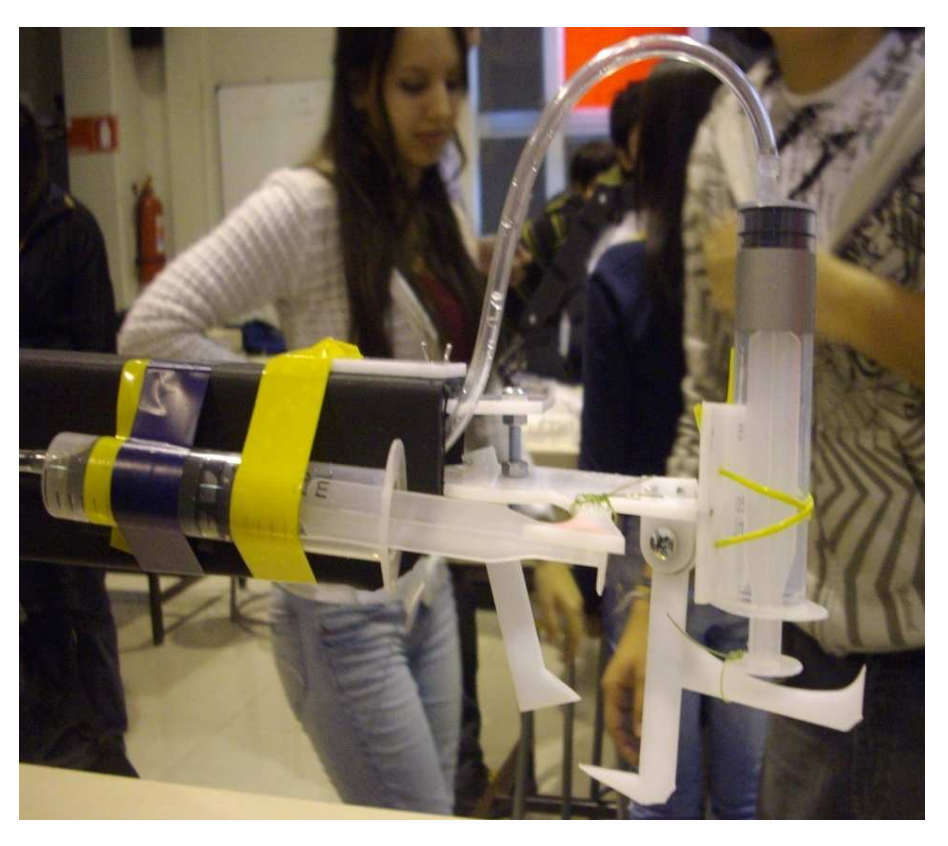

*Ilustración 12: Ejemplo de la mano (estructura) realizada por los estudiantes* 

Los alumnos disponen de los siguientes materiales:

- Plancha de POM de 30 x 20 cm.
- 5 Pares de jeringa (10 jeringas en total) interconectadas por mangueras.
- Pernos.
- Tuercas.
- Cinta adhesiva.

• Otros materiales seleccionados por los estudiantes, si ayudan a mejorar la solución.

Al finalizar el proyecto, los alumnos se presentan a una competencia en la que ponen a prueba su diseño, compitiendo inicialmente contra los alumnos de la misma sección, para luego dar paso a una competencia entre los ganadores de cada una de ellas (en la Ilustración 13 se observa este evento).

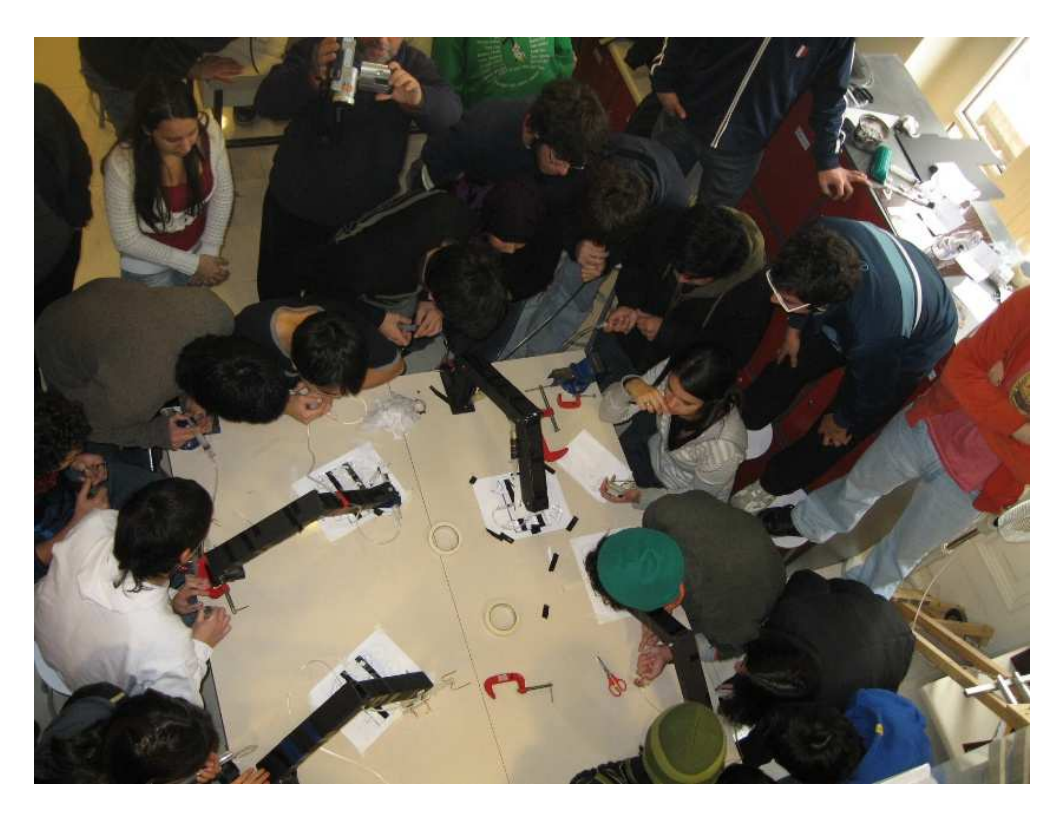

*Ilustración 13: Competencia final realizada para poner a prueba el diseño.* 

El objetivo general buscado por este proyecto es:

• Relacionar la carrera de ingeniería con los procesos de diseñar, implementar y operar un sistema mecánico.

Mientras que los objetivos específicos son:

- Analizar un problema y concebir su solución.
- Diseñar, implementar y operar un sistema mecánico para cumplir una tarea definida.
- Aplicar conceptos matemáticos y científicos básicos en la resolución de problemas de ingeniería.
- Evaluar los aspectos éticos, ambientales y sociales del proyecto.
- Utilizar herramientas computacionales en la elaboración de planos.
- Identificar etapas de un proyecto de ingeniería

### 2.2.3.3 Ingeniería de proceso

Trabajo de Segundo Semestre, del curso de Introducción a la Ingeniería II del Plan Común de Ingeniería y Ciencias de la Facultad de Ciencias Físicas y Matemáticas de la universidad de Chile

Los estudiantes se enfrentan a un proyecto de mayor complejidad que el realizado en las anteriores actividades. Deben diseñar, implementar y operar (DIO de la metodología CDIO) un sistema que realiza un ciclo complejo de trabajo.

Los proyectos se componen por sistemas que realizan distintas tareas planteadas desde un problema real del ámbito de la ingeniería, describiendo una serie de etapas conectadas entre sí. Para dar solución al problema planteado, los estudiantes, identifican eventos de operación y proponen formas de desencadenar las acciones (gatillos). Finalmente desarrollan un prototipo funcional que debe realizar un ciclo de operación, cumpliendo con las distintas etapas y eventos del proceso.

Como ejemplo, se presenta un proyecto consiste en un móvil que se debe desplazar por una vía de 50 cm de largo por 15 cm de ancho (ver Ilustración 14). En algún lugar de esta vía se encuentra un objeto (generalmente un cubo de madera de 4 cmde lado) que el móvil debe ser capaz de detectar (el móvil no debe empujar al objeto), recogerlo y transportarlo al final de la vía, para luego soltarlo.

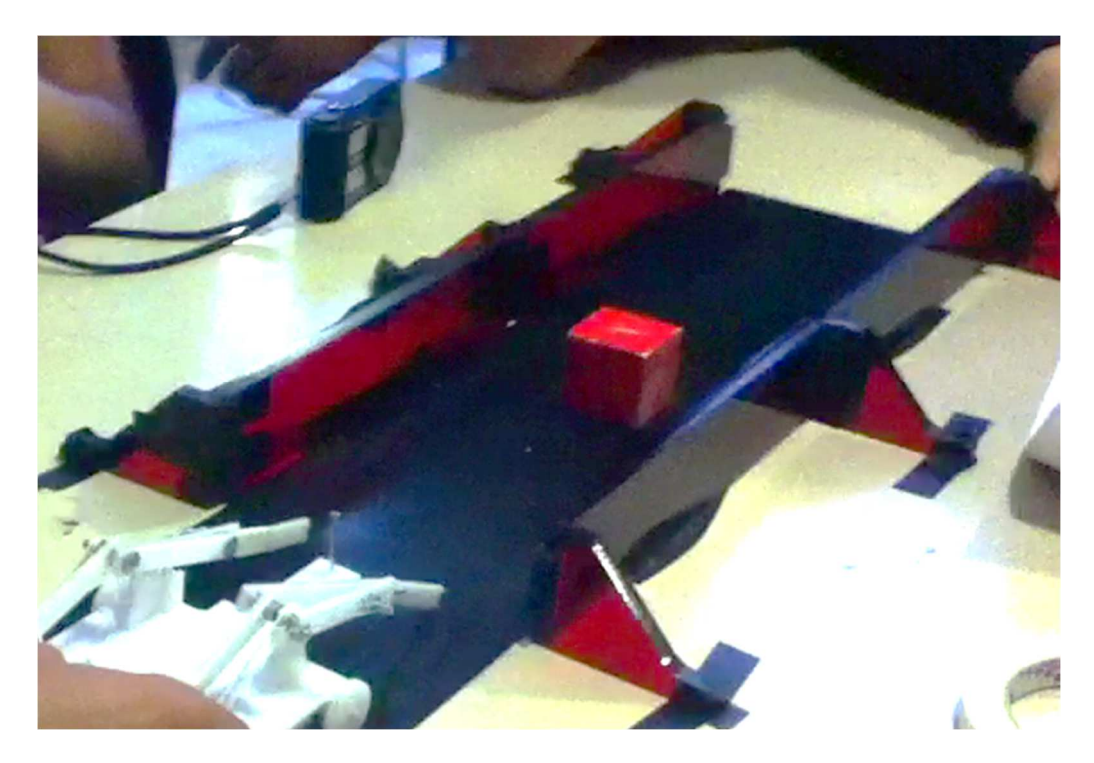

*Ilustración 14: Vía por la que se desplaza la móvil.* 

El proceso a realizar se divide en las siguientes secuencias de acción, correspondientes a los sub-problemas que deben detectar y analizar los alumnos de ingeniería:

- Movimiento del móvil.
- Detección del objeto a transportar.
- Detención del móvil3.
- Toma del objeto.
- Desplazamiento del objeto hacia la parte posterior del carro.
- Reinicio del movimiento del móvil.
- Detección de fin de las vías.
- Liberación del objeto.

Cabe mencionar que el sistema necesita realizar sólo una iteración. Luego, de ser requerido, los alumnos podrán reiniciar los componentes manualmente, para que el ciclo se ejecute nuevamente.

Como se puede observar en la Ilustración 15, la experiencia permite una amplia variedad de diseños por parte de los alumnos, elemento que potencia la curiosidad de los mismos por aprender más

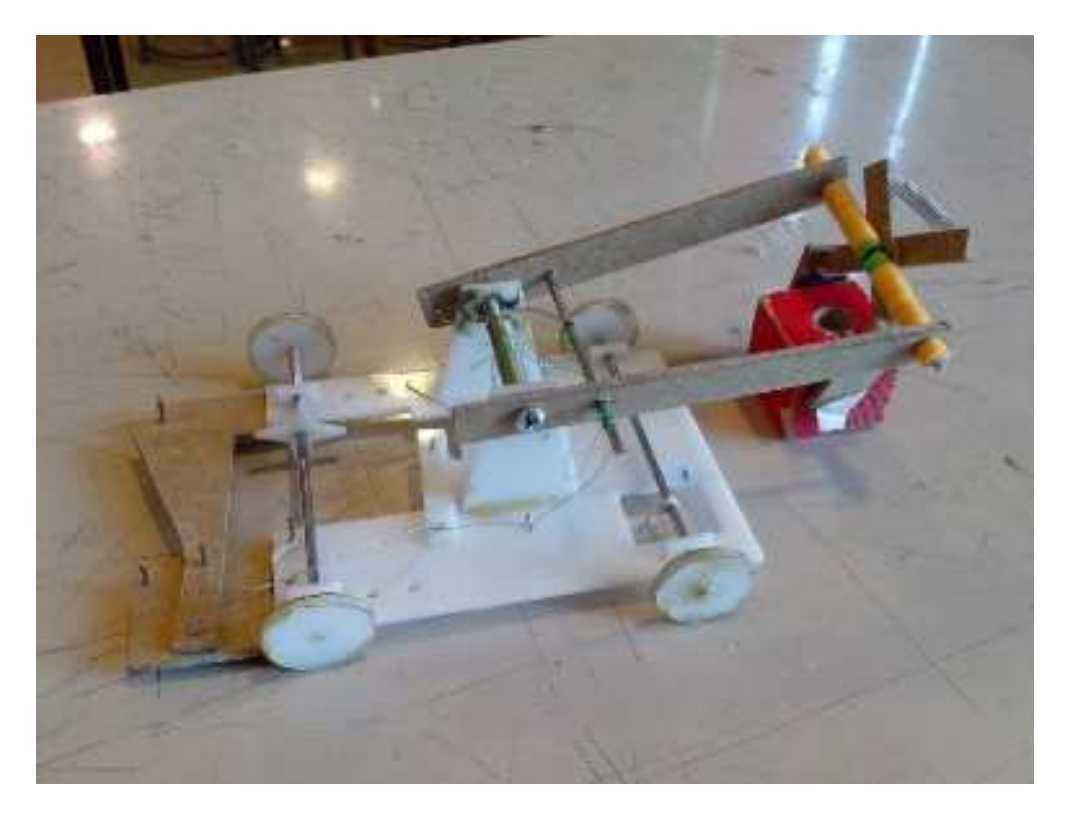

 $\overline{a}$ <sup>3</sup> Si bien se especifica que el móvil se debe detener, existe la posibilidad de realizar el proceso sin la ocurrencia de este paso, pero para ello el móvil debiese ser capaz de tomar al objeto sin empujarlo.

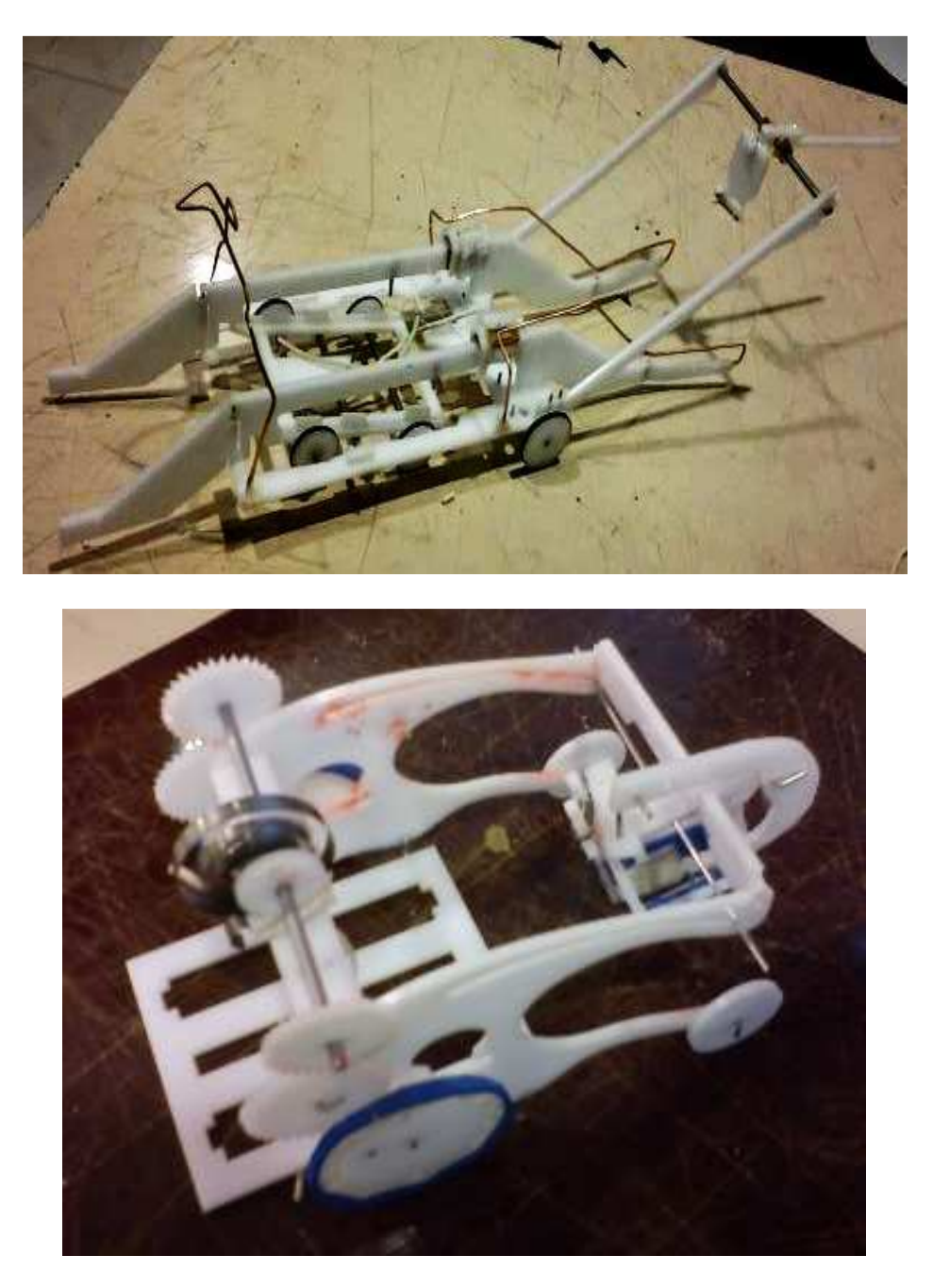

*Ilustración 15: Prototipos finales realizados por los estudiantes del curso de taller.* 

El objetivo general buscado por este proyecto es:

• Relacionar el quehacer de la carrera (CDIO) con conceptos de la Ingeniería de Procesos.

Mientras que los objetivos específicos son:

- Conocer el concepto de proceso y su importancia en la ingeniería chilena.
- Diseñar una etapa de un proceso.
- Aplicar el ciclo diseño a un prototipo.
- Ser capaz de comunicar un proyecto.
- Conocer conceptos de instrumentación.

# 2.3 Plataforma de desarrollo Arduino

"La filosofía detrás de Arduino es que si tú quieres aprender sobre electrónica, deberías ser capaz de aprender en un día, en vez de partir aprendiendo álgebra" (David Cuartelles) [12].

Arduino es una plataforma de desarrollo de bajo costo, ideada originalmente como una herramienta de trabajo para los alumnos del IDII (*Interaction Design Institute Ivrea*), en el año 2005. Su premisa, como se presenta en la frase inicial es facilitar el diseño de proyectos electrónicos

Arduino es una sencilla placa electrónica de circuito impreso, de código abierto, provista de un microcontrolador, que cuenta con entradas y salidas, analógicas y digitales, además de un entorno de desarrollo simple y fácil, que funciona en diversos sistemas operativos (Windows, Mac, Linux, etc.) ya que utiliza una entrada USB estándar para la comunicación de datos. Para funcionar requiere de una fuente de 5V, aunque también puede ser alimentada por medio del cable USB que se conecta con el computador.

Su diseño permite utilizar diversos aditamentos, análogos y digitales, encontrándose en el mercado sensores de diversos tipos, actuadores y kits de desarrollo para realizar diversas actividades. También entrega la libertad de diseñar e implementar componentes que se acoplan fácilmente gracias a su filosofía de sistema de código abierto.

La versatilidad del *hardware* Arduino, en cuanto a la variedad de proyectos realizables, ha fomentado el uso de esta herramienta de desarrollo en distintos cursos de ingeniería en universidades del mundo, como por ejemplo la Universidad Carnegie Mellow y la Universidad de Standford.

Una de las principales ventajas es su relación precio-funcionalidad en cuanto a los componentes que se encuentran en su diseño. Entrega un dispositivo de control completo, teniendo en mente un público objetivo amateur, sin dejar de lado las necesidades de aquellos que requieren un sistema con mayor rendimiento.

Con el tiempo, el diseño original ha dado paso a más y mejores placas de trabajo, adaptándose a las necesidades que propone la comunidad activa que se ha formado en torno al desarrollo de la electrónica. Así, ahora es posible encontrar piezas para facilitar la conexión a internet o el control de objetos por medio del uso de celulares inteligentes.

## 3 Metodología

Para desarrollar la propuesta de proyecto para la asignatura de "Introducción a la Ingeniería", es importante identificar y definir el contexto que presenta la asignatura (ver Capítulo 2.2) y en base a estos determinar las consideraciones, límites y requisitos del mismo para posteriormente determinar la metodología a seguir con el fin de dar solución a los distintos problemas encontrados.

Una vez definidos los límites de acción del proyecto se propondrá el plan de trabajo para llevar a término el presente proyecto de tesis de grado.

## 3.1 Consideraciones sobre la propuesta

Se consideran 2 aspectos para realizar la metodología de trabajo; el primero, supone el plan a seguir ante los requisitos y limitantes que se infieren o son inherentes al curso de "Introducción a la Ingeniería".

### 3.1.1 Requisitos del proyecto

En la Tabla 2 se enlistan y definen los requisitos planteados para la propuesta de proyecto para el curso de "Introducción a la Ingeniería" y se presentan las soluciones adoptadas para la misma.

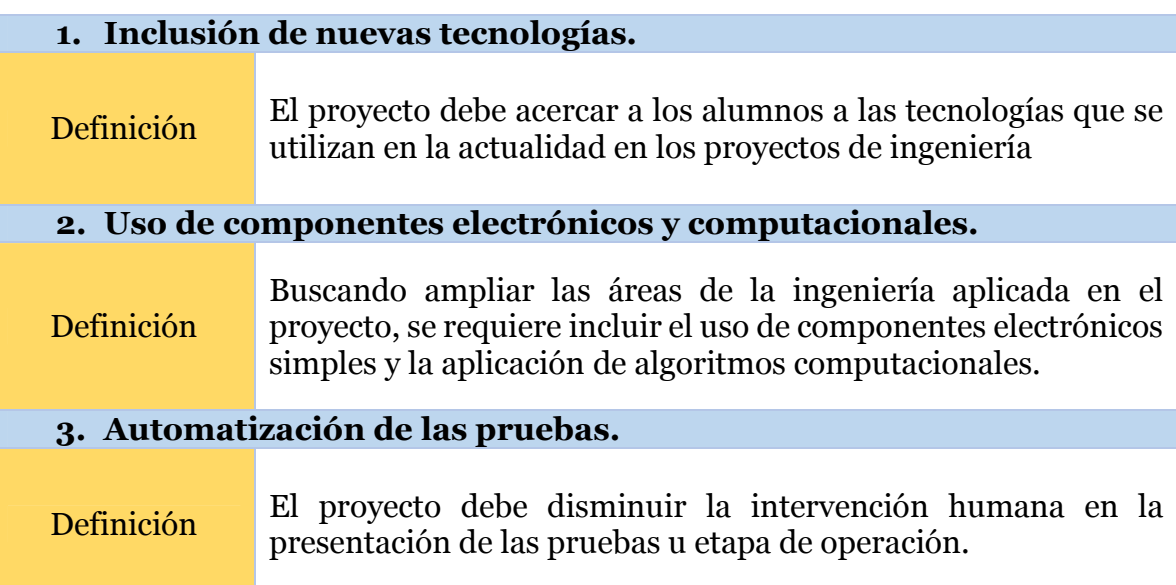

*Tabla 2: Requisitos y su definición.* 

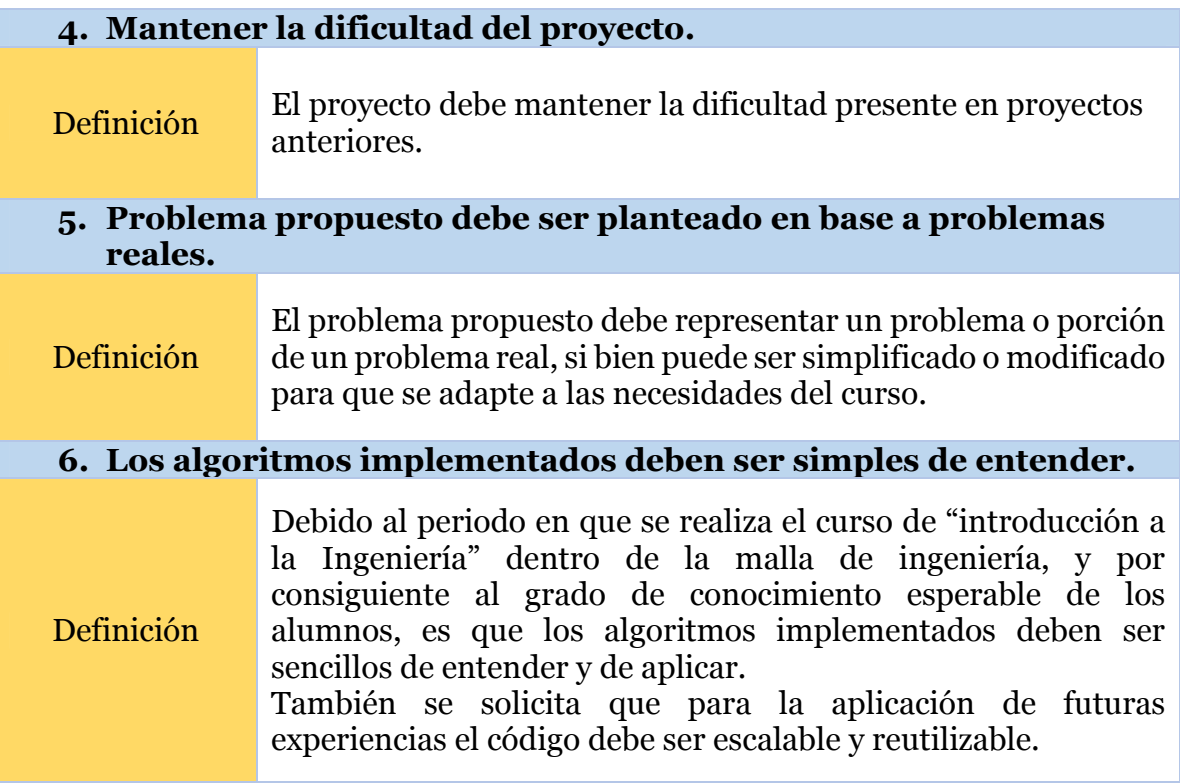

### 3.1.2 Limitantes del proyecto

En la Tabla 3 se señalan los factores limitantes de la propuesta de proyecto para la asignatura de Introducción a la Ingeniería.

*Tabla 3: Limitantes del proyecto.* 

#### **Limitante económica**

El curso presenta un presupuesto limitado, por lo que se plantea reducir la cantidad de materiales a comprar, reutilizando lo que se encuentran presente en el taller.

En caso de que no exista disponibilidad en el taller se comprarán materiales pensando en la cantidad de grupos que tiene la sección con mayor cantidad de alumnos más piezas de repuesto. Considerando esto, solo se necesitan armar 24 kits de trabajo en lugar 216 (9 secciones, cada uno con 21 kits de trabajo y 3 de repuesto, en caso de entregarle a cada grupo un pack de trabajo completo).

Debido al diseño de la propuesta de trabajo, es posible concentrar el mayor costo de compra a estaciones de trabajo comunes y reutilizables.

#### **Limitante logística**

Debido a la cantidad de grupos de trabajo (170 grupos) que presenta la asignatura, es importante diseñar el proyecto considerando el tiempo que tomará implementarlo.

Para reducir la dificultad y la puesta en marcha del proyecto, se propone utilizar componentes simples de manipular y armar.
La estructura base de trabajo presenta la mayor complejidad en su construcción, por tanto, se confeccionará material de trabajo e instrucciones de armado adecuadas para el curso.

Así mismo, el diseño de los circuitos será diseñado previamente y entregado a los alumnos con instrucciones claras.

#### **Limitante de disponibilidad en el mercado**

Se utilizarán componentes comunes de trabajo, fáciles de reemplazar en caso de falla.

Debido a la reducción en la cantidad de kits de trabajo se aumenta la factibilidad de encontrar los elementos en el mercado.

Así mismo, se solicitará la existencia de repuesto en los lugares de compra ya sea por medio de licitación o compra directa.

## 3.1.3 Consideraciones de hardware y software

Adicionalmente a los elementos descritos en los Capítulos 3.1.1 y 3.1.2 se definen requerimientos propios para el hardware y el software que se utilizará.

## 3.1.3.1 Hardware y componentes electrónicos

Los componentes electrónicos y piezas de hardware sugeridos para la propuesta deben estar listo para ser utilizados durante el ejercicio del proyecto.

Las piezas utilizadas deben ser fáciles de reponer en caso de falla.

#### 3.1.3.2 Software

Todos los programas o softwares que deban ser utilizados por los alumnos, para la realización del proyecto, deben encontrarse incluidos dentro de las posibles herramientas de trabajo que la Universidad de Chile, Facultad de Ciencias Físicas y Matemáticas, dispone para los alumnos que cursan el Plan Común de estudios; si se requiriera desarrollar una actividad para la cual no se dispone de una herramienta que cumpla con la condición anterior, se deberán utilizar programas de código libre o de uso gratuito, con el fin de que los alumnos no se les restringa el acceso al software.

## 3.2 Metodología para el diseño de la propuesta

## 3.2.1 Concepción de la propuesta

La problemática base para la propuesta de proyecto consiste en un sistema de detección y transporte de carga que realiza un proceso cíclico. El proceso consta de un sistema principal que controla la operación (sistema de control), mientras un segundo sistema, que interactúa con el primero, realiza las funciones de búsqueda y trasporte (sistema actuador).

El sistema de control conforma la estructura base de trabajo (ver Capítulo 4.3.1) que contendrá a lógica de control realizada por medio de la plataforma de desarrollo Arduino, y los sensores y actuadores previstos para el sistema. Para esta estructura se propone la utilización de un servomotor que suministrará energía al sistema, bloque compuestos por relés y solenoides que servirán de trabas y de movimientos en una dirección, sensores de contacto para determinar la presencia de objetos (en este caso del sistema actuador) y sensores infrarrojos.

## 3.2.2 Metodología para el circuito

Para la propuesta de proyecto se platea el uso de un Arduino como plataforma de desarrollo y bloque de control; en él se definirán los pines de entrada y salida para controlar los distintos actuadores y realizar las mediciones mediante lo sensores.

## 3.2.3 Softwares para la propuesta de proyecto

Las piezas que conforman la estructura base de trabajo serán diseñadas en software de diseño CAD ("computer-aided design"; diseño asistido por computadora) utilizando un formato para guardar el proyecto estándar. Luego se cortarán las piezas usando una cortadora laser.

Para realizar los algoritmos se utilizará el ambiente de desarrollo que trae por defecto Arduino.

## 3.2.4 Material de trabajo

Se plantea la confección de cuatro documentos de trabajo para la propuesta de proyecto para la asignatura de "Introducción a la Ingeniería" que se presentan en la Tabla 4.

*Tabla 4: Material de trabajo para el curso de Introducción a la Ingeniería.* 

#### **Proyecto de ingeniería de procesos.**

En este documento se define y presenta el problema a los alumnos, indicando los requisitos y limitantes del proyecto, así como también se señalan los objetivos generales y específicos del mismo y del curso.

#### **Componentes y librerías para el proyecto.**

En este material de trabajo se muestra el circuito diseñado, indicando los pines de conexión para cada componente.

También, se muestra el algoritmo de control propuesto para el proyecto y las librerías implementadas especialmente para el mismo.

#### **Manual de trabajo para estructura base de trabajo.**

Este documento está orientado a los encargados del curso; muestra la forma de construir la estructura base de trabajo.

#### **Plataforma de desarrollo Arduino.**

Se realiza una introducción a la plataforma de desarrollo para acercar en una primera instancia la tecnología a los estudiantes.

## 4 Experiencia propuesta para proyecto de la asignatura de Introducción a la Ingeniería II

En la Tabla 5 se enumeran los requisitos definidos y planteados en el marco teórico (ver Capítulo 3.1.1) y se da la forma en la que se llevará a cabo dentro de la propuesta de actividad de trabajo.

*Tabla 5: Requisitos y la propuesta para cumplirlos.*

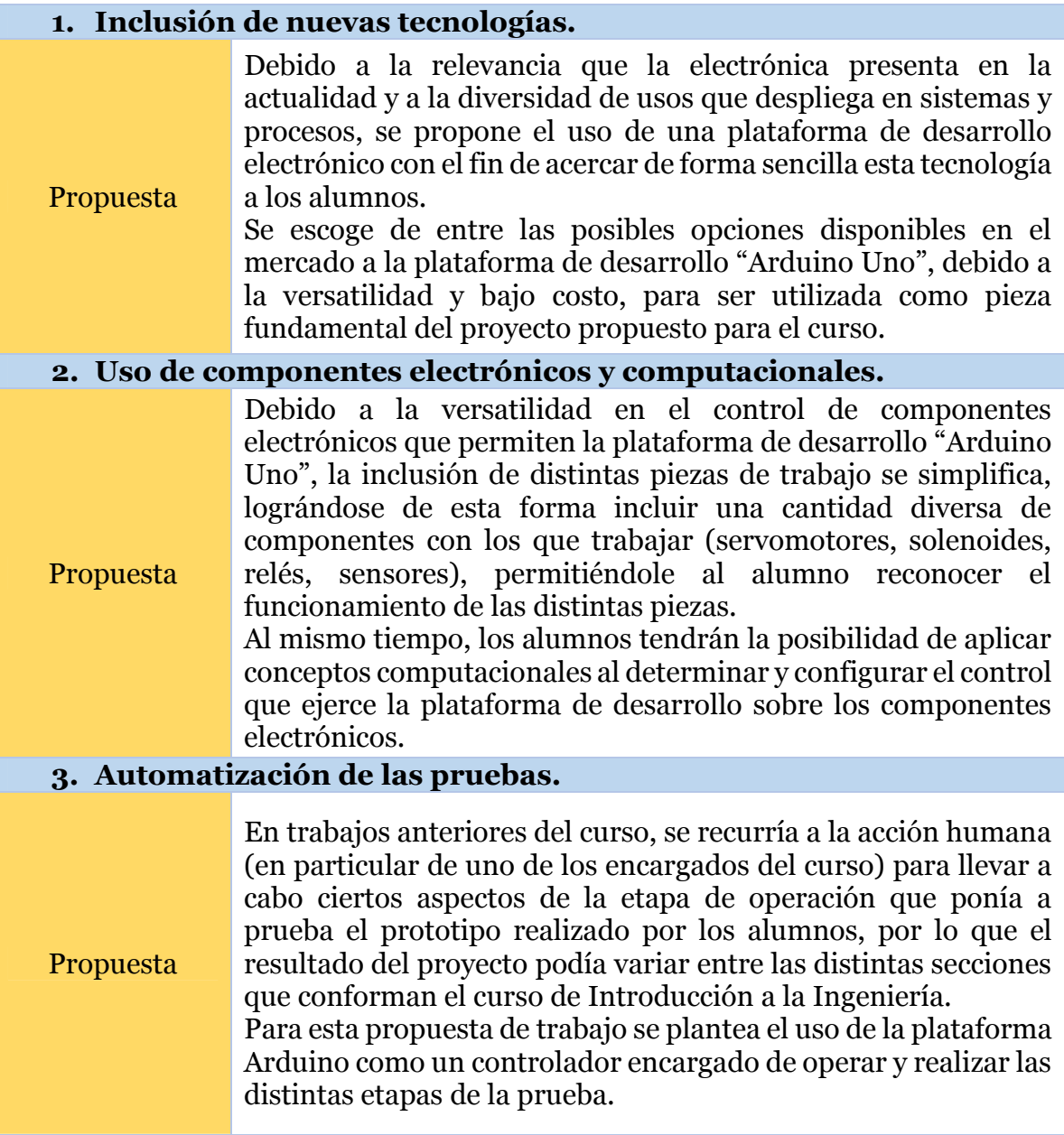

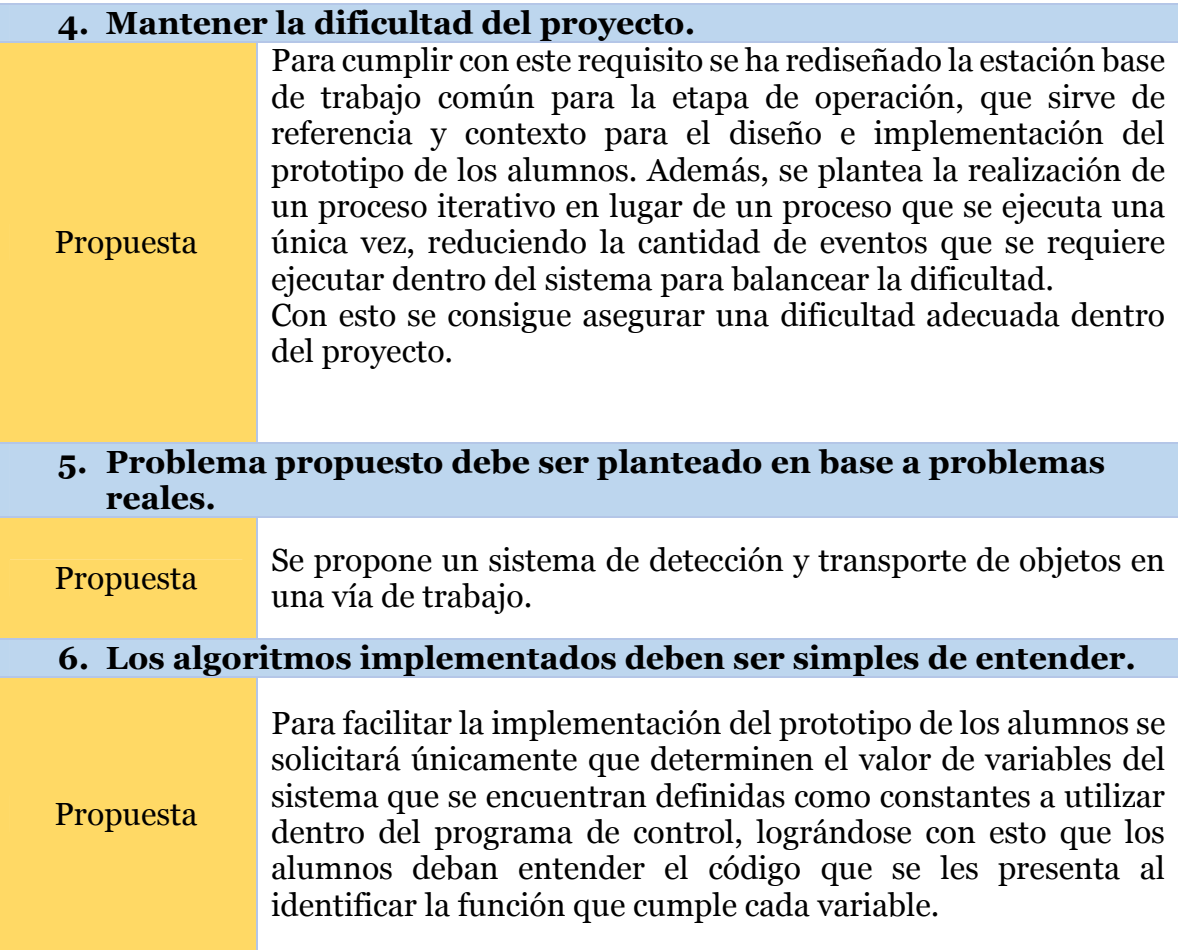

# 4.1 Lista de Componentes

En la Tabla 6 se muestran los materiales totales a utilizar para la propuesta de proyecto.

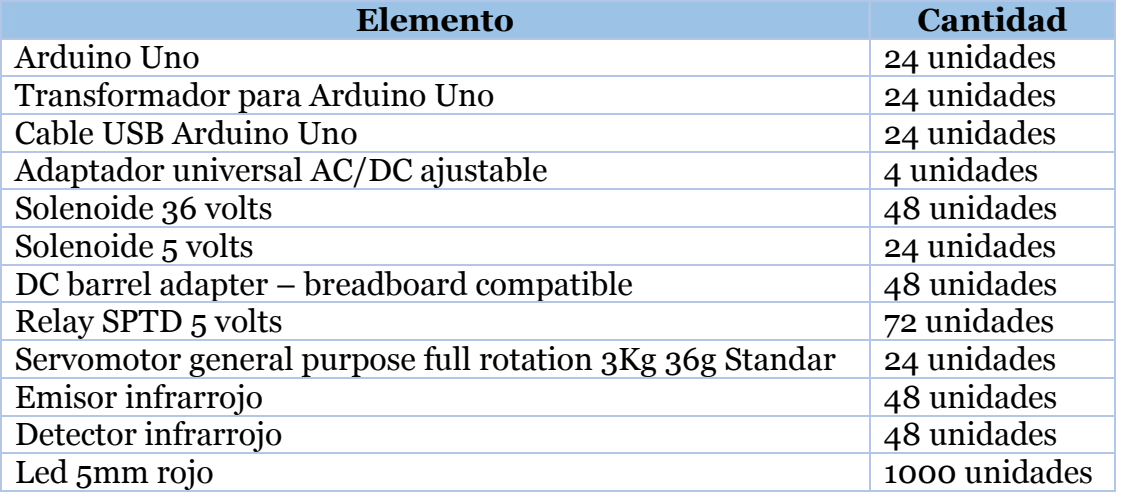

*Tabla 6: Lista de materiales.* 

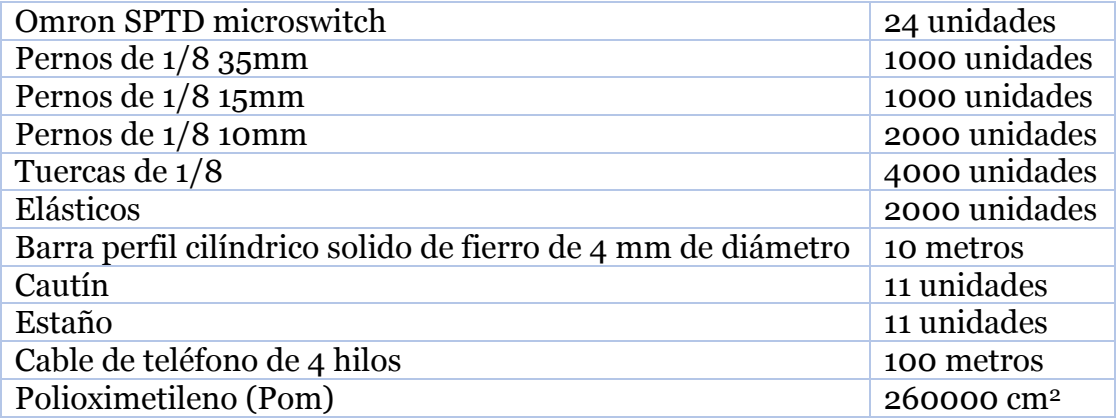

## 4.2 Planteamiento de la Actividad para el Curso de Introducción a la Ingeniería II

#### 4.2.1 Objetivos generales

Se define el siguiente objetivo general para la propuesta de proyecto para el curso de Introducción a la Ingeniería:

"Relacionar el quehacer de la carrera (CDIO) con conceptos de la Ingeniería de Procesos"

## 4.2.2 Objetivos Específicos

Se especifican los siguientes objetivos generales para la propuesta de proyecto para el curso de Introducción a la Ingeniería:

- 1. Conocer el concepto de proceso y su importancia en la ingeniería chilena.
- 2. Diseñar una etapa de un proceso.
- 3. Aplicar el ciclo de diseño a un prototipo.
- 4. Conocer conceptos de instrumentación.
- 5. Utilizar nuevas tecnologías de control.
- 6. Utilizar herramientas de diseño CAD
- 7. Conocer y aplicar conceptos de electrónica, computación y mecánica.
- 8. Ser capaz de comunicar un proyecto.

## 4.2.3 Descripción del problema

La propuesta de proyecto para la asignatura de Introducción a la Ingeniería II, curso de semestre de primavera, de la Facultad de Ciencias Físicas y Matemáticas de la Universidad de Chile se define como "Diseño, implementación y puesta en marcha (u operación) de un sistema de detección y transporte de carga que realiza un proceso cíclico".

El proceso es realizado por dos sistemas, cada uno compuesto por una estructura.

El primer sistema (sistema de control) consiste en una estructura común o base de trabajo (ver Capítulo 4.3.1), diseñada y definida para la experiencia y es entregada a los alumnos como lugar de pruebas para que realicen y analicen su diseño; esta se encarga de controlar los componentes electrónicos del sistema y de arrojar la carga para que sea buscada. En la Ilustración 16 se presenta un esquema de la estructura.

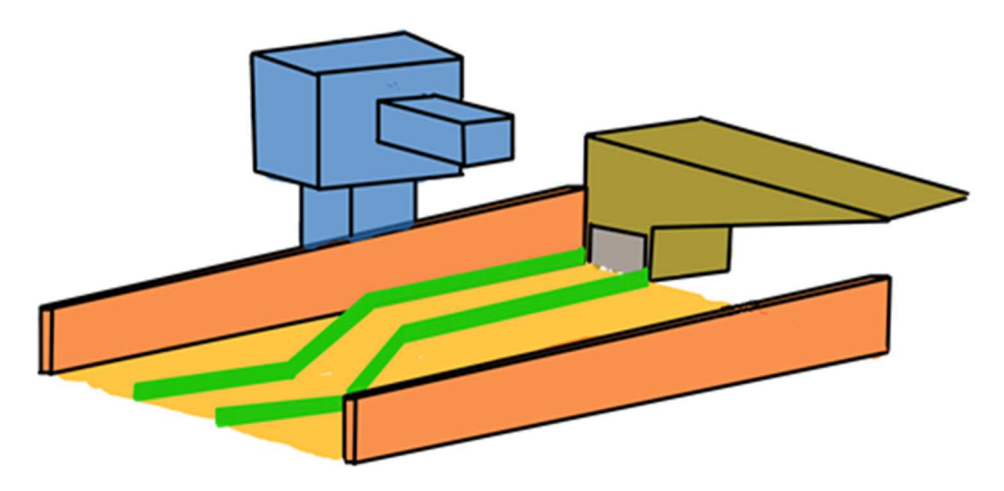

*Ilustración 16: Esquema de la estructura base de trabajo.* 

La segunda corresponde a un prototipo diseñado, implementado y operado por los alumnos. El prototipo creado debe ser capaz de realizar iteración, utilizando y transformando energía mecánica, en las que se debe buscar la carga dentro de la guía mostrada en color verde en la Ilustración 16, tomarla, regresarla al punto de salida, depositarla en el recolector que en la Ilustración 16 destacado en color café para finalmente regresar a su estado inicial; repetirá esta secuencia indefinidamente hasta que la prueba culmine. Para ello debe realizar las siguientes acciones:

- 1. Iniciar en estado de reposo (ver Capítulo 4.2.3.1).
- 2. Almacenar energía (ver Capítulo 4.2.3.2).
- 3. Avanzar (ver Capítulo 4.2.3.3).
- 4. Detectar la carga (ver Capítulo 4.2.3.4).
- 5. Cargarla (ver Capítulo 4.2.3.5).
- 6. Regresar hasta el punto inicial (ver Capítulo 4.2.3.6).
- 7. Descargarla (ver Capítulo 4.2.3.7).
- 8. Reiniciar sus componentes (ver Capítulo 4.2.3.8).

Para realizar el ciclo de operación los alumnos deberán determinar el valor de constantes presentes en el programa de control, que influyen en el tiempo de acción de las distintas etapas del sistema de control (DELAY\_1, DELAY\_2, DELAY\_3, DELAY\_4, DELAY\_5,), así como también en la cantidad de giros que realiza el motor (angle), esto deberá ser realizado en base a prueba y error y se considera parte del diseño.

### 4.2.3.1 Estado 1 – Inicio en estado de reposo

El prototipo creado por los alumnos comienza el ciclo del proceso en un extremo de la estructura base de trabajo en estado de reposo.

El sistema de control trabará al prototipo para que este no se mueva, con el fin de ejecutar las etapas siguientes.

En la Ilustración 17 se muestra un esquema de este estado, en el que se destaca la posición inicial del prototipo, cercana al lugar donde se deposita la carga.

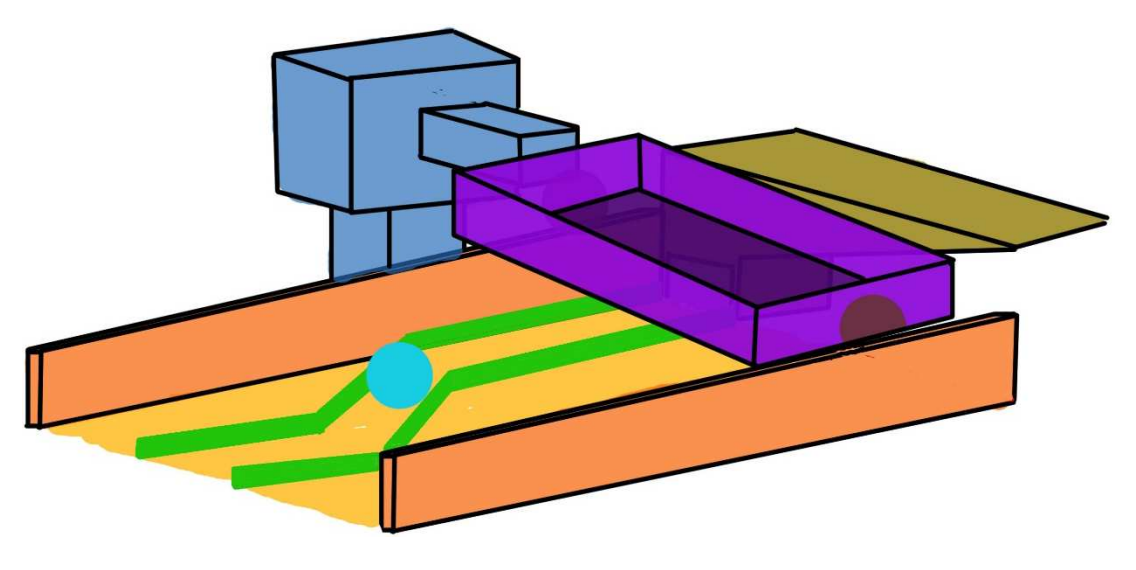

*Ilustración 17: esquema del estado 1.* 

## 4.2.3.2 Estado 2 – Almacenar Energía

En el segundo estado el sistema adosará al prototipo del alumno un adaptador para transformar y almacenar (en el prototipo de los alumnos) la energía generada por el giro de un servomotor. En la Ilustración 18 se presenta en azul la estructura que soporta el servomotor; en un extremo tendrá un receptor para colocar una pieza diseñada por los alumnos que permita conectar ambas estructuras con el fin de trasferir energía.

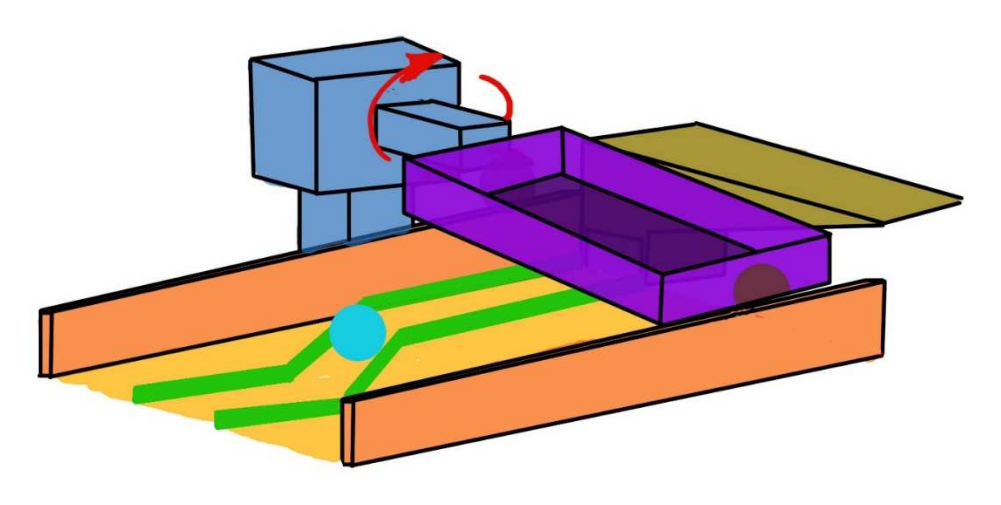

*Ilustración 18: Esquema del estado 2.* 

El giro del servomotor hará girar el eje que conecta las ruedas.

#### 4.2.3.3 Estado 3 – Avanzar

Posteriormente, luego de suministrar la energía el sistema de control desacoplará el servomotor y liberará la traba, entonces el prototipo debe utilizar la energía almacenada para desplazarse por el riel (destacado en color naranjo en la Ilustración 19) de 40 cm de largo por 20 cm de ancho. En la Ilustración 19 se muestra un esquema de esta etapa del proceso.

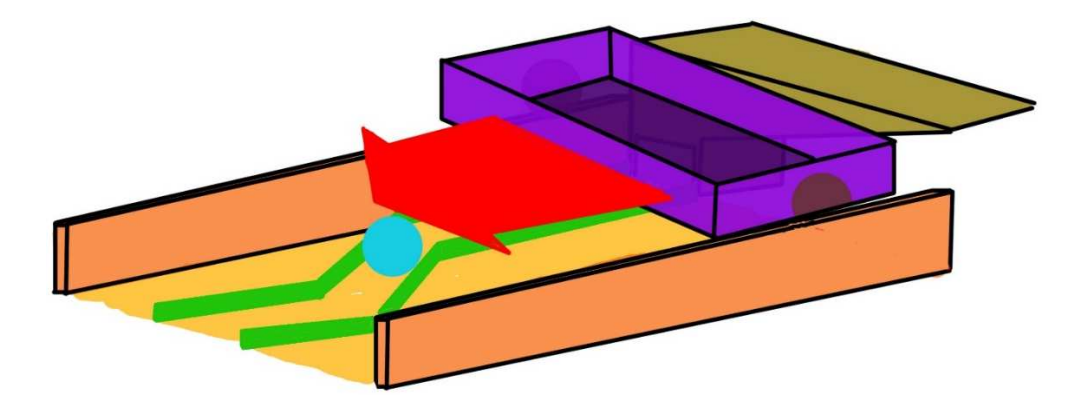

*Ilustración 19: Esquema del estado 3.* 

## 4.2.3.4 Estado 4 – Detectar la carga

En la guía (destacada en color verde) se encontrará una carga, en este caso un bolón de vidrio de 2,5 a 3 cm de diámetro. Este objeto debe ser detectado – encontrado por el prototipo, con el fin de activar los siguientes estados.

En la Ilustración 20 se presenta un esquema para el estado, como se observa no se realizan indicaciones de cómo se debe realizar esta acción puesto que es parte del diseño que deben crear los alumnos.

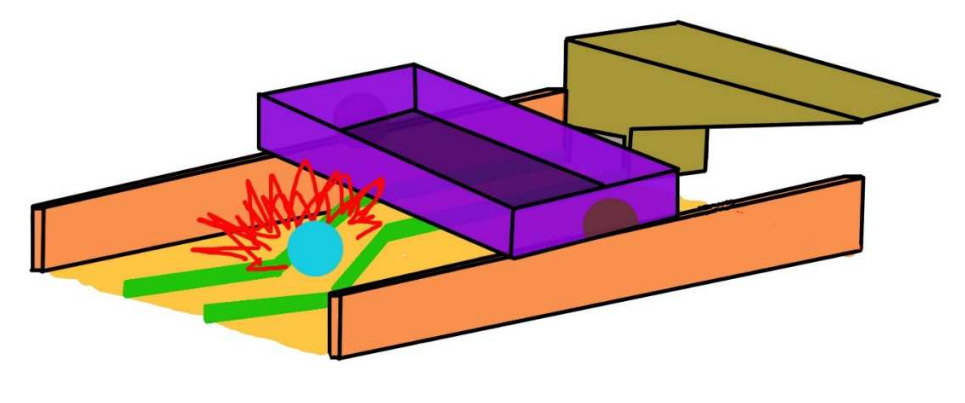

*Ilustración 20: Esquema del estado 4.* 

## 4.2.3.5 Estado 5 – Cargar

Una vez se ha detectado la carga esta debe ser tomada y dejada en el prototipo, con el fin de que se mueva solidaria a este. No es necesario que el prototipo se detenga para llevar a cabo esta etapa.

En la Ilustración 21 se presenta un esquema del estado; como se observa no se definen las piezas necesarias para llevar a cabo esta secuencia para no restringir las posibles soluciones de los alumnos.

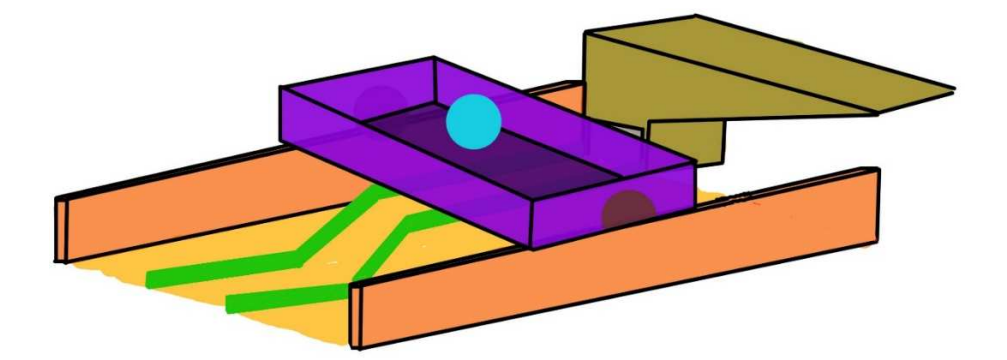

*Ilustración 21: Esquema del estado 5.* 

## 4.2.3.6 Estado 6 – Regresar hasta el punto inicial

Con la carga siendo trasportada por el prototipo, este último debe regresar a la posición inicial.

Una vez haya llegado a esta posición el sistema de control trabará nuevamente al prototipo para que no se mueva.

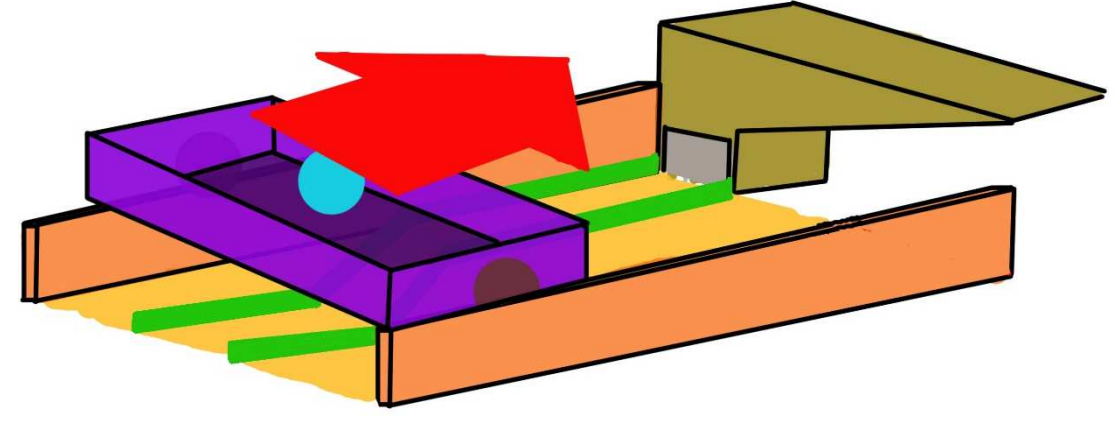

En la Ilustración 22 se muestra un esquema de esta etapa.

*Ilustración 22: Esquema del estado 6.* 

## 4.2.3.7 Estado 7 – Descargar

El prototipo debe depositar la carga en el contenedor destacado en la Ilustración 23 con color café.

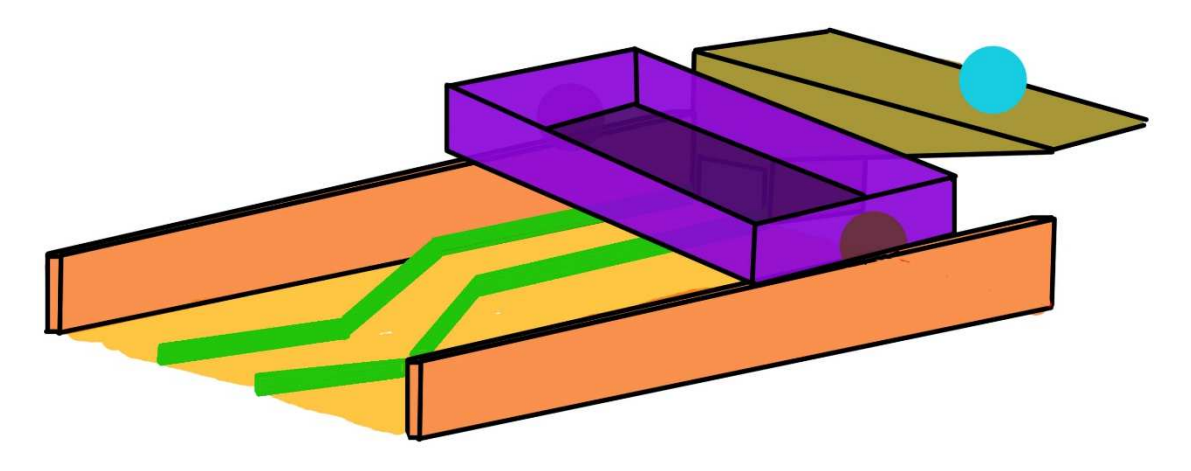

*Ilustración 23: Esquema del estado 6.* 

Esta acción puede ser realizada conjuntamente con el estado 8 (ver Capítulo 4.2.3.8)

## 4.2.3.8 Estado 8 – Reiniciar sus componentes

Encontrándose el prototipo en el punto inicial, el proceso iniciará una nueva iteración. Este estado se realizará en simultáneamente al estado 2 (ver Capítulo 4.2.3.2) y consiste en reiniciar los gatillos y componentes que participan en todos los estados anteriores mecánicamente, sin intervención humana. Esto se realizará por medio del giro del servomotor que moverá el eje de las ruedas.

## 4.2.4 Requisitos

A continuación se señalan los requisitos del proyecto:

- No pueden ser utilizados elementos eléctricos en el prototipo de los alumnos
- El sistema debe ser autónomo
- Energía motriz: Mecánica
- La estructura del prototipo debe ser confeccionada con plástico Polioximetileno (POM)
- Pueden usar otros materiales mientras se respeten los requisitos anteriores.

## 4.2.5Propuesta de evaluación

La propuesta para la distribución de puntaje asociado a la realización de los distintos estados de proyecto se encuentra en la Tabla 7. Se observa que la asignación de puntaje considera cada estado por separado, así como también la capacidad de reiniciar los componentes utilizados para llevar lo a cabo.

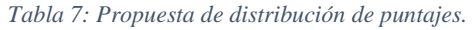

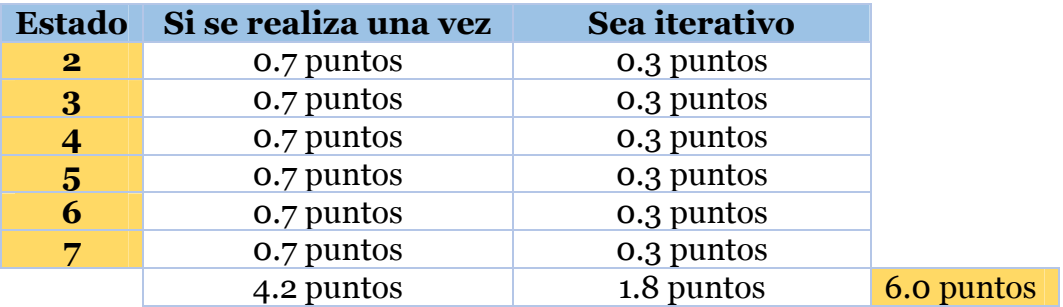

Se considera un punto base inicial, con lo que la escala de evaluación considera el intervalo 1.0 – 7.0 puntos.

### 4.3 Diseño de los Prototipos para la Actividad de Trabajo

En este capítulo se plantean los diseños realizados para la propuesta.

#### 4.3.1 Prototipo estructura base de trabajo

Para el prototipo estructura base de trabajo se presentan los siguientes diseños realizados.

#### 4.3.1.1 Diseño de los Componentes Mecánicos

El diseño estructural se divide en los siguientes problemas a resolver:

- 1. Adaptador para el motor (Ilustración 24).
- 2. Estructura con riel (Ilustración 25).
- 3. Depósito de bolitas (Ilustración 26).
- 4. Estructuras sensores y Arduino (Ilustración 27).

Para cada uno de estos problemas se plantean las siguientes soluciones que se muestran a continuación. Cada una de estas estructuras fueron realizadas inicialmente en 3D mediante la herramienta de diseño asistido por computadora "Solid Work versión 2013", para posteriormente ser cortadas en una cortadora laser, para ello se crearon planos de corte que se muestran en la Ilustración 28

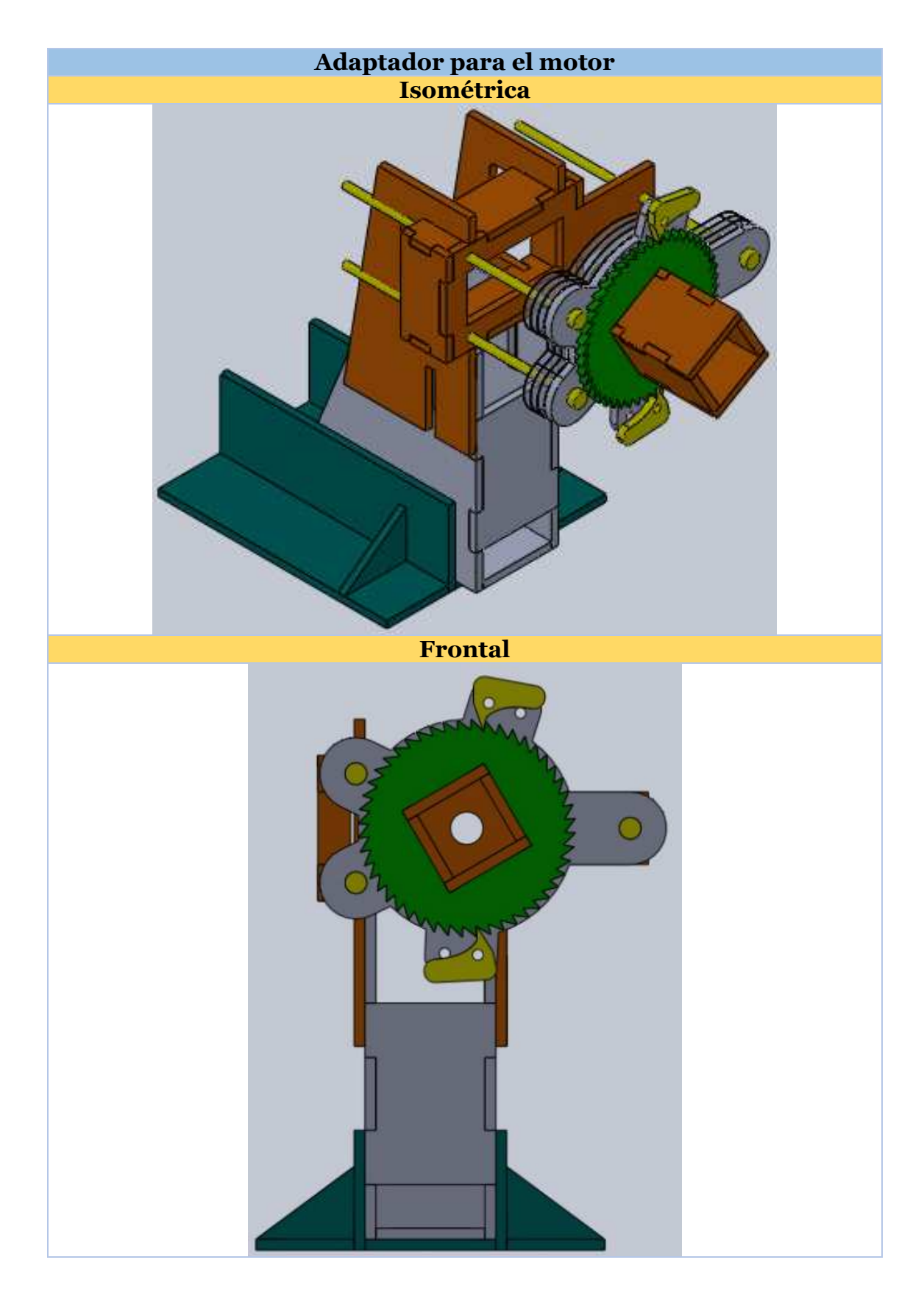

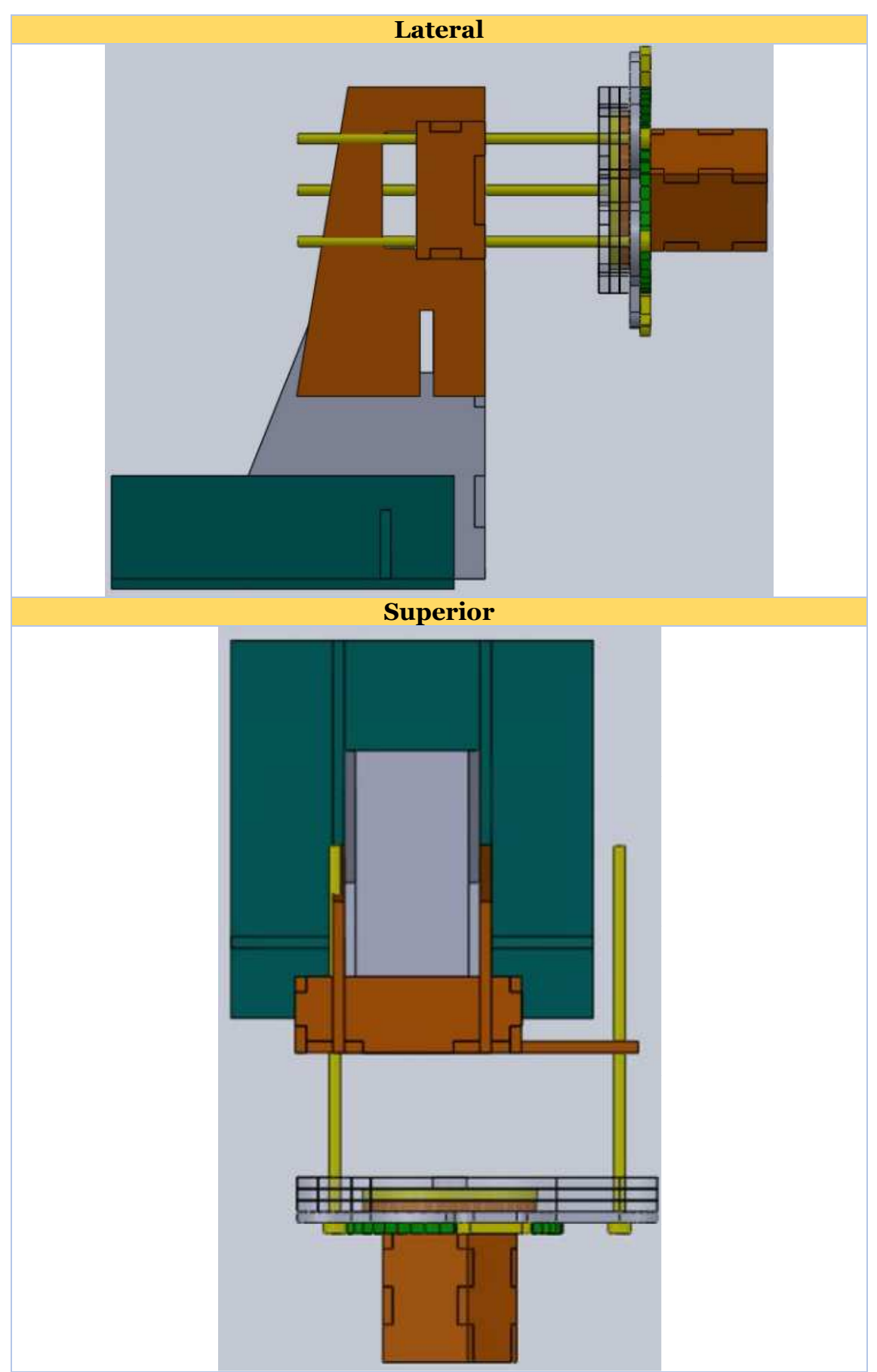

*Ilustración 24: Elemento formante de la estructura de uso común usada por los estudiantes, adaptador para el motor.* 

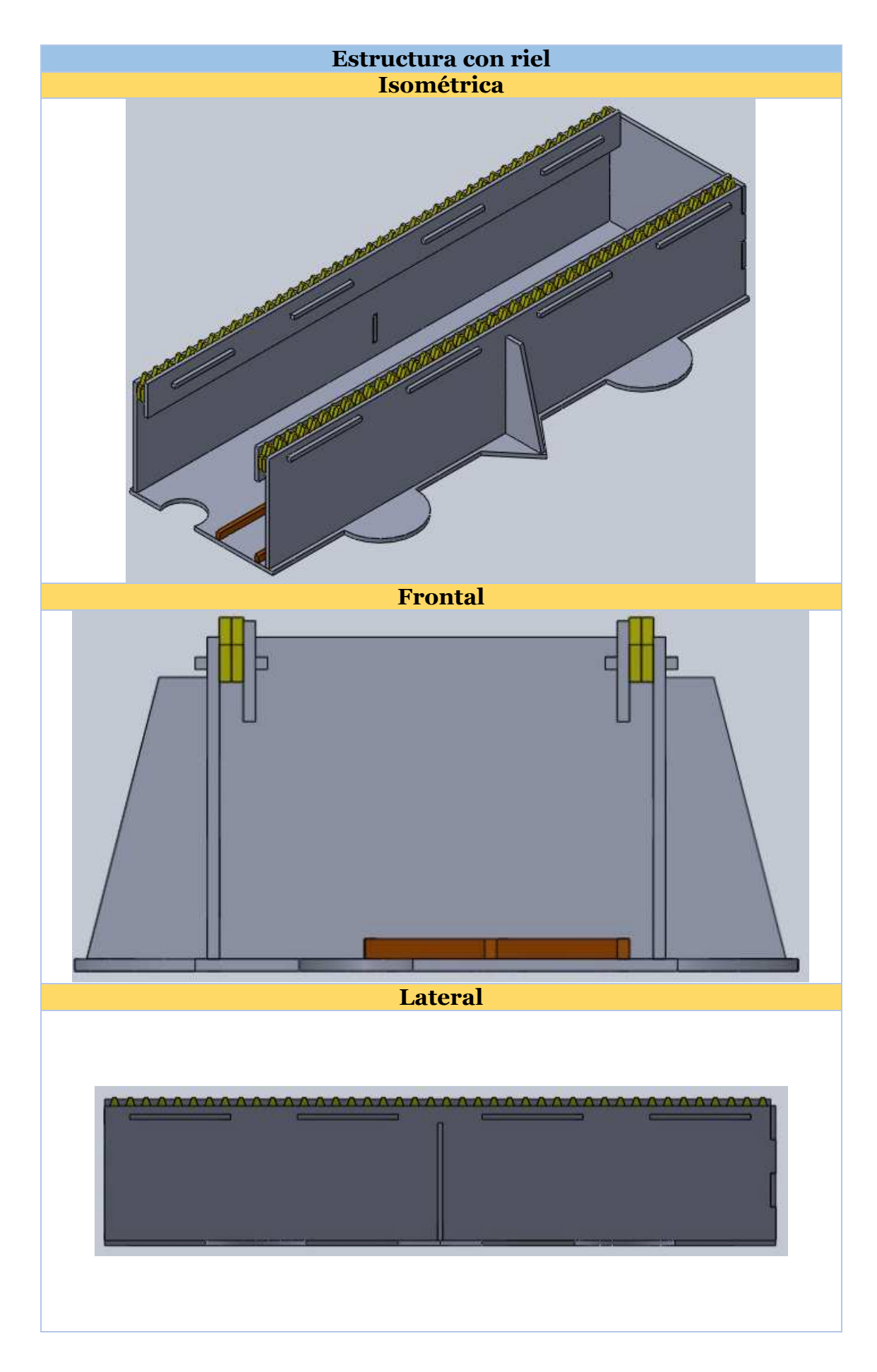

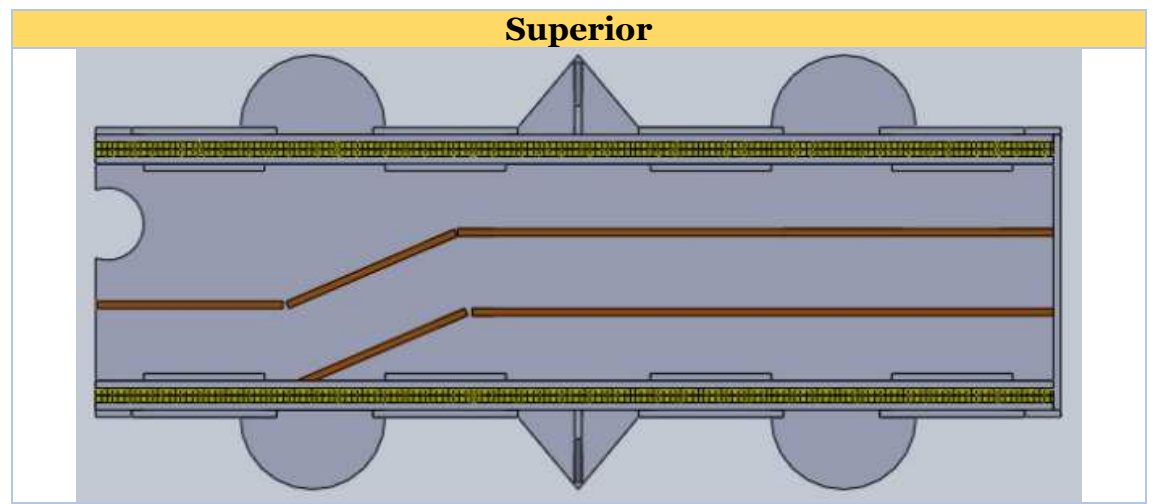

*Ilustración 25: Elemento formante de la estructura de uso común usada por los estudiantes, presenta un riel por el que se desplaza el prototipo diseñado por los alumnos..* 

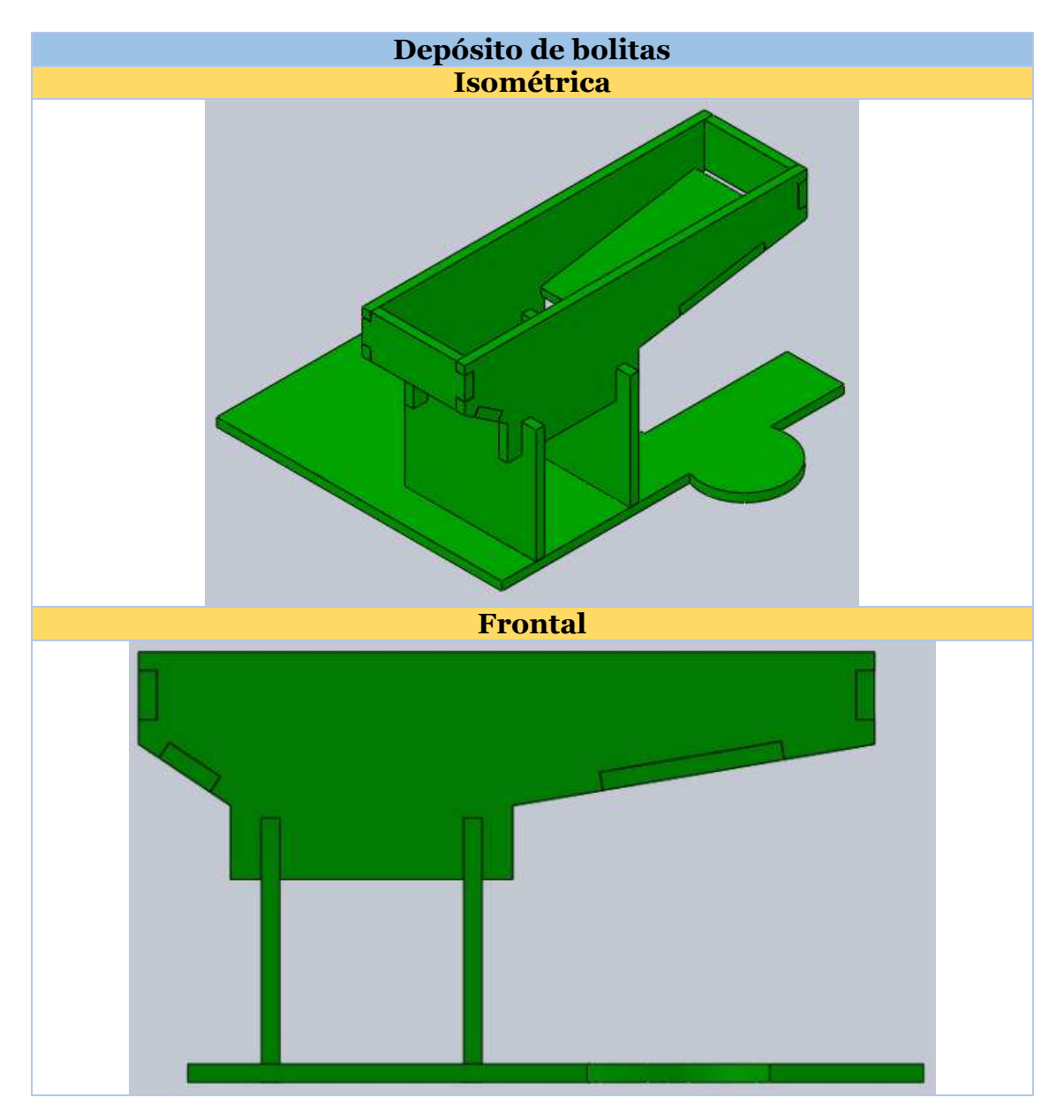

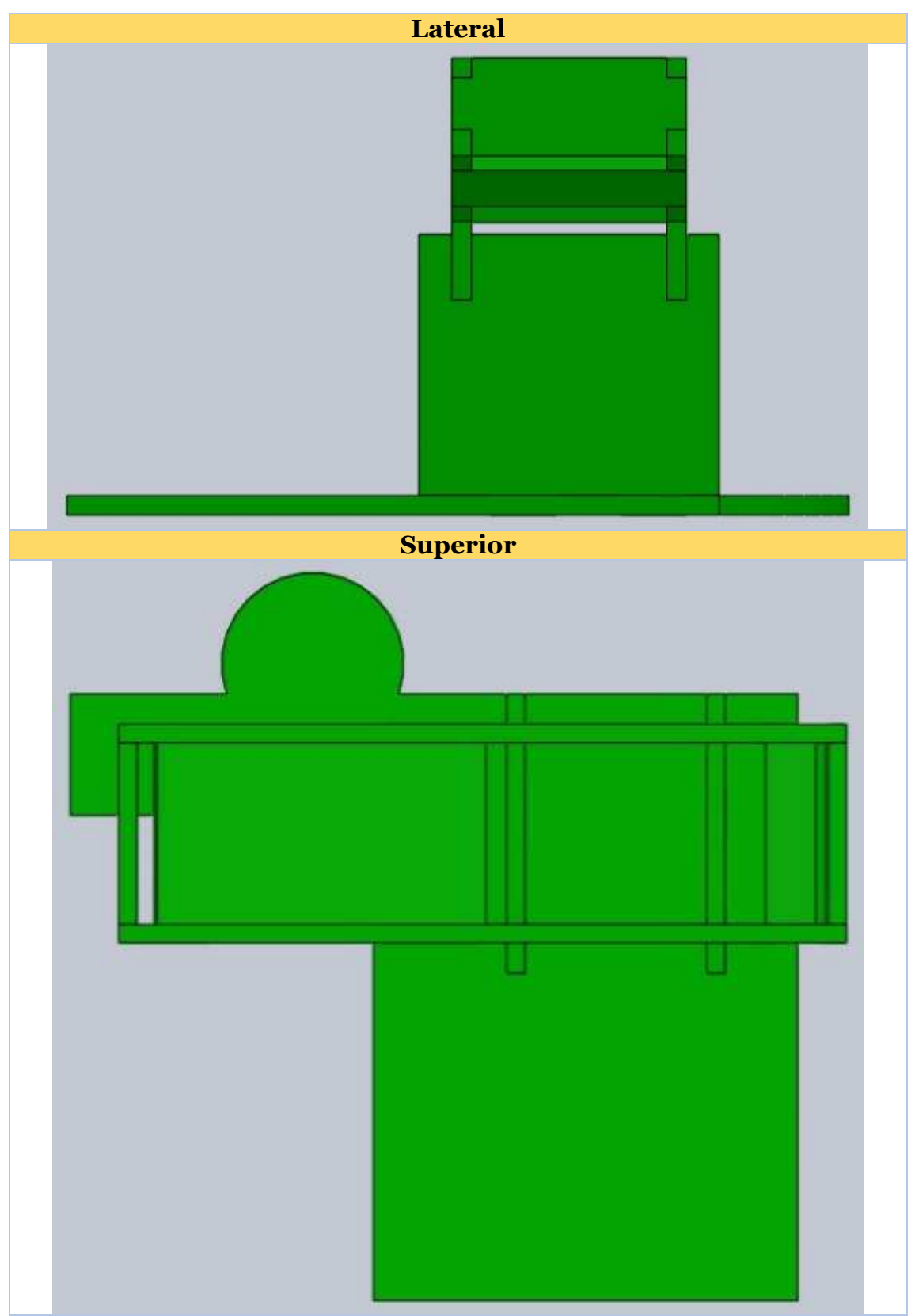

*Ilustración 26: Elemento formante de la estructura de uso común usada por los estudiantes, deposito de bolitas.* 

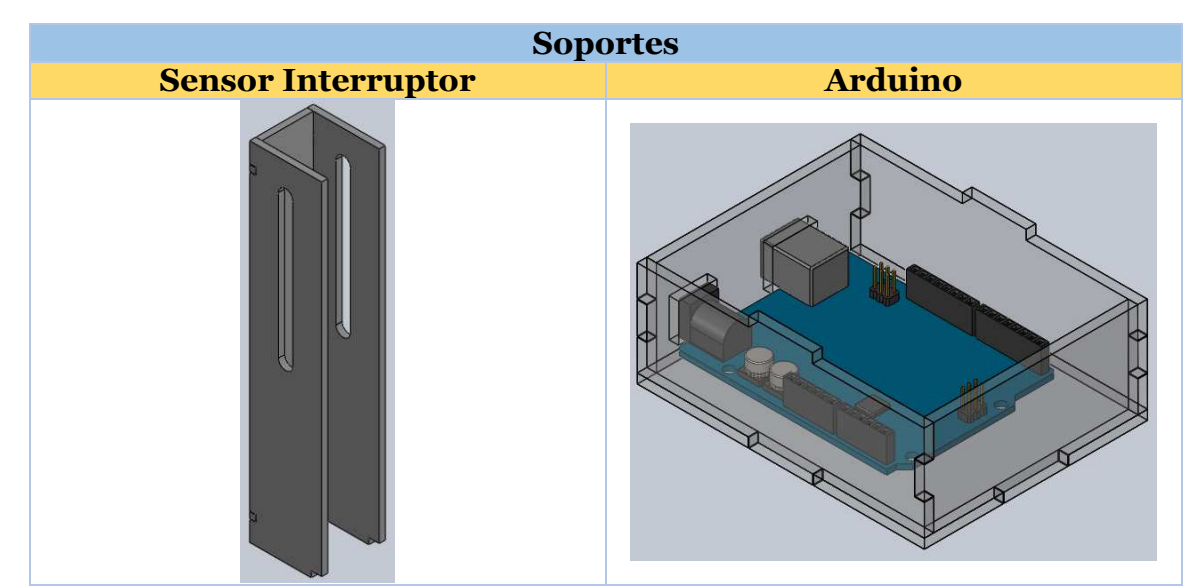

*Ilustración 27: Elemento formante de la estructura de uso común usada por los estudiantes, soportes para sensores y Arduino.* 

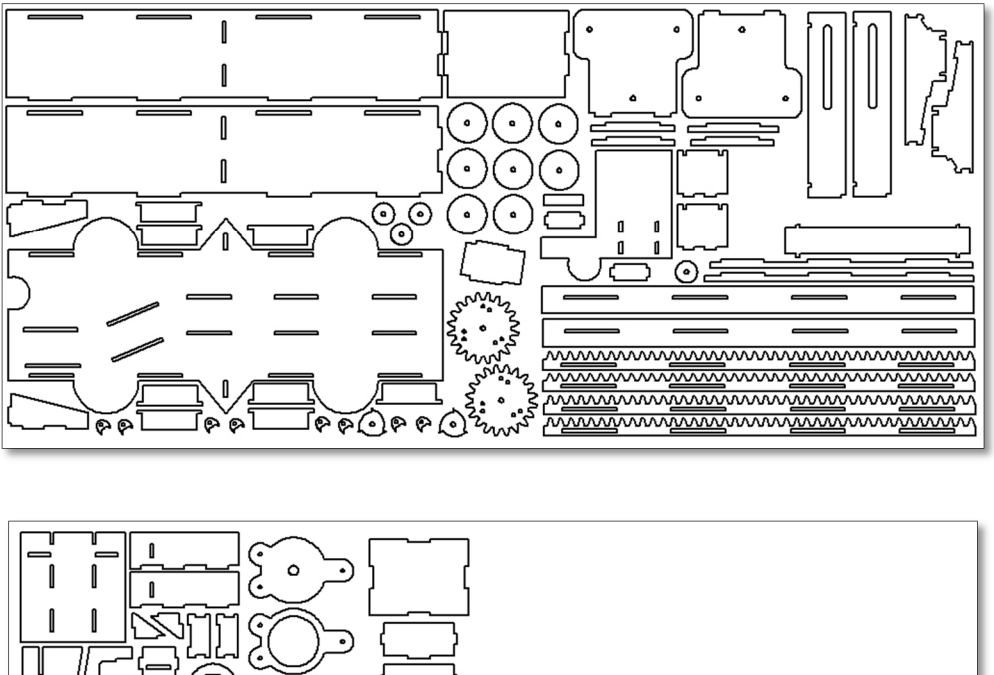

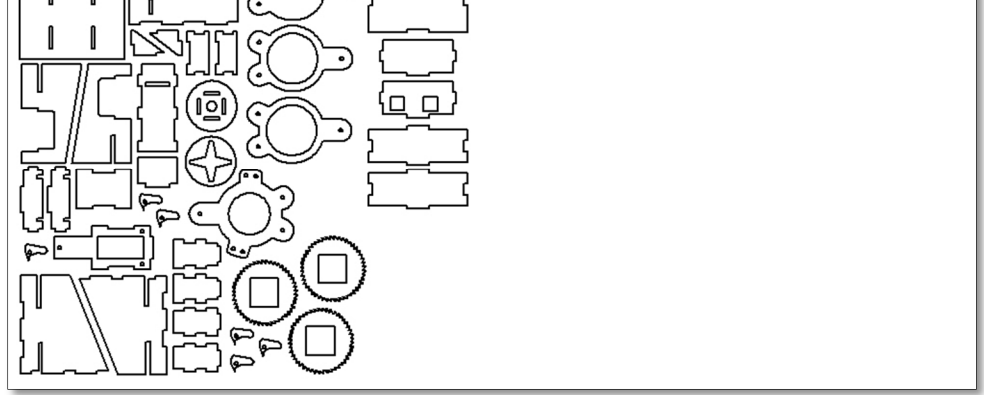

*Ilustración 28: Planos de las piezas de las estructuras, posicionadas en planchas de 900mm x 400mm.* 

### 4.3.1.2 Diseño de los Componentes Eléctricos

El sistema eléctrico se compone de un Arduino Uno, un servomotor de giro completo, 3 solenoides, un par emisor-detector infrarrojo, y un interruptor para detectar presencia.

Se utilizaran relés para realizar el control sobre los solenoides del sistema, con esto es posible suministrar energía a estos últimos, por medio de una fuente de poder distinta a la utilizada por el Arduino.

Se propone el uso de 2 fuentes de energía; una, para suministrar la energía necesaria para el bloque de control y una segunda fuente para los actuadores del sistema que requieran una mayor capacidad energética.

Para el sistema eléctrico se diseñaron los siguientes circuitos.

*Tabla 8: Circuito para el control de un sensor infrarrojo utilizando un Arduino Uno. Se proporciona energía por medio de la fuente de 5 volts integrada en el dispositivo de control, y se utiliza una entrada para captar las fluctuaciones de voltaje sobre el sensor.* 

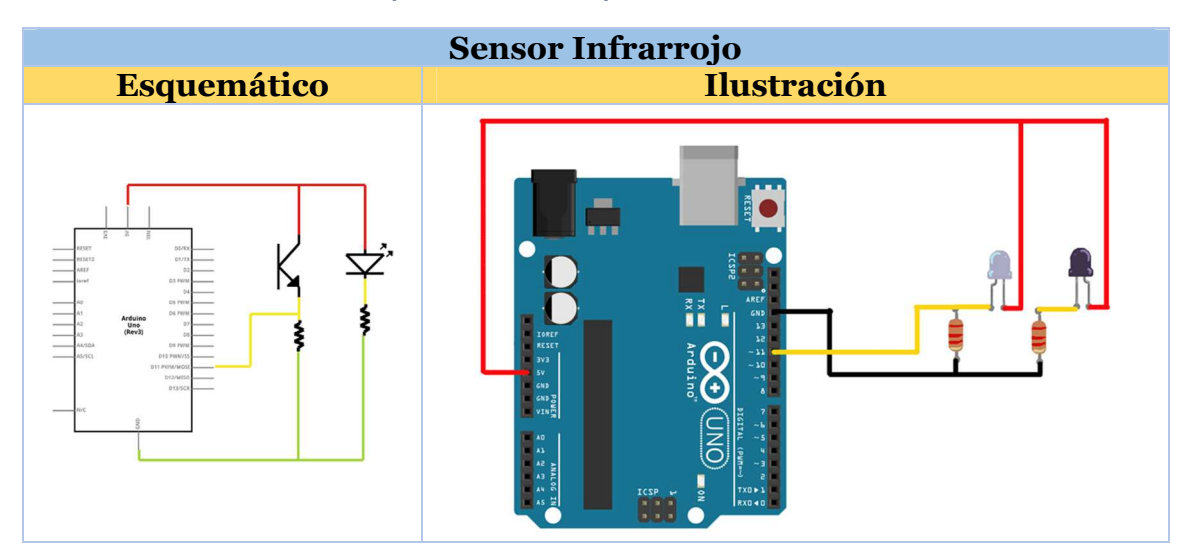

*Tabla 9: Circuito interruptor. Se utiliza una fuente de voltaje continua para representar el estado encendido del interruptor. Se selecciona una entrada para medir el estado del interruptor.* 

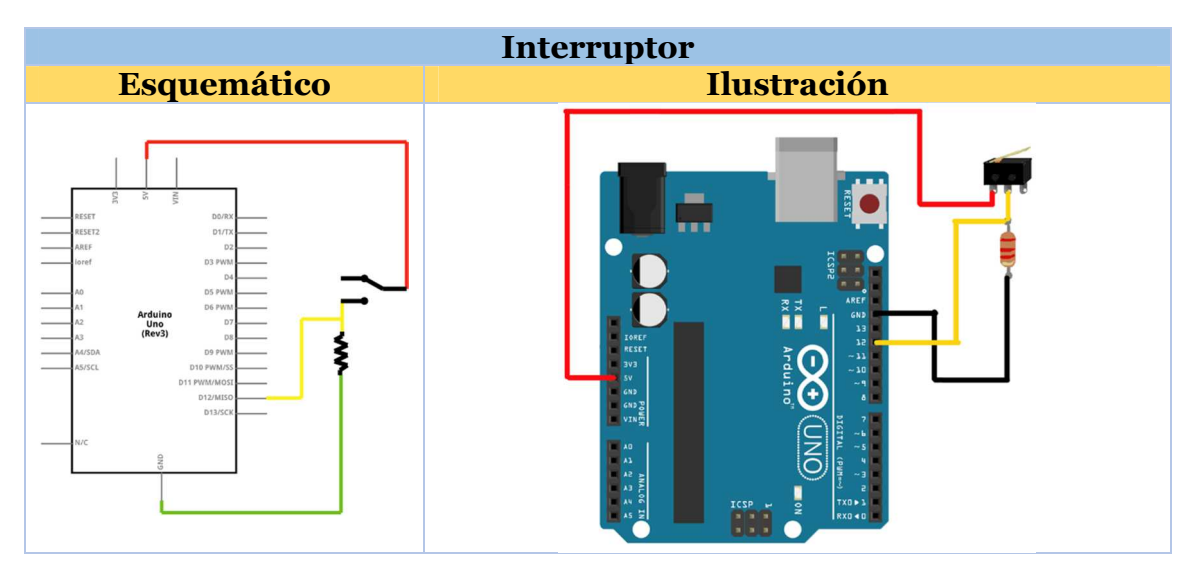

*Tabla 10: Circuito servomotor. Se realiza un control sobre un servomotor para ello se otorga energía mediante la fuente constante de 5 volts que posee el Arduino Uno y se utiliza una salida para indicar el ángulo de rotación del motor.* 

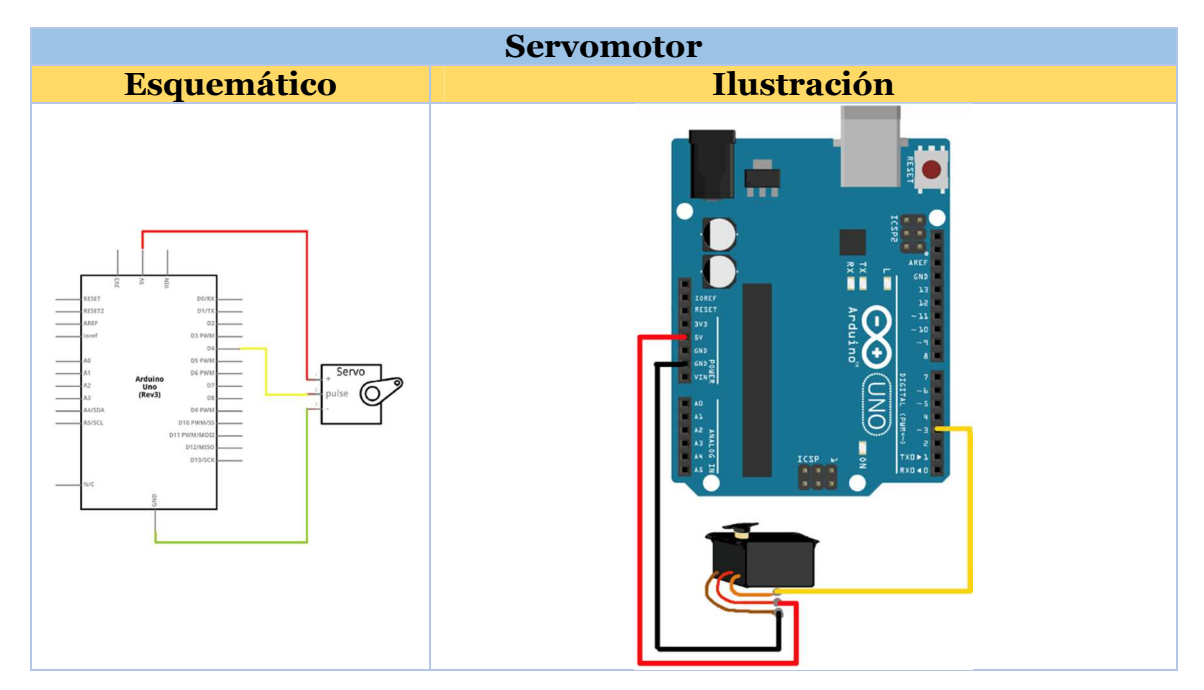

*Tabla 11: Circuito solenoide movimiento motor. Por medio de un relé, se controla la energía suministrada al solenoide que realiza el movimiento para conectar el motor al prototipo de los alumnos.* 

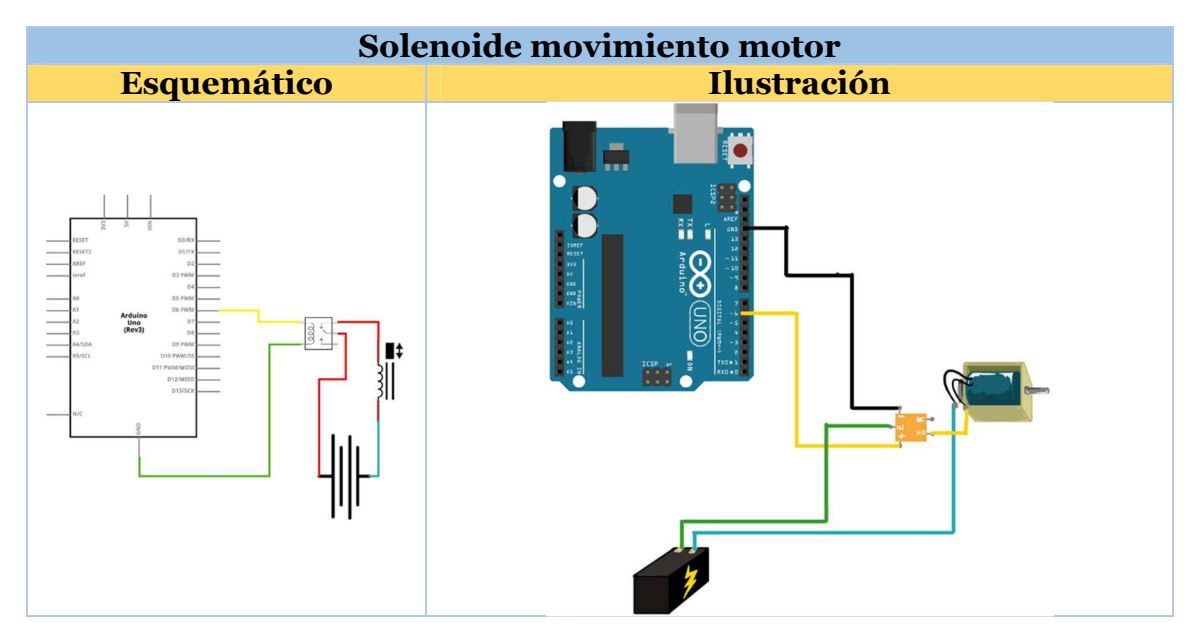

*Tabla 12: Circuito solenoide traba. Por medio de un relé, se controla la energía suministrada al solenoide que traba al prototipo de los alumnos.* 

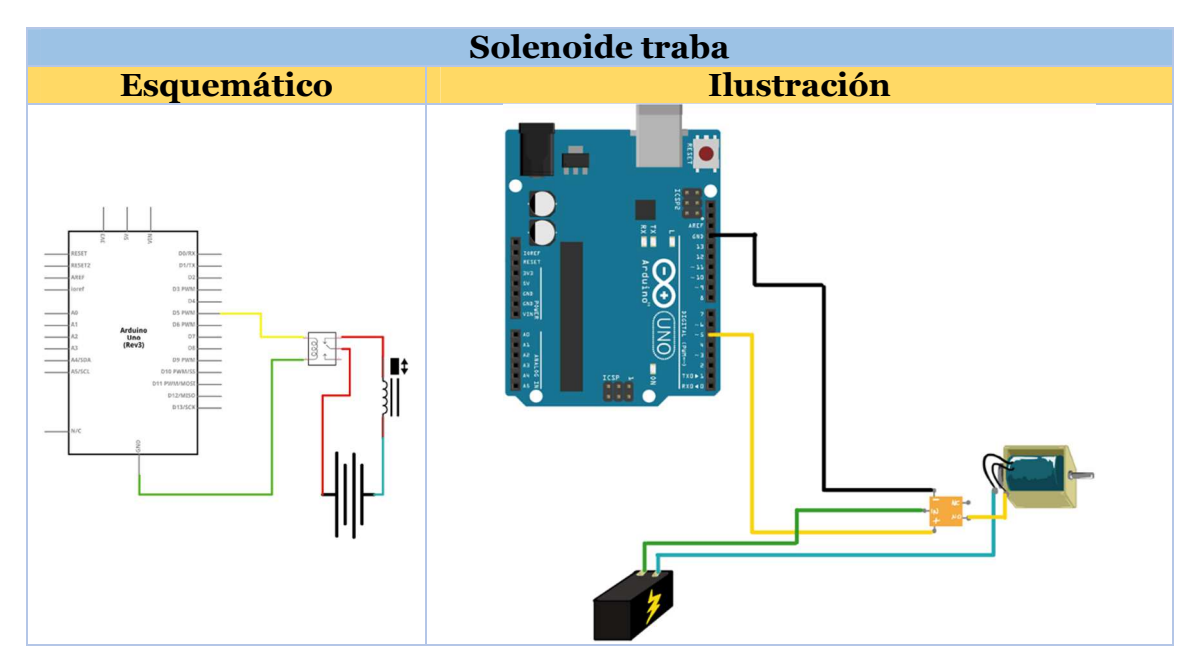

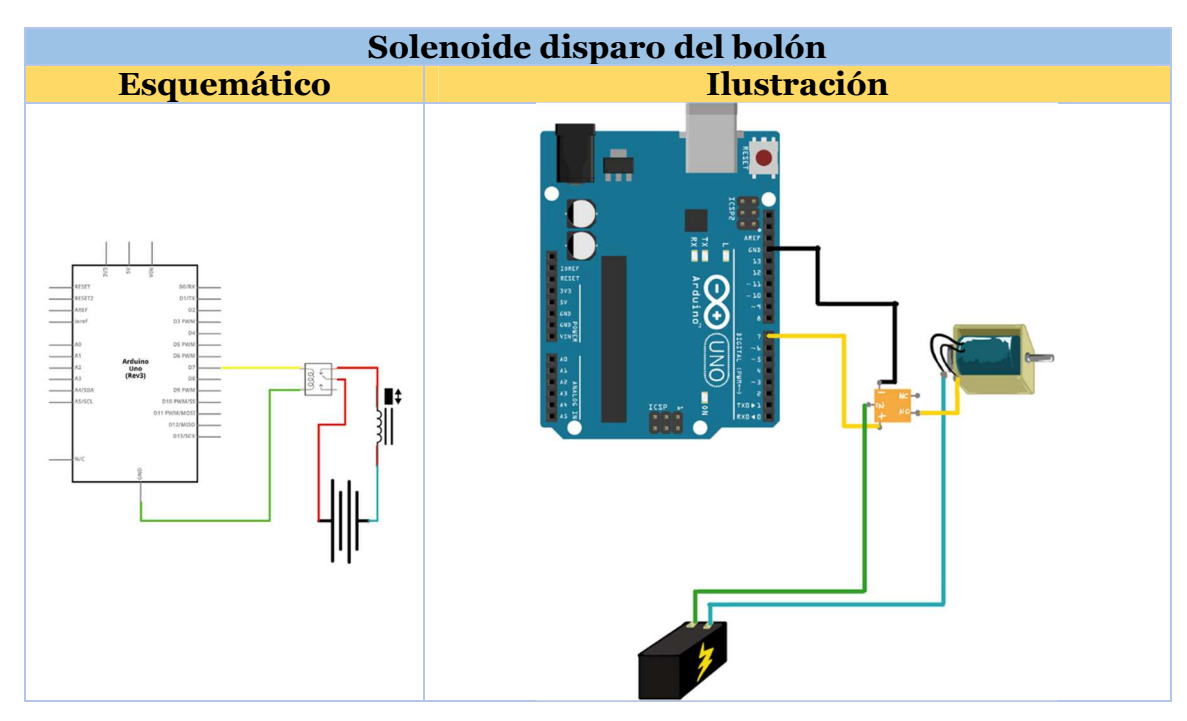

*Tabla 13: Solenoide disparo bolón. . Por medio de un relé, se controla la energía suministrada al solenoide que empuja a la carga dentro del sistema.* 

En la Ilustración 29 se muestra el circuito en su totalidad.

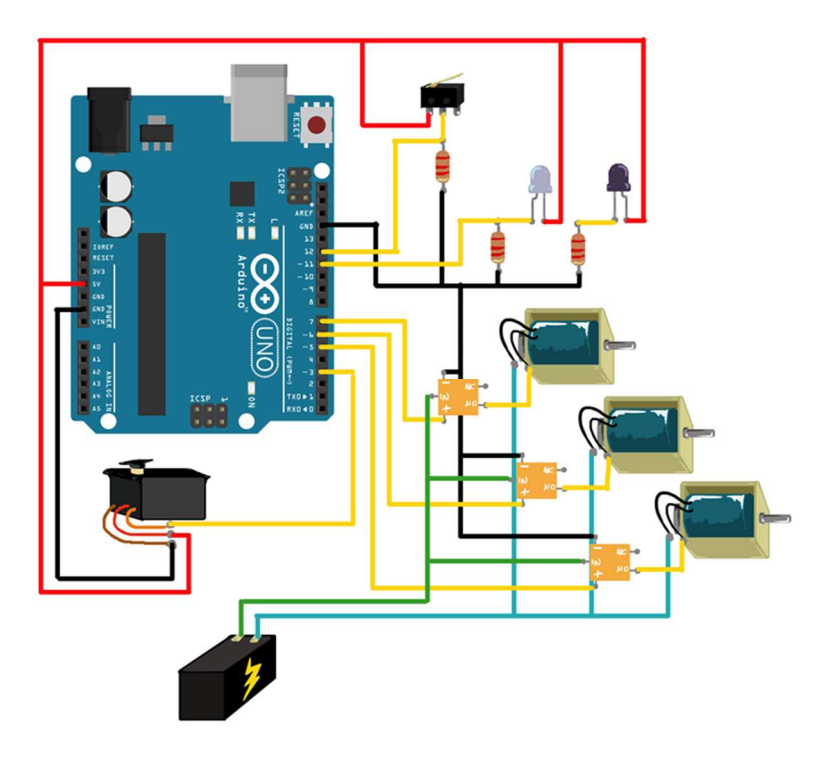

*Ilustración 29: Circuito completo del sistema de control.* 

# 4.3.1.3 Diseño del software

Para el desarrollo de la propuesta de proyecto se definen los siguientes programas a utilizar en la plataforma de desarrollo Arduino:

*Tabla 14: Definición, variables de instancia y funciones (junto a sus respectivas variables) del programa principal.* 

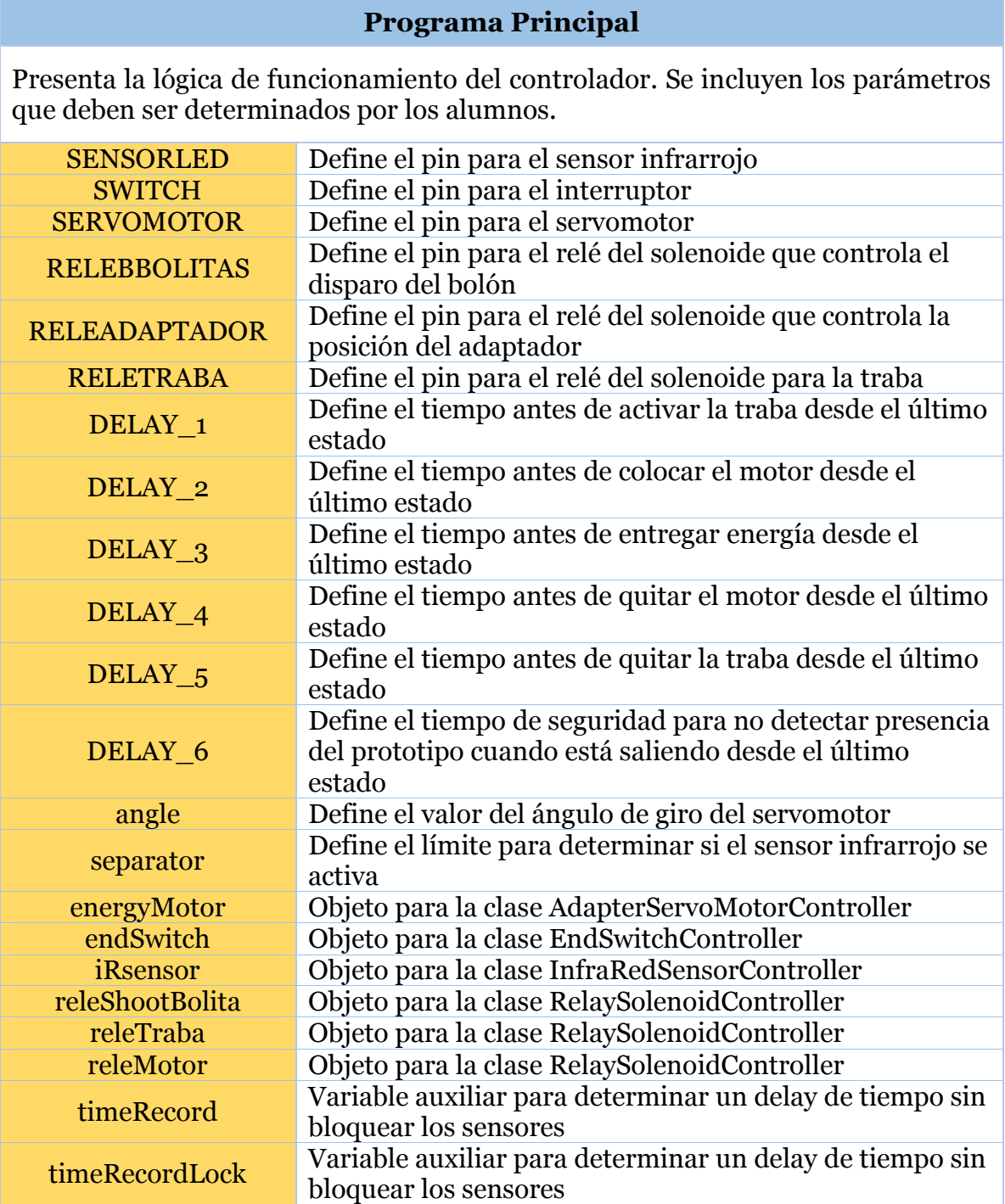

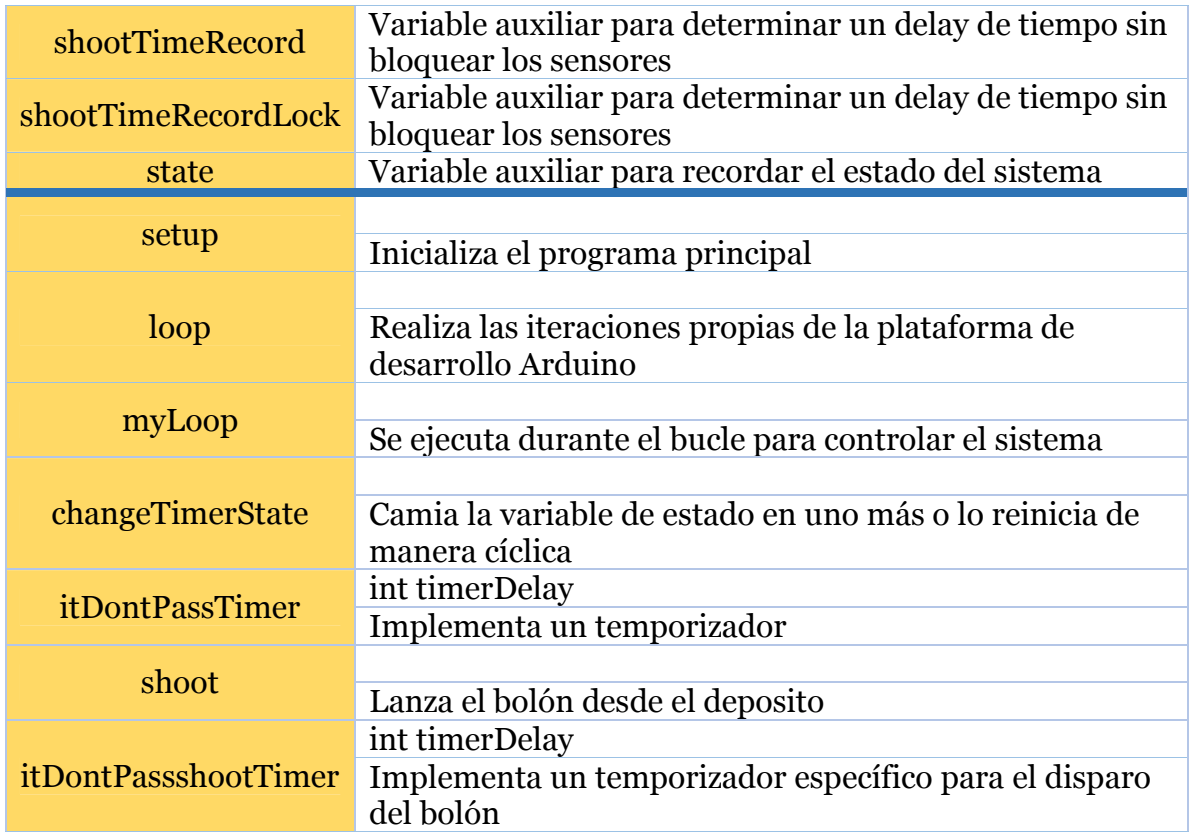

*Tabla 15: Definición, variables de instancia y funciones (junto a sus respectivas variables) de la clase EndSwitchController.* 

## **EndSwitchController**

Proporciona un objeto para implementar las funciones para controlar el interruptor.

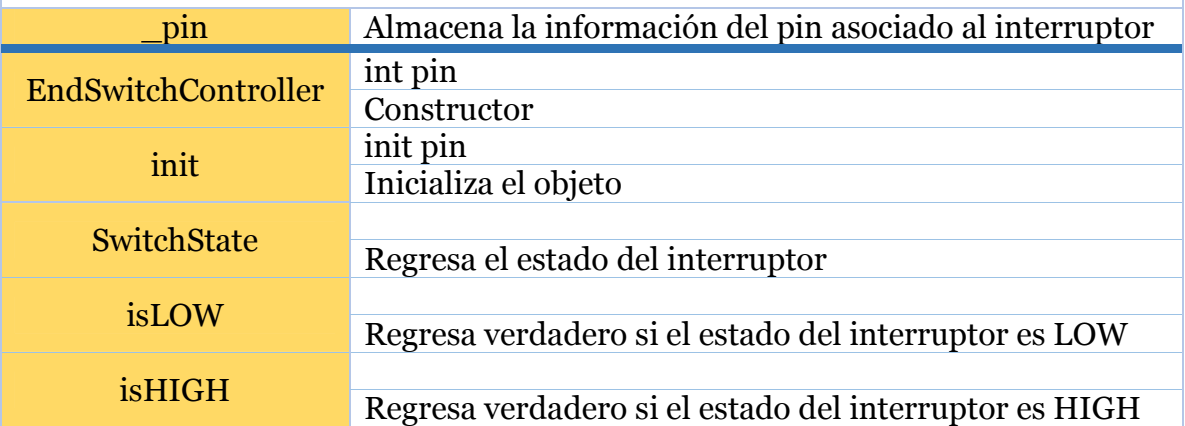

*Tabla 16: Definición, variables de instancia y funciones (junto a sus respectivas variables) de la clase InfraRedSensorController.* 

#### **InfraRedSensorController**

Proporciona un objeto para implementar las funciones para controlar el sensor infrarrojo.

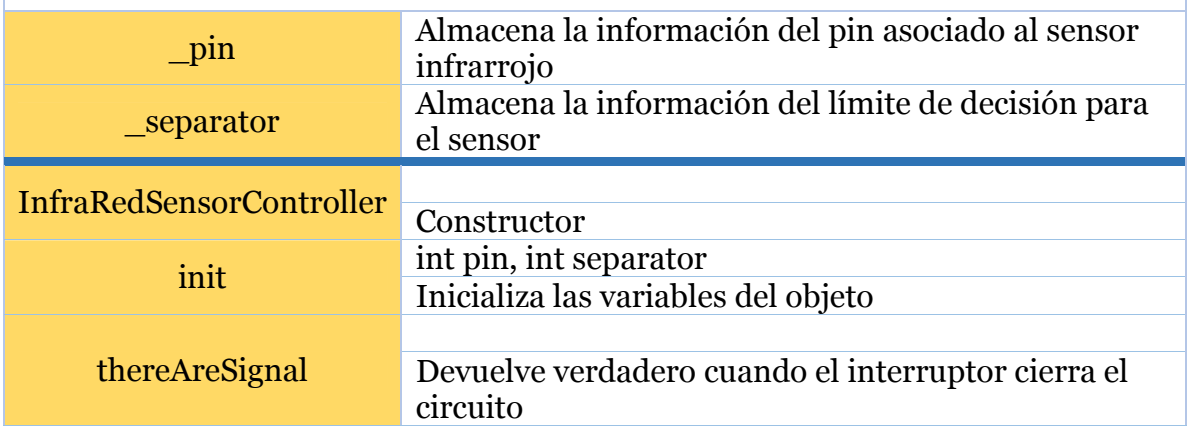

*Tabla 17: Definición, variables de instancia y funciones (junto a sus respectivas variables) de la clase LedController..* 

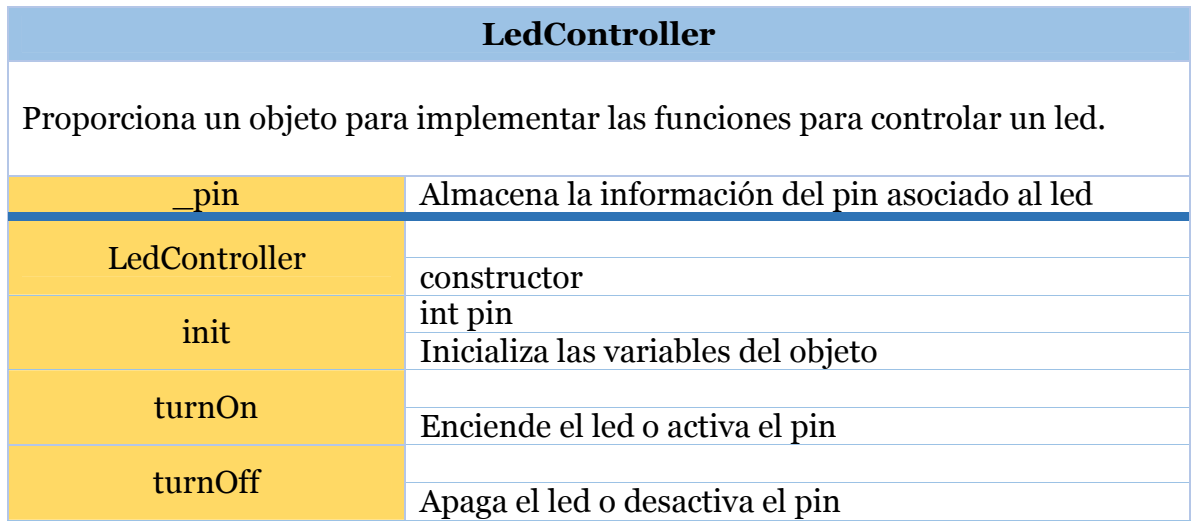

*Tabla 18: Definición, variables de instancia y funciones (junto a sus respectivas variables) de la clase RelaySolenoidController.* 

#### **RelaySolenoideController**

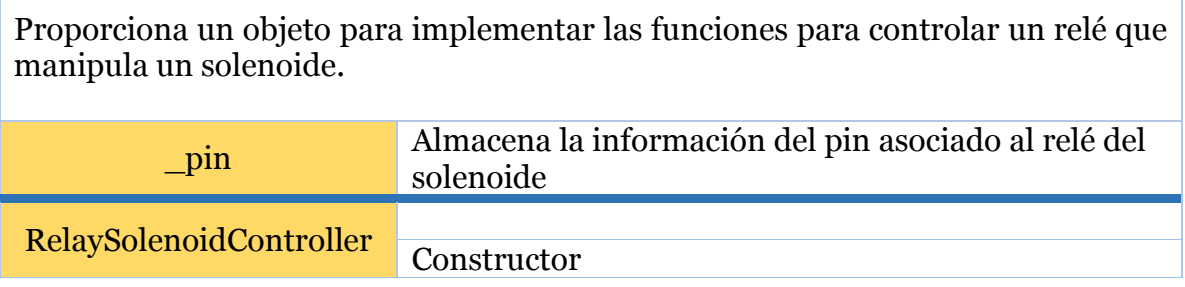

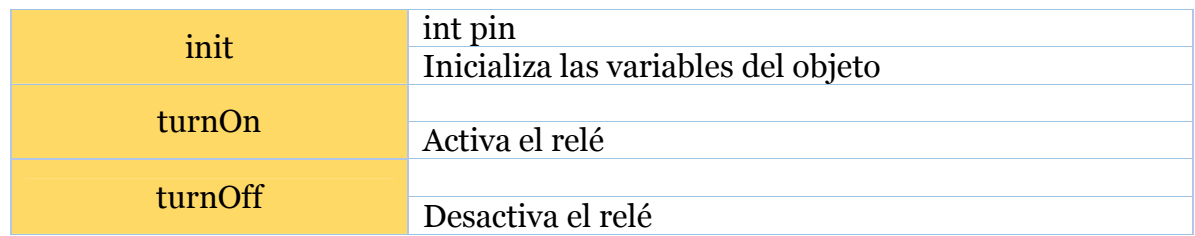

*Tabla 19: Definición, variables de instancia y funciones (junto a sus respectivas variables) de la clase AdapterServoMotorController.*

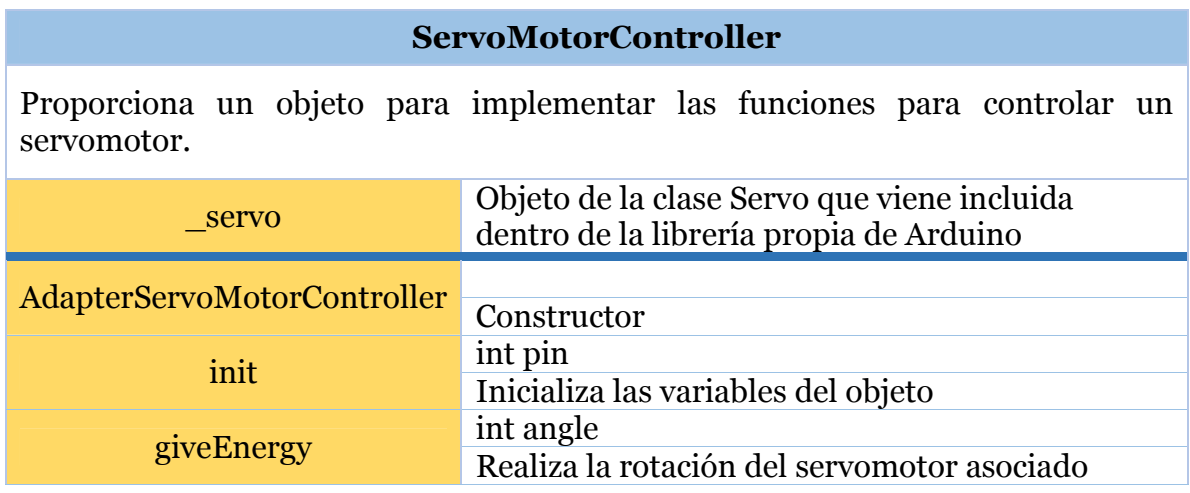

## 4.3.2 Prototipo a diseñar por los alumnos

El sistema actuador corresponde al prototipo que deben diseñar, implementar y operar los estudiantes; este debe ser capaz de transformar energía mecánica y almacenarla, luego utilizarla para desplazarse, encontrar la carga y transportarla, realizando un proceso iterativo, de esta forma se define el problema para los alumnos. Este prototipo no posee directamente elementos electrónicos, mas interactúa directamente con los que presenta el sistema de control, por lo que define variables de acción del sistema que deben ser determinadas.

Para simplificar el problema y debido a que los alumnos no poseen conocimiento referente al diseño de engranaje y piñones se les suministrarán un modelo inicial de las ruedas y el sistema que permite suministrar energía al prototipo

En la Ilustración 30 se presenta la estructura antes nombrada, en la que se observan 2 engranajes utilizados como ruedas superiores que cumplen la función de evitar que el prototipo pierda energía debido a ruedas que se deslizan.

Los dos pares de ruedas inferiores mantienen al prototipo sobre el riel.

Los alumnos tienen libertad de modificar este diseño.

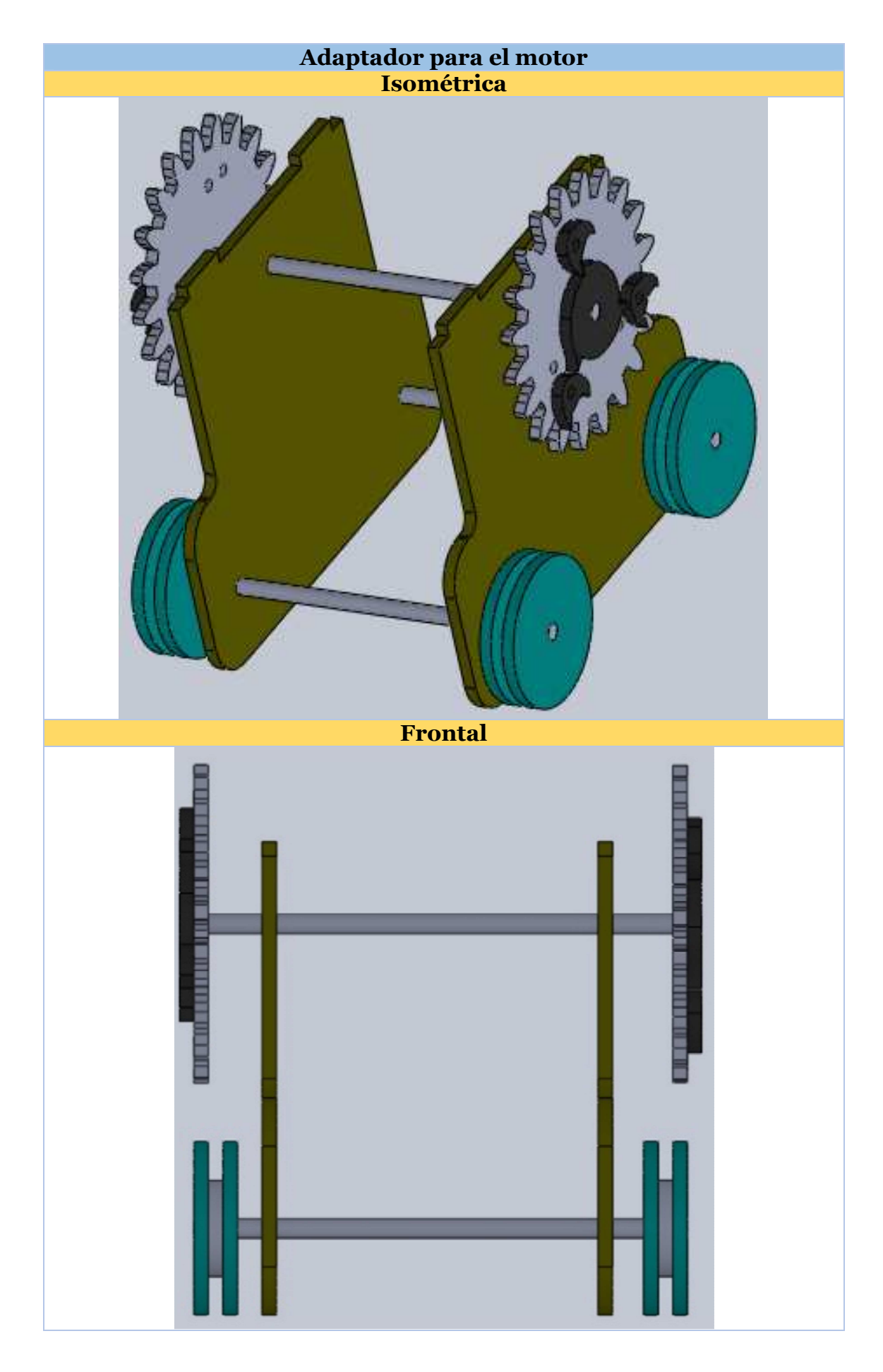

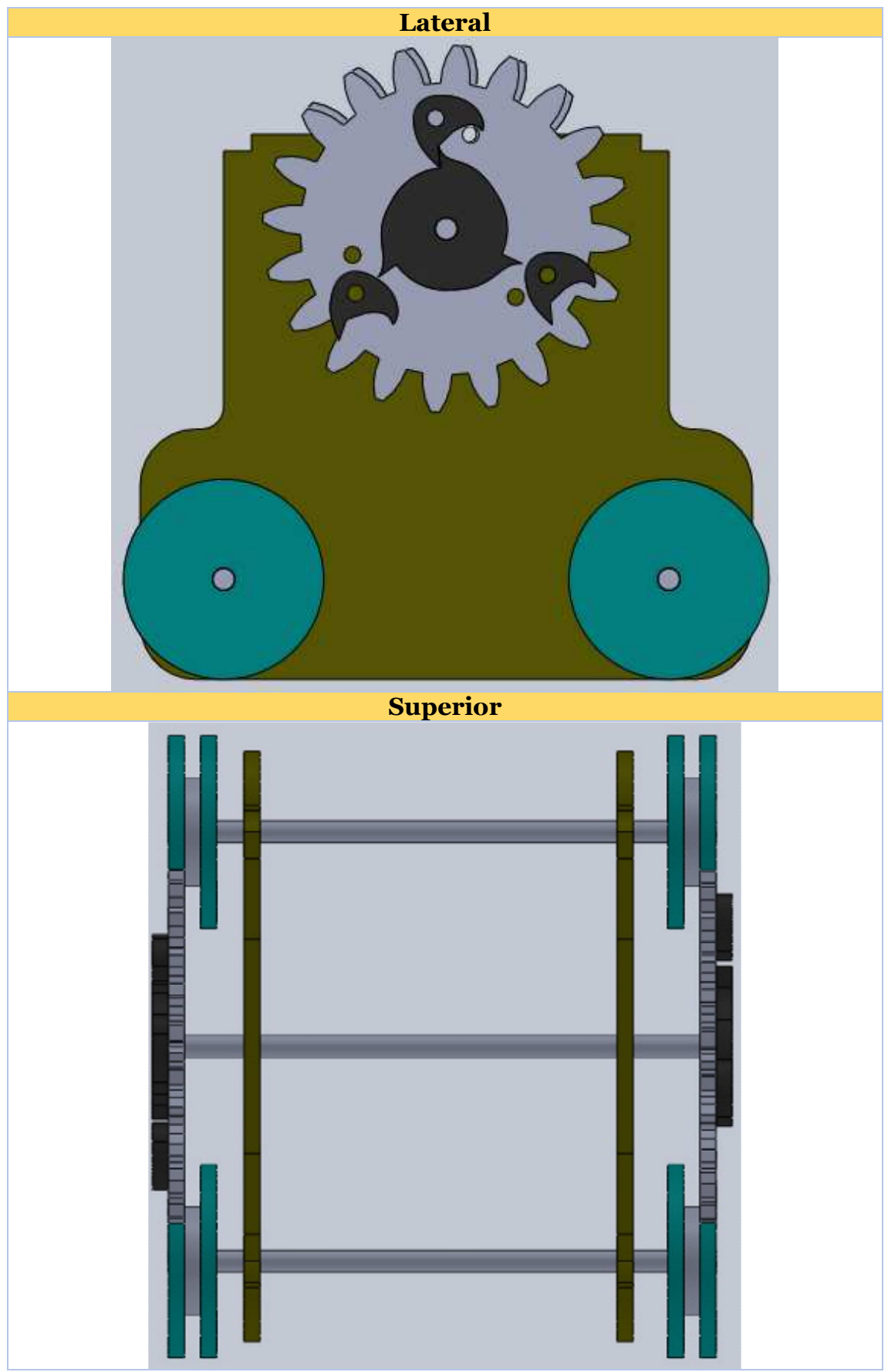

*Ilustración 30: Chasis del prototipo a diseñar por los estudiantes.* 

## 4.4 Implementación de un prototipo funcional de la estructura base de trabajo

Para la construcción del prototipo se consideraron materiales utilizados en el curso de "Introducción a la Ingeniería II"; planchas de plástico POM, barras cilíndricas de fierro, cinta adhesiva, pernos, tuercas y pegamento.

Los diseños confeccionados fueron cortados en planchas de plástico POM de 900 mm x 400 mm, unidos por pegamento para plástico o por medio de pernos en caso de que se necesitaran uniones resistentes.

Los dispositivos electrónicos pueden ser colocados fácilmente en cada una de las piezas que conforman las estructuras, facilitando la manipulación por parte de los alumnos y equipo docente.

La inclusión de un riel dentado facilita el control sobre el prototipo a realizar por los estudiantes.

El sistema de recepción de la carga permite depositar el contenido desde distintas posiciones, continuando con el ciclo de lanzamientos efectivamente.

El espacio entre cada una de las paredes de soporte de la estructura posibilita la aplicación de distintas ideas de diseño por parte de los estudiante, teniéndose por consiguiente, un espacio de trabajo adecuado.

El sistema proporciona una base de trabajo resistente, que cumple con el concepto de actividad propuesta, entregándoles suficiente libertad de trabajo a los alumnos para proponer diversas ideas.

Las distintas piezas quedan a disposición del curso para ser mejoradas en iteraciones posteriores.

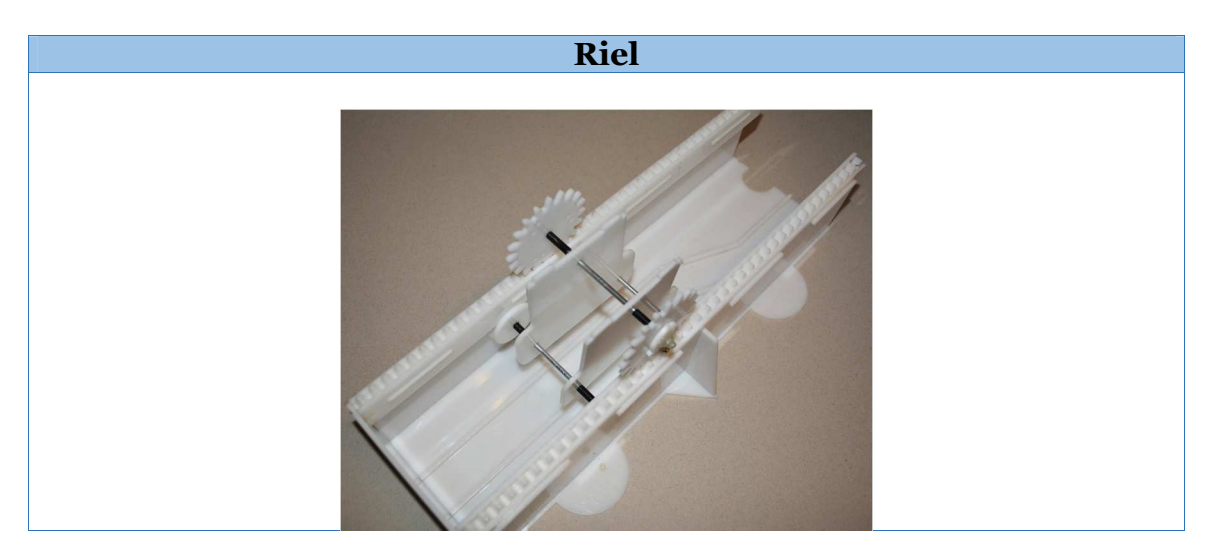

En la Ilustración 31 se presentan los distintos componentes de la estructura base de trabajo.

# **Adaptador del servomotor**

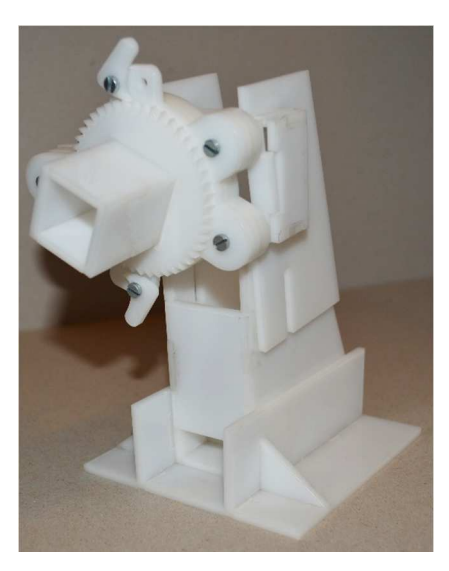

## **Depósito del bolón**

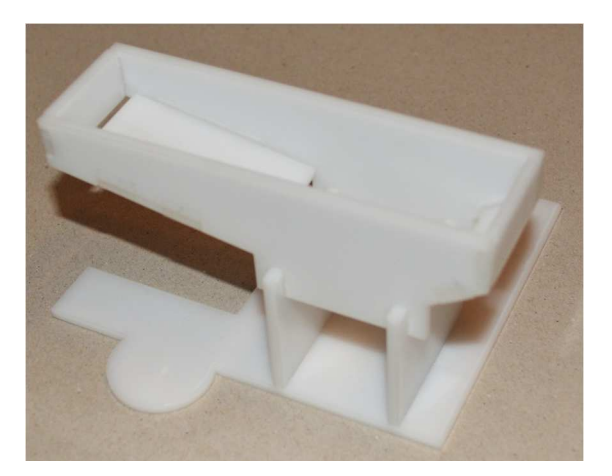

## **Soportes**

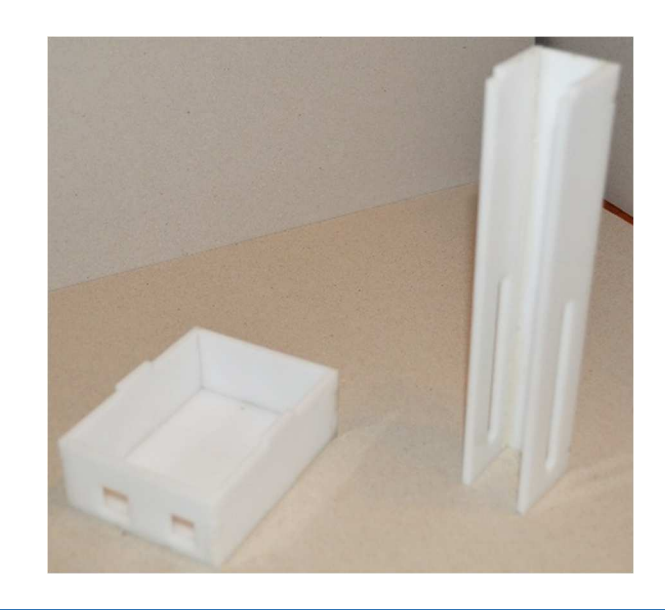

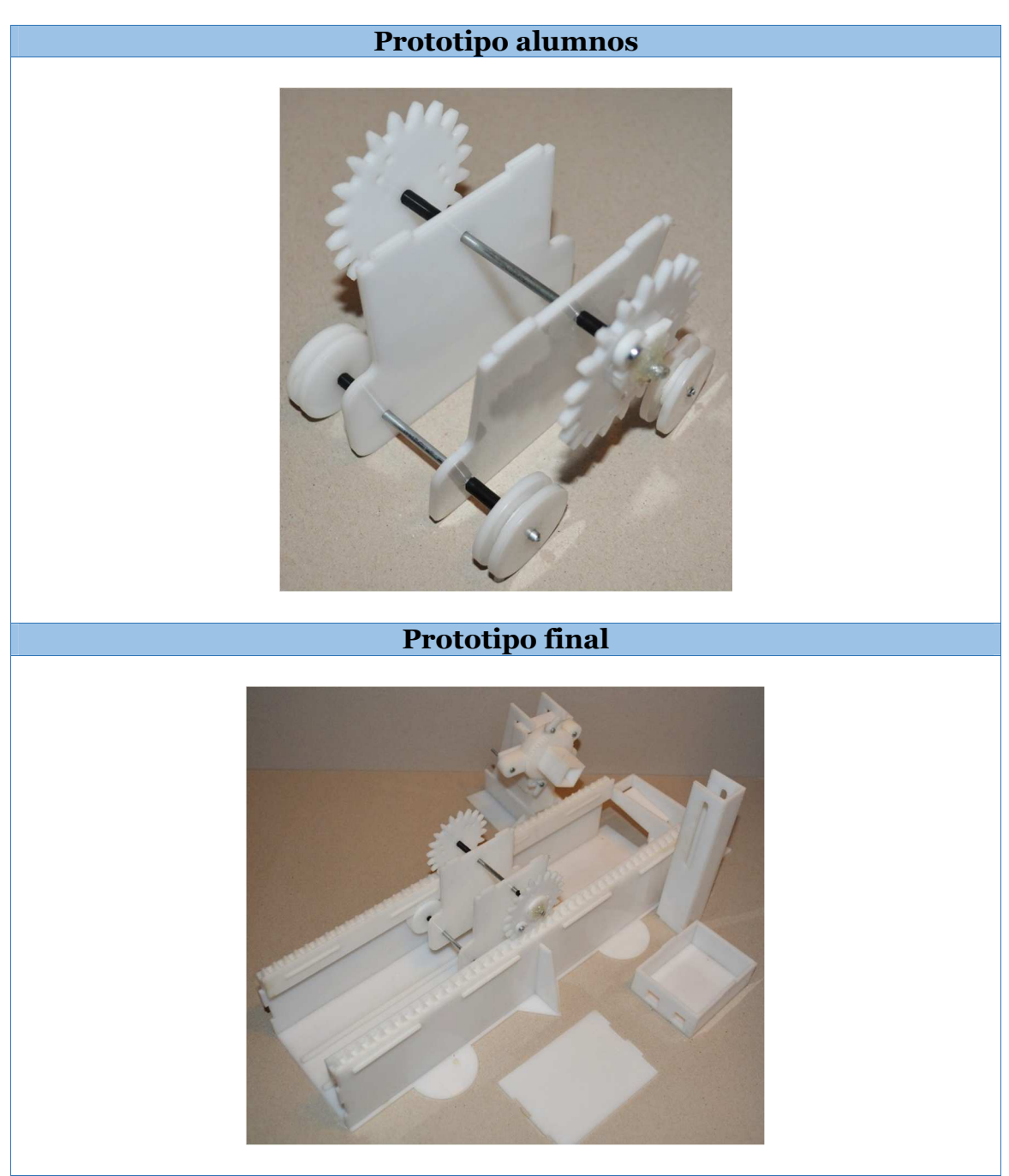

*Ilustración 31: Modelo del prototipo de la estructura base de trabajo.* 

# 4.5 Planificación para la aplicación del proyecto en clases

En la Tabla 20 se presenta La planificación propuesta para el proyecto de la asignatura de "Introducción a la Ingeniería". En amarillo se destacan eventos deseables de realizar, pero que presentan limitantes externas al propio proyecto; en naranjo eventos de cierre de ciclos de diseño de la actividad.

| semana         | taller                                       |
|----------------|----------------------------------------------|
| $\mathbf{1}$   | Clase de Arduino teórica                     |
| $\overline{2}$ | Clase de Arduino práctica                    |
| 3              | Lluvia de idea                               |
| $\overline{4}$ | Modelo cartón                                |
| 5              | Revisión modelo y planos                     |
| 6              | Presentaciones                               |
| 7              | Confección planos                            |
| 8              | Construcción día 1, primer modelo            |
| 9              | Construcción día 2, primer modelo            |
| 10             | Construcción día 3, primer modelo            |
| 11             | Rediseño                                     |
| 12             | Planos                                       |
| 13             | Construcción día 1, segundo modelo           |
| 14             | Construcción día 2, segundo modelo           |
| 15             | Construcción día 3, segundo modelo y pruebas |
| exámenes       | <b>Presentaciones finales</b>                |

*Tabla 20: Planificación propuesta para el proyecto de la asignatura de Introducción a la Ingeniería.* 

4.5.1 Especificación del material de trabajo para la asignatura

El material de trabajo confeccionado se presenta en la Tabla 21

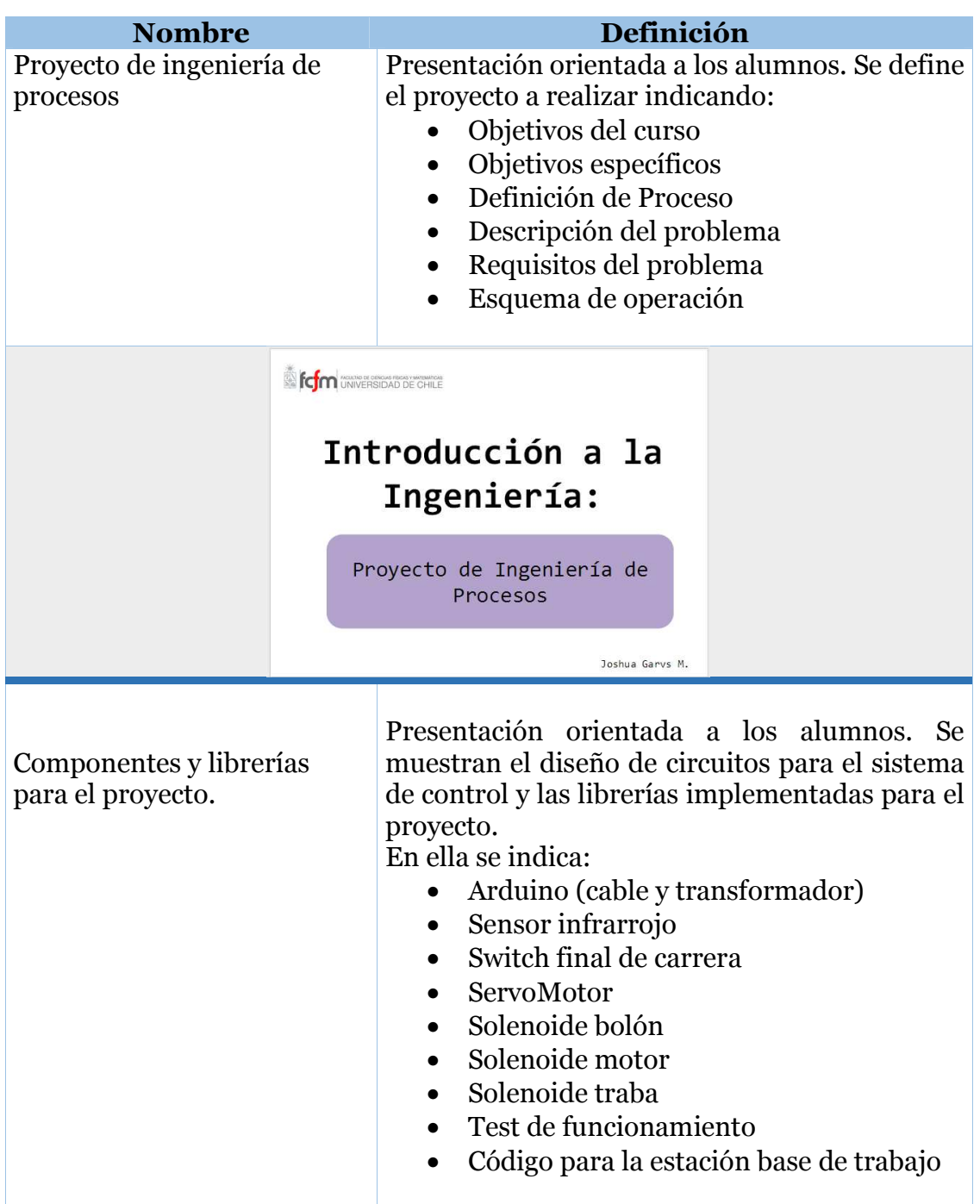

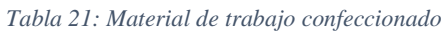

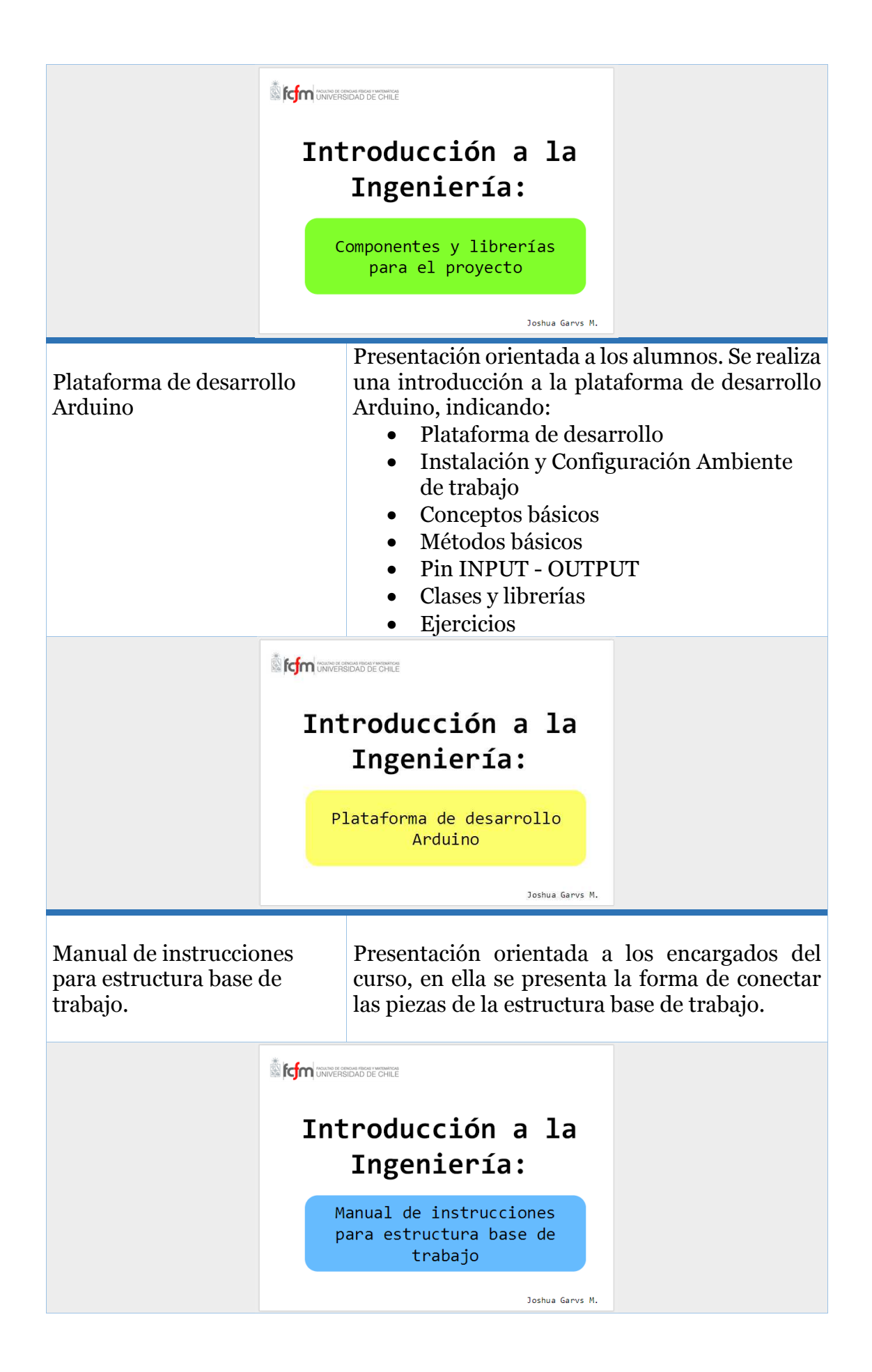

## 5 Conclusión

La propuesta de proyecto realizada cumple con los requerimientos planteados, puesto que, la experiencia permite que los alumnos trabajen y lleven a cabo sus ideas utilizando nuevas tecnologías ampliamente difundidas en diversas áreas de la ingeniería. También, se logró implementar un sistema de control en base a componentes electrónicos, que forma parte del núcleo de la propuesta, lo que aproxima en la práctica a los alumnos a esta tecnología.

El uso de un sistema de control manipulado por una plataforma de desarrollo electrónica y computacional (Arduino), disminuye la intervención humana al momento de realizar las pruebas.

Los algoritmos implementados fueron desarrollados considerando la posibilidad de reutilización de los mismos, debido al uso de objetos para definir las librerías. También se reducen los problemas ante futuros cambios en la cantidad de componentes para los que se tenga que implementar un objeto o clase.

No es posible establecer si se alcanzó el objetivo de mantener la dificultad del problema, por lo que se propone como trabajo futuro.

Se mantiene el espíritu de la metodología CDIO ya que, se les presenta a los alumnos un proyecto basado en problemáticas reales en las que se debe detectar, transportar y depositar en un contenedor una carga. Por consiguiente, se acerca a los estudiantes al quehacer del trabajo del ingeniero entregando conocimientos teóricos y experiencia gracias al trabajo prácticos.

Se consigue incentivar la curiosidad del estudiante al presentar nuevas experiencia que requieren de su participación para ser resultas, promoviendo el diseño, implementación y puesta en marcha de los prototipos ideados.

El trabajo en equipo y la toma de decisiones frente a un problema complejo realza las habilidades transversales de los alumnos.

El prototipo desempeña adecuadamente la función para la que fue diseñado, entregando una estructura sólida de trabajo para los alumnos.

El sistema de control otorga la facultad de realizar un proceso cíclico o iterativo dentro de un marco de referencia adaptable a las necesidades del prototipo de cada alumno.

El material de trabajo realizado contribuye en el aprendizaje de los alumnos al entregar de forma sencilla los conocimientos teóricos.

Por consiguiente se dan por cumplidos los objetivos específicos y generales de este trabajo de titulación.
Finalmente se logra contribuir en la formación de estudiantes de ingeniería por medio de una experiencia completa de trabajo.

## 5.1 Propuesta de Trabajo Futuro

Como propuesta de trabajo futuro se plantea el pilotaje de la actividad analizando su impacto en los alumnos y en base a esto realizar mejoras tanto en el uso de las tecnologías, como de *software* y *hardware empleado*.

Se propone el uso de nuevos contextos en la problemática planteada para incluir nuevas áreas de la ingeniería.

## 6 Bibliografía

- [1] E. F. Crawley, The CDIO Syllabus: A Statement of Goals for Undergraduate Engineering, MIT CDIO Report #1, 2001.
- [2] T. Von Kármán, A. L. Mackay, Dictionary of Scientific Quotations, london, 1994.
- [3] E. F. Crawley, J. Malmqvist, S. Östlund y D. R. Brodeur, «Rethinking Engineering Education,» Springer, 2007.
- [4] K. Edström y A. Kolmos, «Comparing Two Appoaches for Engineering Education Development: PBL and CDIO,» Proceedings of the 8th International CDIO Conference, Queensland University of Technology, Brisbane, 2012.
- [5] O. L. deWeck, I. Y. Kim, C. Graff, W. Nadir y A. Bell, «Engineering design and rapid prototyping: a rewarding CAD/CAE/CAM and CDIO experience for undergraduates, Proceding of the First Annual CDIO Conference,» Kingston, Ontario, Canada, 2005.
- [6] T. Joyce, I. Evans y B. Pallan, «A Student-Led Design Course Related to Sustainable,» School of Mechanical and Systems Engineering, Newcastle University, UK.
- [7] B. C. Neves y P. B. Guedes, « "Spinning new engineering students" minds", Proceedings of the,» Ecole Polytechnique, Montreal, 2010.
- [8] M. Widden, A. Rennie, S. Quayle y K. Gunn, «A Basic Desing-Build-Test Experience: Model Wind Turbine Using Additive Manufacturing, Proceedings of the 7th International CDIO Conference,» Lancaster University, Lancaster UK, 2011.
- [9] C. Rode, J. E. Christensen y C. Simonsen, A Desing Build Activity for a "Design Build" Course, Technical University of Denmark, Copenhagen, 2011.
- [10] H. Agusto, «Diseño, Implementación y Operación de un Brazo Hidráulico,» 2007.
- [11] H. Agusto, P. Ramirez, P. Poblete y X. Vargas, Ethics Learning Outcome: an Integrated Learning Experience, 8th International CDIO annual Conference, Queensland University of Technology, Brisbane, Australia, Julio 2012.
- [12] D. Kushner, «spectrum.ieee,» IEEE, 26 Octubre 2011. [En línea]. Available: http://spectrum.ieee.org/geek-life/hands-on/the-making-of-arduino/0.